Aus dem Institut für Muskel- und Knochenforschung der Medizinischen Fakultät Charité – Universitätsmedizin Berlin

**DISSERTATION** 

## **Computergestützte Auswertung von osteoporotischen Wirbelkörperdeformationen**

zur Erlangung des akademischen Grades Doctor medicinae (Dr. med.)

vorgelegt der Medizinischen Fakultät Charité – Universitätsmedizin Berlin

von

Anna Maria Nothnagel

aus Kassel

Gutachter: 1. Prof. Dr. med. D. Felsenberg

2. Priv.-Doz. Dr. med. D. Banzer

3. Prof. Dr. med. M. Taupitz

Datum der Promotion: 20.11.2009

# **Inhaltsverzeichnis**

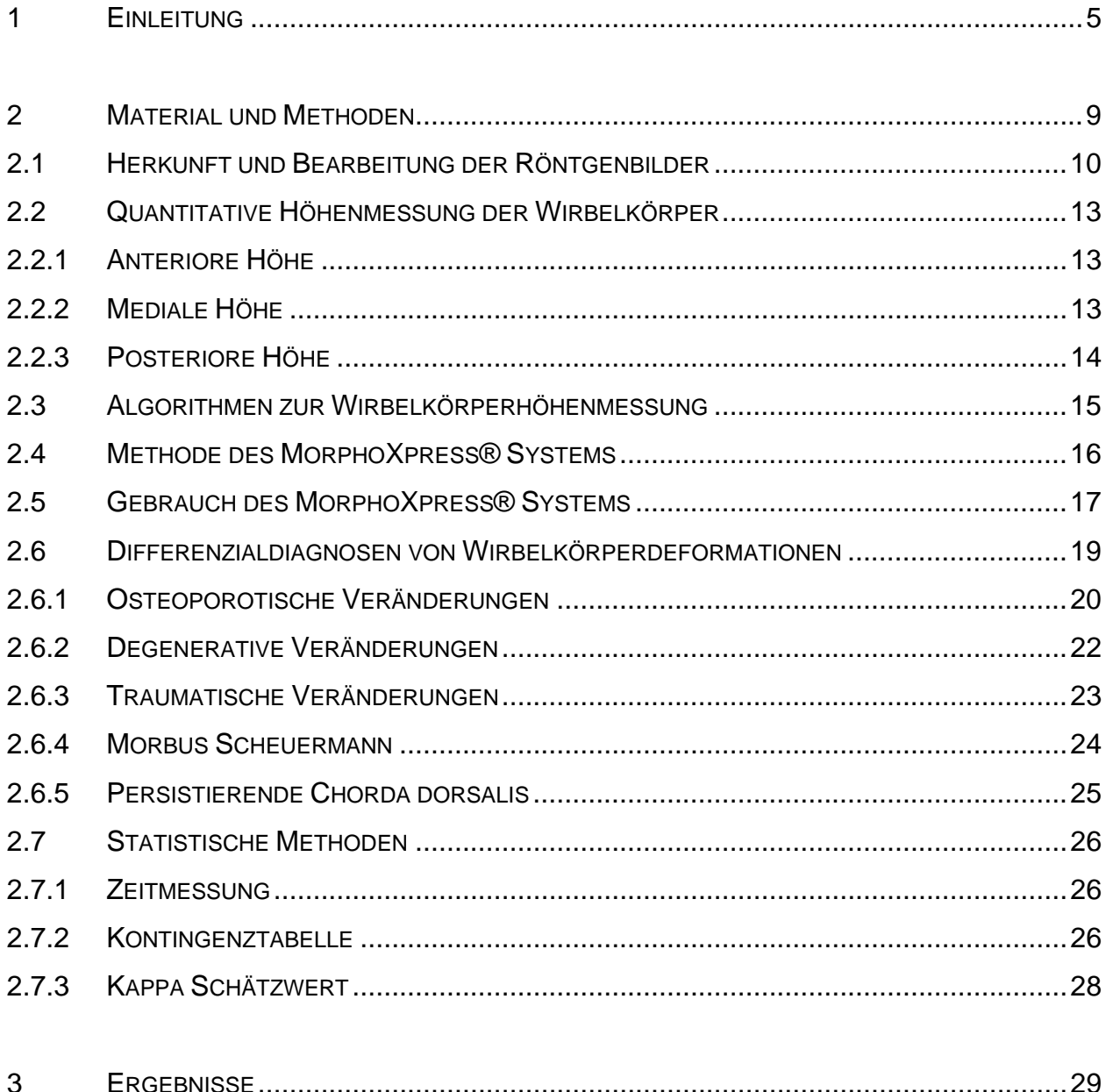

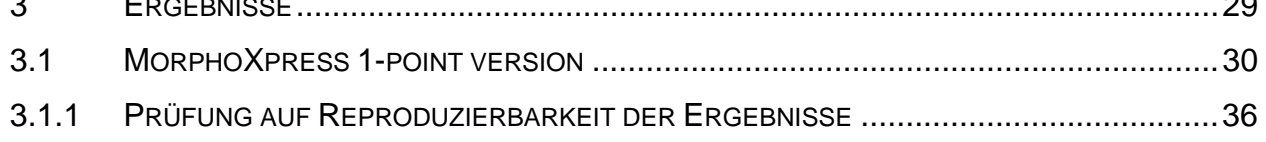

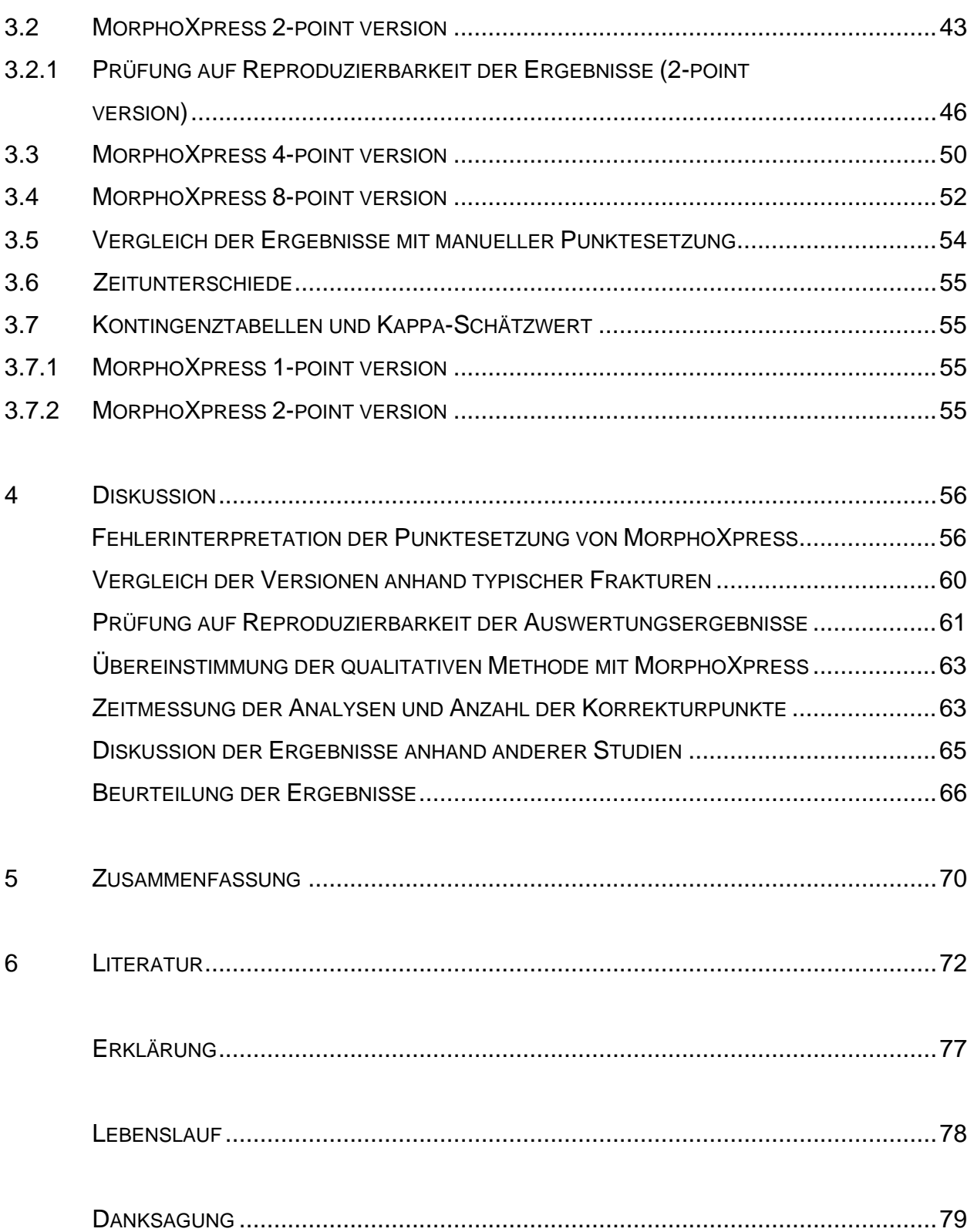

# **Einleitung**

Die Osteoporose ist eine durch eine verminderte Knochenfestigkeit charakterisierte Skeletterkrankung, die zu einem erhöhten Frakturrisiko prädisponiert (26, 44). Die Knochenfestigkeit wird determiniert durch die Materialeigenschaft und die Struktureigenschaft des Knochens.

Osteoporotische Sinterungsfrakturen der Wirbelkörper führen zu einer starken Einschränkung der körperlichen Belastbarkeit, der Mobilität, der Bewältigung des Alltags und somit zu einer Verminderung der Lebensqualität, (8, 25, 34). Inzidente Frakturen von Wirbelkörpern sind mit einer deutlichen Verschlechterung von Rückenschmerzen und einer erhöhten funktionellen Einschränkung vergesellschaftet (28, 43). Dabei spielt die Ausprägung der Wirbelkörperdeformität eine entscheidende Rolle. Je schwerer die Deformation ist, desto bedeutender ist die Einschränkung der Lebensqualität der Betroffenen (14). Auch sind Wirbelkörperfrakturen bei beiden Geschlechtern unmittelbar nach dem Frakturereignis mit einer erhöhten Mortalität verbunden (6, 19).

Prävalente Wirbelkörperfrakturen stellen neben dem Alter des Patienten den stärksten unabhängigen Risikofaktor für zukünftige Knochenbrüche dar (16, 32, 45, 51).

Das Risiko für Folgefrakturen ist in den ersten Jahren nach dem Auftreten einer Fraktur erheblich höher als in späteren Jahren (30). Liegt eine einzelne prävalente Fraktur vor, so erhöht sich das Risiko neuer Wirbelkörperfrakturen um etwa den Faktor 3.

Bei zwei prävalenten Frakturen ist das Risiko für Folgefrakturen bereits 10-fach, bei drei oder mehr Frakturen ist das Risiko 20-fach erhöht (35). Nicht nur die Anzahl der Deformationen, sondern auch die Form und der Schweregrad der Frakturen haben Einfluss auf das Risiko folgender Frakturen. Bikonkave Deformationen und komprimierte Wirbelkörper sind mit einem 2-fach höheren Risiko für Folgefrakturen verbunden als konkave und keilförmig deformierte Wirbelkörper (16, 48). Auch asymptomatische Frakturen sind mit einem erhöhten Risiko für neue Wirbelkörperfrakturen vergesellschaftet, die dann auch symptomatisch sein können (47).

Nur 30-40% aller Wirbelkörperfrakturen werden klinisch in einem adäquaten zeitlichen Zusammenhang mit der Fraktur erfasst (9). Die unzureichende Erkennung osteoporotischer Frakturen ist ein weltweites Problem (17). Dieses macht deutlich, dass die Zufallsdiagnose asymptomatischer Wirbelkörperdeformationen auf Röntgenbildern, essentiell für die Prognose und das Risikoprofil des Patienten ist. Zufällig entdeckte Frakturen wurden häufig im Vorfeld unzureichend befundet und zum großen Teil nicht therapiert (22, 36). Durch eine Röntgenuntersuchung der Brust- und Lendenwirbelsäule ist der Nachweis von osteoporotischen Sinterungsfrakturen schnell und günstig möglich. Eine Differentialdiagnose entdeckter Frakturen bzw. Wirbelkörperdeformationen kann ebenfalls zeitgleich erfolgen, denn die Höhenminderung eines Wirbelkörpers ist nicht zwangsläufig osteoporotischer Genese (50). Die Übereinstimmung der Beurteilung eines Knochenverlustes durch verschiedene Untersucher ist jedoch mäßig; die Einteilung in die unterschiedlichen Deformationsgrade schwierig und häufig ungenügend (21, 52).

Daraus ergibt sich, dass viele osteoporotische Frakturen nicht erkannt und nicht hinreichend therapiert werden (36). Dies ist ein Problem, da prävalente Frakturen ein entscheidendes Kriterium für eine Pharmakotherapie darstellen. Deren Effizienz wird unter anderem an dem Ausbleiben inzidenter Frakturen gemessen. Eine spezifische Pharmakotherapie der Osteoporose ist angezeigt, wenn ohne prävalente Wirbelkörperfrakturen ein alters- und geschlechtsspezifischer T-Wert (2, 24, 31) unterschritten wird und weitere klinische Risikofaktoren vorliegen.

Liegen bereits mehrere Wirbelkörperfrakturen vor, so ist eine Therapieindikation unabhängig des ermittelten T-Wertes gegeben (46).

Die Mittel der ersten Wahl zur Behandlung der Osteoporose bezüglich einer Fraktursenkung sind Alendronat, Risedronat, Ibandronat, Raloxifen, Strontiumranelat, Teriparatid und Zoledronat. Für alle Präparate wurde eine Reduktion von Wirbelkörperfrakturen nachgewiesen (5, 7, 12, 13, 15, 39, 42, 49).

Osteoporotische Wirbelkörperfrakturen werden in der klinischen Praxis von Ärzten meist rein visuell anhand von Röntgenbildern diagnostiziert. Dabei werden neben der reinen Formveränderung des Wirbelkörpers auch die Strahlentransparenz und eine veränderte Trabekelzeichnung berücksichtigt, sowie weitere Aspekte in die radiologische Beurteilung mit aufgenommen. Somit ist auch die differentialdiagnostische Einteilung einer Wirbelkörperdeformation möglich (50). Diese Beurteilung wird als qualitative Auswertung bezeichnet. Sie ist in einem hohen Ausmaß von der Erfahrung und Tagesform des untersuchenden Arztes abhängig und somit nicht objektiv. Deshalb und aufgrund der oft ungenügenden Erkennung osteoporotischer Wirbelkörperfrakturen wurden quantitative morphometrische Methoden entwickelt (18, 20, 37, 38, 40). Diese quantitativen Methoden basieren auf der Messung der Wirbelkörperhöhen. Es werden drei unterschiedliche Höhen eines Wirbelkörpers auf einer lateralen Röntgenaufnahme der Wirbelsäule gemessen (18, 20, 27, 29, 37, 38, 40). Es handelt sich hierbei um die anteriore, mediale und die posteriore Höhe. Aus den gemessenen Wirbelkörperhöhen werden Indices errechnet und diese miteinander ins Verhältnis gesetzt. Liegt einer dieser Indices unter einem definierten Schwellenwert, wird der Wirbelkörper als deformiert eingestuft (18, 20, 37, 38, 40).

Probleme dieser quantitativen Auswertung bestehen darin, dass eine Deformation des Wirbelkörpers angezeigt wird, sobald ein bestimmter Schwellenwert bezüglich einer Wirbelkörperhöhe unterschritten wird. Es kommt zu keiner weitergehenden Differenzierung der ermittelten Verminderung. Somit wird deutlich, dass bei den quantitativen Methoden bei einer hohen Sensitivität für Höhenminderung eines Wirbelkörpers gleichzeitig eine niedrige Spezifität bezüglich der Ätiologie besteht.

Aufgrund der dargestellten Problematik liegt der Wunsch einer Automatisierung der Bewertungsmethoden nahe. Procter&Gamble hat solch ein automatisiertes System mit dem Namen MorphoXpress® entwickeln lassen.

Dieses System arbeitet mit eingespeisten digitalisierten Röntgenbildern. Es werden laterale Röntgenaufnahmen der thorakalen und lumbalen Wirbelsäule genutzt.

Die Idee hinter der Entwicklung des Systems ist die Erkennung osteoporotischer Frakturen zu automatisieren und die Reliabilität gegenüber den bisherigen Auswertungen zu erhöhen.

Da sich das Software Programm noch in der Entwicklung befindet, wurden vom Hersteller unterschiedliche Versionen zur Verfügung gestellt, die verglichen und evaluiert werden. Es handelt sich dabei um die "official release" Version (1-point version), die 2-point version, sowie die 4-und 8-point version.

Die unterschiedlichen Versionen von MorphoXpress werden untereinander bezüglich der Reliabilität, des Zeitaufwandes und des Gebrauchsmodus verglichen. Anschließend werden die Ergebnisse der Analysen einer manuell durchgeführten morphometrischen Auswertung exemplarisch für die ersten 10 Fälle vergleichend gegenübergestellt.

Die vorliegende Arbeit soll die Frage beantworten, ob und wie valide das System MorphoXpress ist. Es soll die Einsetzbarkeit des Systems in der klinischen Praxis bezüglich der Frakturerkennung und des hierfür zu erbringenden Zeitaufwandes untersucht werden. Es gilt zu ermitteln, ob ein solches System vergleichbare Ergebnisse wie eine standardisierte, manuell ausgeführte quantitative 6-Punkte Auswertung erreicht und somit eine Alternative zur gängigen Bewertung darstellt.

## **Material und Methoden**

Das "MorphoXpress" System wurde auf dem Boden des so genannten "active shape modelling" konzipiert. Dieses System bietet eine automatische Analyse und Beurteilung von Wirbelkörpern mithilfe digitaler Röntgenbilder an. Das Ziel bei der Entwicklung eines solchen Systems ist es, die radiologische Untersuchung von Röntgenbildern durch ein automatisiertes Verfahren zu ersetzen und somit die Objektivität der Auswertung zu erhöhen. Vom Hersteller wurden mehrere Versionen von MorphoXpress zur Verfügung gestellt, die einzeln evaluiert wurden.

Die Ergebnisse, die das System erzielt, werden denjenigen einer manuell durchgeführten Analyse exemplarisch gegenübergestellt und daran gemessen. Die manuelle Auswertung wurde von, seit Jahren mit dieser Methode vertrauten, Wissenschaftlern des Zentrums für Muskel- und Knochenforschung der Charité-Universitätsmedizin Berlin durchgeführt. Diese Methode wird im Folgenden als qualitative Auswertung beschrieben.

Bei den Analysen der ersten 10 Fälle (case01-case10) mithilfe der 1-point und der 2-point version wurde jeweils eine Zeitmessung der automatischen Auswertung durchgeführt. Anschließend wurden alle vom System fehlerhaft gesetzten Punkte manuell mit der Option "Punkte verschieben" korrigiert und gezählt. Dies erfolgte ebenfalls unter Zeitnahme. Abschließend wurden die ersten 10 Fälle ohne das MorphoXpress System mit der in der Morphometrie üblichen manuellen 6- PunkteTechnik befundet. Auch hierbei wurde die Zeit der Analyse gemessen.

#### **2.1 Herkunft und Bearbeitung der Röntgenbilder**

Bei den Röntgenbildern, die für diese Studie herangezogen wurden, handelt es sich um Bilder von 40 Patienten. Pro Patient sind 2 Aufnahmen vorhanden. Eine Aufnahme zeigt die Brustwirbelsäule und eine die Lendenwirbelsäule. Es handelt es sich um verschiedene Fälle mit osteoporotischen Veränderungen und Deformationen anderer Genese. Inklusive sind auch Bilder von Wirbelsäulen ohne Wirbelkörperdeformationen. Diese Aufnahmen sind Bestandteil eines Trainingsets, das im Rahmen der International Osteoporosis Foundation (IOF) zur Weiterbildung radiologischer Fachärzte genutzt wird.

An dieser Stelle muss darauf hingewiesen werden, dass diese Bilder exemplarisch mit Frakturen "angereichert" sind und keinen repräsentativen Querschnitt der Bevölkerung darstellen.

Sie bilden ein Testset hinsichtlich osteoporotischer Frakturen und wurden im Zentrum für Muskel- und Knochenforschung der Charité -Universitätsmedizin Berlin qualitativ und quantitativ evaluiert. Die Röntgenbilder wurden nach einem speziellen, standardisierten Verfahren aufgenommen, welches bei klinischen Studien genutzt wird (3, 20).

Es handelt sich um Aufnahmen der Brustwirbelsäule und der Lendenwirbelsäule im lateralen Strahlengang. Die Aufnahmen erfolgten in linker Seitenlage und mit einer Unterpolsterung des Patienten. Die Wirbelsäule befindet sich so parallel zur Filmebene. Die Aufnahme der Brustwirbelsäule wurde auf den Wirbelkörper T7 zentriert und die der Lendenwirbelsäule auf den Wirbelkörper L3. Bei den thorakalen Aufnahmen wurde eine Veratmungstechnik verwendet, damit die, die Wirbelsäule überlagernde Strukturen, nur verwischt dargestellt werden. Diese spezielle Röntgentechnik entspricht den internationalen Empfehlungen und gewährleistet eine bestmögliche Darstellung der Wirbelkörper (3, 41).

Diese Röntgenbilder sind qualitativ hochwertiger als die aus der klinischen Praxis. Die Struktur der einzelnen Wirbelkörper ist überlagerungsfrei und daher einfacher zu erkennen (s. Abb. 1). Dies stellt für das System eine Erleichterung der Analyse dar. Solch ein Verfahren differiert mit der klinischen Routine, führt jedoch sicherlich nicht zu einem schlechteren Ergebnis. Die Röntgenbilder dieser 40 Fälle wurden mit einem Röntgenbildscanner (Canon Film Scanner 300) gescannt.

10

Die Auflösung der Bilder bestand entweder aus 200 dpi oder 300 dpi. Sie wurden in die MorphoXpress Software geladen und konnten dann zur Evaluation genutzt werden.

Der zur Verfügung gestellte Scanner "Mustek ScanExpress A3 USB" wurde zur Einspeisung nicht benutzt, da die genutzten Röntgenbilder bereits digital vorlagen. Nach der MorphoXpress Systemstartung wurden die 80 Röntgenbilder, die zusammen 40 verschiedene Fälle darstellen, eingespeist und 40 imaginären Patientendaten zugeordnet. Die Analyse aller 40 Fälle wurde zunächst mit der "Official Release Version" von MorphoXpress, der sogenannten 1-point version durchgeführt. Die Analyseergebnisse von MorphoXpress wurden gespeichert und teils detaillierte Screenshots angefertigt. Mit der 2-point version wurden ebenfalls Auswertungen aller 40 Fälle durchgeführt. Auch hierbei wurden die Bilder samt ermittelten Werten gespeichert.

Nachfolgend wurden mit der 4-point und der 8-point version exemplarisch jeweils zwei Fälle analysiert (case01 und case03), um zu untersuchen, was sich bei diesen Versionen verändert hat. Von den Ergebnissen wurden auch bei diesen Versionen Screenshots angefertigt. Teilweise wurden nach der Analyse von MorphoXpress fehlerhaft gesetzte Punkte manuell verschoben, um unerkannte Frakturen sichtbar zu machen.

**Abbildung 1:** Röntgenaufnahmen der Brust- und Lendenwirbelsäule, aufgenommen mit der Veratmungstechnik

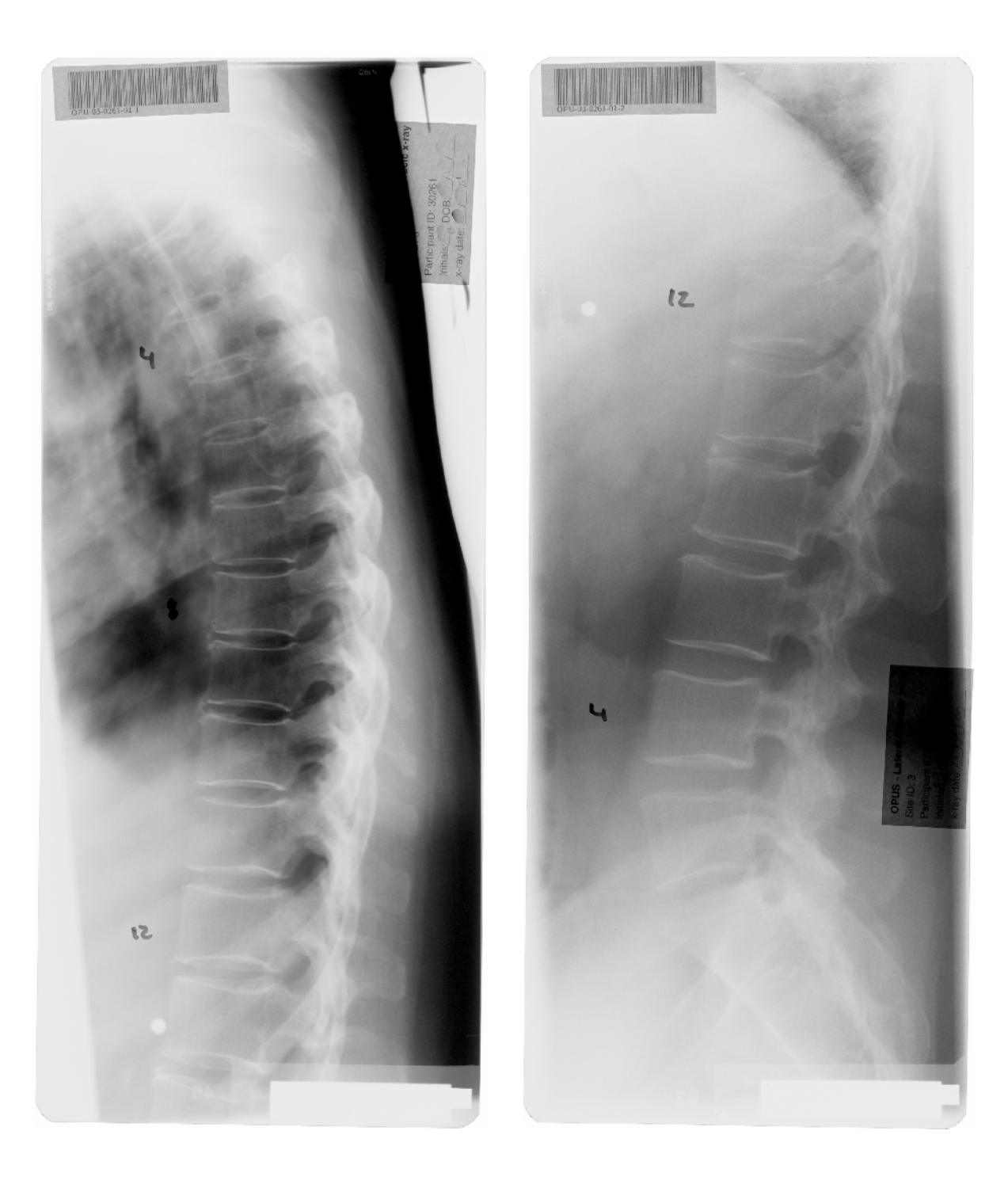

### **2.2 Quantitative Höhenmessung der Wirbelkörper**

Die Beurteilung einer Wirbelkörperverformung erfolgt zum größten Teil durch die Bestimmung der Höhe. Mithilfe der in der vertebralen Morphometrie üblicherweise verwendeten manuellen Technik werden drei unterschiedliche Höhen eines Wirbelkörpers auf einer lateralen Röntgenaufnahme der Wirbelsäule gemessen (18, 20, 27, 29, 37, 38, 40). Es handelt sich hierbei um die anteriore (a), mediale (m) und die posteriore (p) Höhe. Für diese Höhenmessung ist das manuelle Setzen von sechs Punkten notwendig (s. Abb. 2).

Aus den gemessenen Wirbelkörperhöhen a, m und p werden Indices errechnet und diese miteinander ins Verhältnis gesetzt. Liegt einer dieser Indices unter einem definierten Schwellenwert, wird der Wirbelkörper als deformiert eingestuft (18, 20, 37, 38, 40).

#### **2.2.1 Anteriore Höhe**

Die zwei Punkte zur Messung der anterioren Höhe werden immer im vorderen Fünftel des Wirbelkörpers gesetzt. Es wird immer die größte Höhe in diesem Fünftel gemessen, es sei denn, es handelt sich um eine keilförmige Deformation. Wenn dies der Fall ist, wird nicht die größte sondern die kleinste Höhe im vorderen Fünftel gemessen.

Die Linie, die beide Punkte für die anteriore Höhe verbindet, muss senkrecht zu einer gedachten mittvertebralen Linie stehen. Diese senkrechte Linie soll möglichst nah an der Vorderkante des Wirbelkörpers liegen. Falls ein Wirbelkörper Spondylophyten besitzt, werden die Punkte nicht auf die Spondylophyten, sondern ein wenig weiter innen, jedoch nach wie vor in das vordere Fünftel gesetzt. Somit wird weiterhin die Höhe des Wirbelkörpers und nicht die der Spondylophyten gemessen.

#### **2.2.2 Mediale Höhe**

Die zwei Punkte zur Messung der medialen Höhe werden immer in den mittleren drei Fünftel des Wirbelkörpers gesetzt. Es wird immer die kleinste Höhe in diesen drei Fünftel gemessen, außer es handelt sich um eine keilförmige Deformation. Ist dies der Fall, so wird die mediale Höhe genau in der Mitte des Wirbelkörpers gemessen. Die Linie, welche beide Punkte verbindet, muss senkrecht zu einer gedachten mittvertebralen Linie stehen. Im Falle von Projektionslinien, z.B. bei gekippten Wirbelkörpern, werden die Punkte in die Mitte der Projektionslinien oder an die Schnittpunkte derselben gesetzt.

Beim Vorliegen einer deformierten Deckplatte mit Frakturlinie, wird der obere Punkt der medialen Höhe an das unterste Ende der Frakturlinie gesetzt. Ist das unterste Ende der Frakturlinie nicht sichtbar, so wird der Punkt an das unterste Ende der gedachten Schnittstelle der beiden Frakturlinien gesetzt. Handelt es sich um eine frische Fraktur, wird der Punkt an das unterste Ende der - wenn vorhanden - Frakturfragmente gesetzt. Das gleiche Verfahren wendet man an der unteren Deckplatte an (s. Abb. 3).

## **2.2.3 Posteriore Höhe**

Die zwei Punkte zur Berechnung der hinteren Höhe werden immer in das letzte hintere Fünftel des Wirbelkörpers gesetzt. Es wird immer die größte Höhe in diesem Fünftel gemessen.

Die Linie, welche die beiden Punkte für die hintere Höhe verbindet, muss senkrecht zu einer gedacht mittvertebralen Linie stehen.

Bei z.B. inadäquater Lagerung des Patienten oder bei Wirbelsäulentorsionen kann es vorkommen, dass sich die hinteren Ecken der Wirbelkörper nicht exakt übereinander projizieren. In solchen Fällen werden die Punkte in die Mitte zwischen die hinteren Kanten der Wirbelkörperkanten gesetzt.

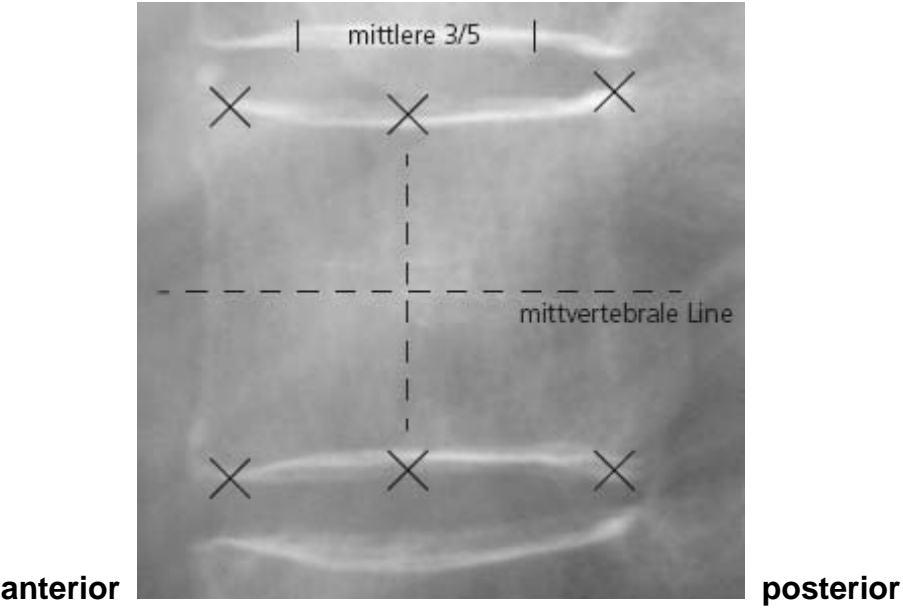

 **Abbildung 2:** Höhenmessung eines Wirbelkörpers ohne Deformationen

14

 **Abbildung 3:** Höhenmessung eines Wirbelkörpers mit konkaver Deformation

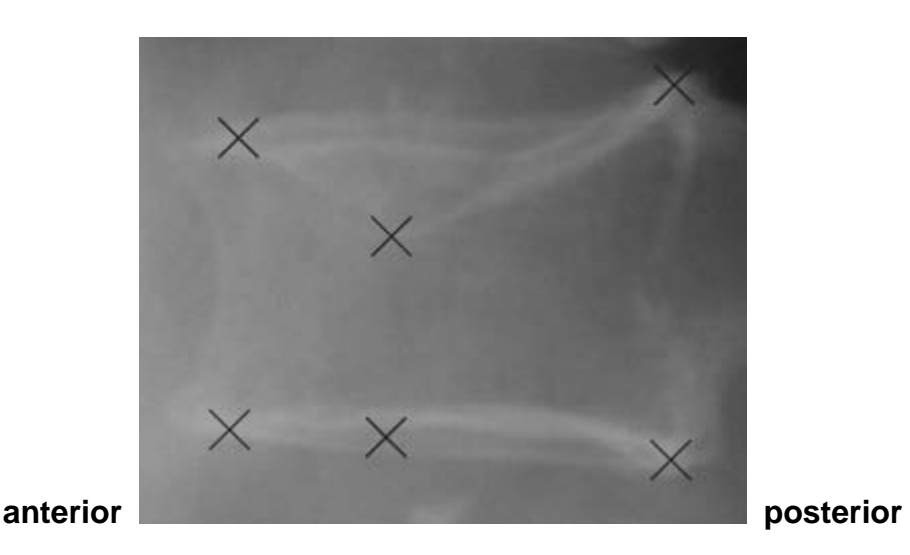

#### **2.3 Algorithmen zur Wirbelkörperhöhenmessung**

Die Verminderung der Höhe eines Wirbelkörpers dient der Feststellung von Deformationen. Die Absoluthöhe des Wirbelkörpers wird nicht zur Ermittlung von Wirbelkörperdeformationen herangezogen. Die interindividuellen Variationen sind zu häufig. Die anteriore, mediale und posteriore Höhe eines Wirbelkörpers werden zueinander in Verhältnis gesetzt, indem Indices aus den Höhen errechnet werden. Diese Indices werden mit Schwellenwerten verglichen. Unterschreitet einer der Indices diese Schwellenwerte wird der Wirbelkörper als deformiert bezeichnet.

Bei dem Algorithmus von Felsenberg (20) werden die anteriore (a) und mediale (m) Höhe eines Wirbelkörpers mit der posterioren (p) Höhe desselben Wirbelkörpers in Verhältnis gesetzt. Dafür werden die Indices a/p und m/p berechnet. Die posteriore Höhe des zu untersuchenden Wirbelkörpers wird mit den posterioren Höhen des darüber (pu) und des darunter liegenden (pl) Wirbelkörpers in Beziehung gesetzt. Dazu werden die Indices p/pu und p/pl berechnet. Für die Wirbelkörper T4 und L4 gilt Besonderes. Für den Wirbelkörper T4 kann nur der Index p/pl und für L4 nur der Index p/pu berechnet werden. Falls ein Index eines Wirbelkörpers den jeweiligen Schwellenwert unterschreitet, wird er als deformiert definiert. Die Schwellenwerte sind immer bei allen Indices und allen Wirbelkörpern gleich. Üblicherweise werden Schwellenwerte von 0,75 oder 0,80 verwendet.

#### **2.4 Methode des Morpho Xpress® Systems**

Das in dieser Arbeit untersuchte System dient zur automatisierten Analyse osteoporotischer Frakturen auf digitalisierten lateralen Röntgenbildern der thorakalen und lumbalen Wirbelsäule.

MorphoXpress basiert auf der Methode des "active shape modelling" (ASM) (10, 11). Das ASM ist eine Methode, die ursprünglich aus dem Bereich der Computerspiele kommt. Sie dient der Lokalisation und Vermessung variabler Objekte in digitalen Bildern. Das ASM ist ein statistisches Model, welches beschreibt "wie ein Objekt aussieht". Das System wird in diesem Fall mit einer bestimmten Anzahl von Röntgenbildern gespeist und trainiert. Nach der Speisung des Systems mit unterschiedlichen Bildern ist es möglich, Objekte in neuen, dann unbekannten Bildern zu lokalisieren. Das System ist jedoch nur in der Lage Objekte zu erkennen, die denen des Trainingsets ähneln. Die Objektformen innerhalb eines jeden Beispielbildes werden durch eine Konturbestimmung mithilfe einer Vielzahl von Einzelpunkten beschrieben. Die Einzelpunkte wurden im Vorfeld von Experten einzeln gesetzt und eingespeist. Diese Punkte dienen dem System als Vorlage. Dieses Verfahren bezeichnet man als "point distribution model" (PDM). Die Kontur eines Wirbelkörpers auf einem digitalen Bild wird via Analyse des jeweiligen punktuellen Graustufenkontrastes errechnet. Jeder gesetzte Punkt besitzt an seiner Lokalisation ein typisches Graustufenprofil. So wird z.B. der Wirbelkörper L1 mit über 70 einzelnen Punkten beschrieben und besitzt somit dieselbe Anzahl an Graustufenprofilen. Diese Profile werden für alle Punkte entlang der Wirbelkörperkontur für jedes Beispielbild des Trainingssets gesammelt. Das Profil des einzelnen Punktes wird als Vektor x ausgedrückt.

Soll nun ein unbekanntes Bild analysiert werden, so wird die Bildhelligkeit rund um alle einzelnen Punkt analysiert und das Formmodell dem nicht bekannten Objekt angepasst. Das Ergebnis wird mit dem eingespeisten Trainingsset verglichen. Die Konturen der Trainingsbilder werden der neuen Kontur so nah wie möglich angenähert. Das PDM verändert sich laufend, sucht die einzelnen Graustufenkontraste und wird so lange wiederholt, bis das ASM die vermeintlich wahre Kontur des Wirbelkörpers errechnet hat und darstellen kann.

16

Es können nur Objekte erkannt werden, die ähnlich denen (z.B. Wirbelkörper) der Trainingsbilder sind. Unrealistische Formen werden nicht gemessen und dargestellt. Dies erhöht die Sicherheit und Einsetzbarkeit des ASM.

#### **2.5 Gebrauch des MorphoXpress® Systems**

Für diese Arbeit wurde ein Laptop mit der 1.2 System Version von MorphoXpress benutzt. Das System wurde von der Firma Procter&Gamble gestellt.

Die Deformationsschwellenwerte wurden zugunsten der Werte <20, 20-40, 40-60, >60 verändert. Die von MorphoXpress genutzten Schwellenwerte waren <12, 12- 15, 15-50, >50. Der Schwellenwert <20 ist für die Entscheidung zwischen deformiert und nicht deformiert konform mit den internationalen Standards (23). Die Termini zur Beschreibung des Deformationsstatus wurden von "moderate", "severe", "extreme" zu "mild", "moderate" und "severe" verändert. Dies ist ebenfalls konform mit dem internationalen Standard (23).

Nach der Systemstartung lassen sich auf der Startseite bestimmte Daten mehreren eingespeisten digitalen Röntgenbildern der Wirbelsäule zuordnen. Dies ist nach Eingabe eines neuen Falles bzw. Patienten mit der Registrierung von Name, Geschlecht, Geburtsdatum und Datum der Röntgenbildaufnahmen möglich. Die Bilder sind nun diesem einen Patienten zugeordnet und jederzeit erneut abrufbar. Pro Analyse können zwei digitalisierte Röntgenbilder – die thorakale und lumbale Wirbelsäule – beurteilt werden.

Nach der Eingabe "Befundung initialisieren" muss der Benutzer pro Röntgenbild einen Punkt mittig des ersten und letzten zu beurteilenden Wirbelkörpers setzen

(1-point version). Dies ist mithilfe eines beweglichen Fadenkreuzes möglich. Zunächst muss dies bei dem auf dem Bildschirm links ausgerichteten Bild geschehen. Sind die Punkte gesetzt, müssen die ausgesuchten Wirbelkörper auf einer dem Röntgenbild zugeordneten Leiste manuell markiert werden. Danach muss das Feld "geteiltes Röntgenbild" und die rechte Leiste aktiviert werden. Dann wird der beschriebene Prozess mit dem rechts auf dem Bildschirm ausgerichteten Röntgenbild wiederholt.

Mit der Eingabe "Befundung starten" beginnt das System mit der Setzung der zur Vermessung nötigen Punkte.

Dem Benutzer werden nun 6 ermittelte Punkte pro Wirbelkörper angezeigt. Das System zeigt die pro Wirbelkörper errechneten Ergebnisse tabellarisch an. Als deformiert eingestufte Wirbelkörper werden in dieser Auflistung gradabhängig unterschiedlich farbig unterlegt. "Normale/normal" Wirbelkörper werden mit der Farbe Grün unterlegt, "leicht/moderate" deformierte werden mit Gelb angezeigt, "mittel/severe" wird der Farbe Rot zugeordnet und "schwer/extreme" deformierte Wirbelkörper werden violett hervorgehoben.

Das System unterscheidet zwischen keilförmigen, bikonkaven und komprimierten Wirbelkörpern und stuft diese Veränderungen dann in den vier genannten Graden ab. Es besteht die Möglichkeit, das System die Wirbelkörperumrisse anzeigen zu lassen. Die Wirbelkörperumrisse werden auf dem Boden der 6 angezeigten Punkte erstellt. Mit der Eingabe "Zoom" kann man schrittweise einen beliebigen Teil des Bildes vergrößern.

Es gibt zudem die Möglichkeit das Bild zu spiegeln, die Helligkeit und den Farbkontrast einzustellen. Die Option "Punkte verschieben" bietet die Möglichkeit zur manuellen Korrektur der einzelnen Punkte. Mit dem Feld "Eingaben und Werte speichern" sind die ermittelten Ergebnisse nun den Röntgenbildern dieses Falles zugeordnet und erneut abrufbar. Nach der Eingabe "Beenden" befindet man sich wieder auf der Startseite und kann bekannte Patienten samt den gespeicherten Bildern aufrufen oder neuen Patienten ihre Daten und Aufnahmen zuordnen.

Neben der 1-point version von MorphoXpress, die die official release version darstellt, gibt es noch weitere Entwicklungsversionen, die vom Hersteller zur Evaluierung zur Verfügung gestellt wurden. Es handelt sich um die 2-point, 4-point und die 8-point version. Die Namen beziehen sich auf die Anzahl der Punkte, welche der Benutzer initial auf die Wirbelkörper setzen muss, um die Analyse zu starten. Die 2-point version bietet wie die 1-point version so genannte "split images" an. Das bedeutet, dass ein Bild der Brustwirbelsäule und eines der Lendenwirbelsäule parallel auf dem Bildschirm erscheinen und somit die gesamte Wirbelsäule auf einen Blick beurteilt werden kann. Bei der 4- und 8-point version ist diese Funktion nicht implementiert.

Wie bei der 1-point version ist der Wirbelkörper T4 auch in den anderen Versionen nicht in der Analyse enthalten. Die Schwellenwerte wurden erneut zugunsten der Werte <20, 20-40, 40-60, >60 verändert. Der Initialisierungsmodus der Analyse hat sich bei den neueren Versionen verändert. Statt der Platzierung eines Punktes in die Mitte des ersten und des letzten zu beurteilenden Wirbelkörpers müssen nun mehrere Punkte an verschiedene Stellen der Deckplatten gesetzt werden. Diese manuelle Initialisierung ist für das System essentiell zur Punktefindung.

Die Analyse der 40 Fälle wurde zunächst mit der sogenannten 1-point version und danach mit der 2-point version durchgeführt. Da bei der 4- und die 8-point version die Funktion der "split images" nicht implementiert ist, ist eine Vergleichauswertung der Versionen nur bedingt möglich. Mit der 4-point und der 8-point version wurden exemplarisch Analysen der beiden Fälle case01 und case03 durchgeführt.

Die Ergebnisse von MorphoXpress wurden anschließend als sogenannte Screenshots gespeichert. Bei der 1- und der 2-point version wurde die Analyse von case04 jeweils fünfmal durchgeführt, um die Reproduzierbarkeit der Auswertung zu untersuchen.

#### **2.6 Differentialdiagnosen von Wirbelkörperdeformationen**

Deformationen von Wirbelkörpern können unterschiedlicher Genese sein. Es ist essentiell diese, hinsichtlich der Diagnose, Therapie und Prognose für den Krankheitsverlauf des Patienten, zu unterscheiden. Die Begriffe osteoporotische Fraktur und osteoporotische Deformation werden in dieser Arbeit als Synonyme verwendet.

Im Folgenden sind die Kriterien zur Differentialdiagnose von Wirbelkörperdeformationen dargestellt. Einige davon sind für die Auswertung der in dieser Arbeit verwendeten Röntgenbilder von Bedeutung, die anderen dienen der Vollständigkeit.

## **2.6.1 Osteoporotische Veränderungen**

Osteoporotisch bedingte Veränderungen von Wirbelkörpern betreffen in der Regel mehrere Segmente der Wirbelsäule. Die Strahlentransparenz betroffener Wirbelkörper nimmt mit der Abnahme der Knochendichte zu.

Im Röntgenbild ist solch eine Zunahme der Strahlentransparenz allerdings erst ab einer erniedrigten Knochendichte um ca. 30% sichtbar. Die Anzahl der horizontalen Trabekel nimmt im Verlauf der Osteoporose im Vergleich zu den vertikalen Trabekeln vermehrt ab.

Dies führt zu einer vermehrten vertikalen Zeichnung osteoporotisch veränderter Wirbelkörper im Röntgenbild. Die Dicke der Kortikalis und somit auch der superioren und inferioren Endplatten nimmt ab und lässt diese dünner erscheinen. Im Verlauf einer Osteoporose verändern die Wirbelkörper ihre Form. Diese

Formveränderungen werden nach ihrer Morphologie in vier verschiedene Typen eingeteilt: keil-, konkav-, bikonkav- und kompressionsförmig.

Eine kompressionsförmige Deformation liegt nur dann vor, wenn auch die Hinterkante des Wirbelkörpers im Vergleich zur normalen Höhe vermindert ist. Die Bezeichnungen keil-, konkav- und bikonkavförmig werden nur dann verwendet, wenn die Höhe der Hinterkante nicht vermindert ist.

Ist die Höhe mittig des Wirbelkörpers geringer als anterior und posterior, so spricht man bei Impression einer Deckplatte von einer konkaven Fraktur. Liegt die Impression von beiden Deckplatten vor, besteht eine bikonkave Deformation. In diesen Fällen ist die Wirbelkörpermitte höhengemindert. Um eine keilförmige Deformation handelt es sich, wenn die anteriore Höhe geringer ist, als die posteriore und die Höhe in der Mitte des Wirbelkörpers.

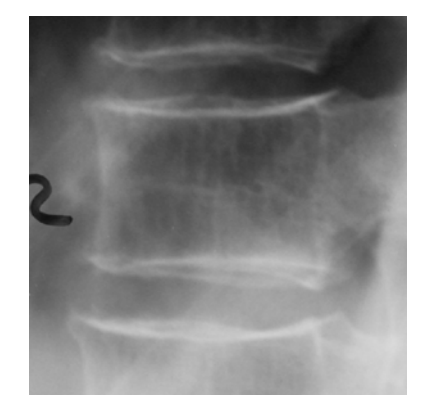

 **Abbildung 4:** Normaler Wirbelkörper ohne Deformation

## **Abbildung 5:** Typische Deformationen von Wirbelkörpern bei Osteoporose

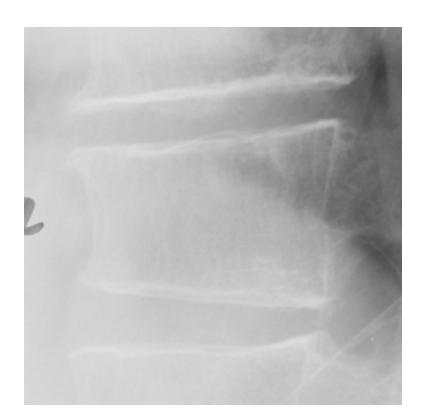

Keilförmig deformierter Wirbelkörper

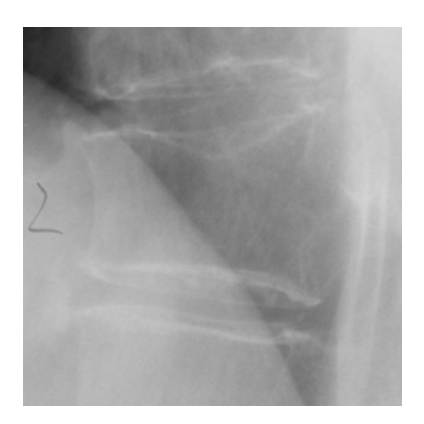

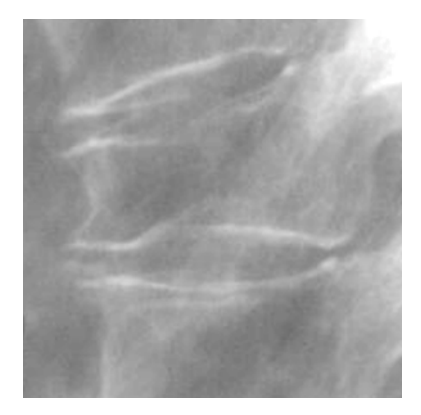

Konkav deformierter Wirbelkörper Bikonkav deformierter Wirbelkörper

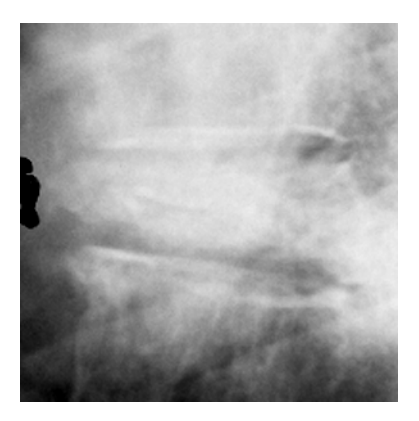

Komprimierter Wirbelkörper bei Osteoporose

## **2.6.2 Degenerative Veränderungen**

Degenerative Veränderungen von Wirbelkörpern betreffen mehrere Segmente der Wirbelsäule. Häufig sind solche degenerativen Veränderungen in der Brustwirbelsäule am deutlichsten ausgebildet.

Die Wirbelkörperzwischenräume sind verschmälert und es liegt oft eine subchondrale Sklerosierung vor. Im späteren Verlauf solch degenerativer Veränderungen kann es zur Spondylophytenbildung kommen. Sie begünstigen die Brückenbildungen zwischen Wirbelkörpern. Diese sind dann in der Regel keilförmig deformiert, ihre Länge, d.h. die anteriore/posteriore Ausdehnung des Wirbelkörpers ist im Vergleich zu nicht deformierten Wirbelkörpern häufig vergrößert.

**Abbildung 6:** Degenerative Veränderungen der mittleren Brustwirbelsäule

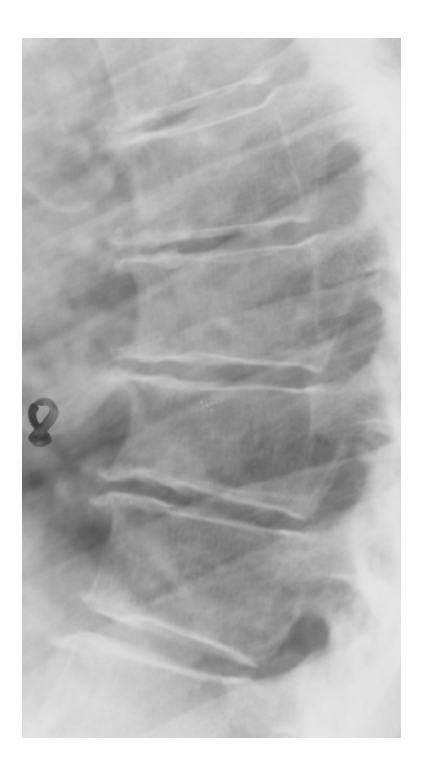

#### **2.6.3 Traumatische Veränderungen**

Traumatische Veränderungen betreffen meist nur einzelne Wirbelkörper. Die Morphologie einer traumatischen Deformation steht im Verhältnis zu Art und Ausmaß des vorangegangenen Traumas. Im Gegensatz zur Osteoporose findet man bei traumatischen Veränderungen häufig eine Beteiligung der Hinterkante. Die Ausmaße, d.h. die Länge und Breite eines traumatisch veränderten Wirbelkörpers ist im Vergleich zu nicht betroffenen Wirbelkörpern meist erhöht. Die Wirbelkörperhöhe hingegen ist oft erniedrigt. Knochenfragmente können in den Spinalkanal disloziert sein. Die Folge einer traumatischen Fraktur eines Wirbelkörpers besteht auch in einer Veränderung der spinolaminären Linie.

Die Wirbelsäule ist auf Höhe des betroffenen Wirbelkörpers kyphotisch abgeknickt. Bei einer frischen Fraktur ist aufgrund der traumatisch zusammengepressten Trabekel eine Verminderung der Strahlentransparenz zu verzeichnen. Der Wirbelkörper erscheint dichter. Bei älteren traumatischen Frakturen können die Wirbelkörperzwischenräume in der Höhe verringert und osteophytische Abstützungsreaktionen am betroffenen Wirbelkörper vorliegen.

**Abbildung 7:** Ältere traumatische Fraktur mit Veränderung der spinolaminären Linie

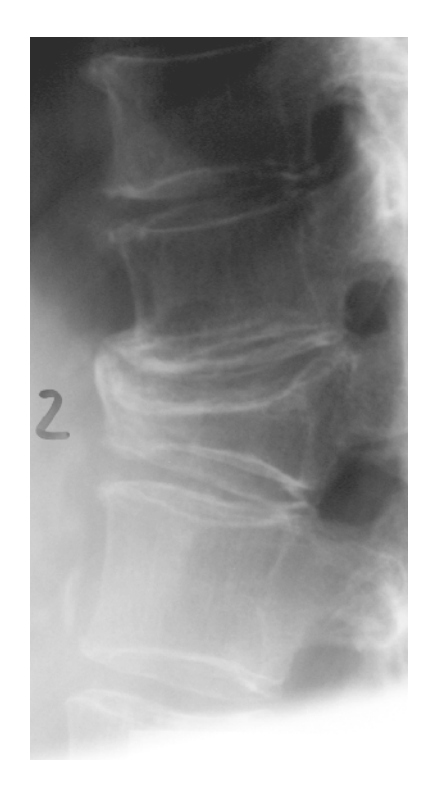

#### **2.6.4 Morbus Scheuermann**

Bei einer Morbus Scheuermann Erkrankung sind mehrere Segmente der Wirbelsäule betroffen. Die Wirbelkörper sind typischerweise keilförmig deformiert und die Brustwirbelsäule zeigt eine deutlich verstärkte Kyphose. Die Endplatten der Wirbelkörper sind meist unregelmäßig ausgebildet. Die Wirbelkörperzwischenräume sind in der Höhe vermindert. Im Röntgenbild zeigen sich Einbrüche der Deckplatten in die Spongiosa. Dieses Phänomen bezeichnet man als Schmorl-Knötchen.

**Abbildung 8:** M. Scheuermann der mittleren Brustwirbelsäule mit typischen Veränderungen (Schmorl-Knötchen)

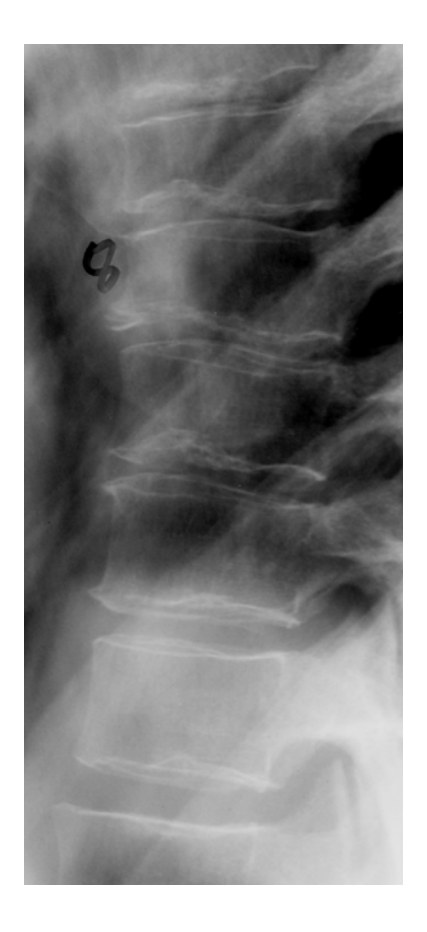

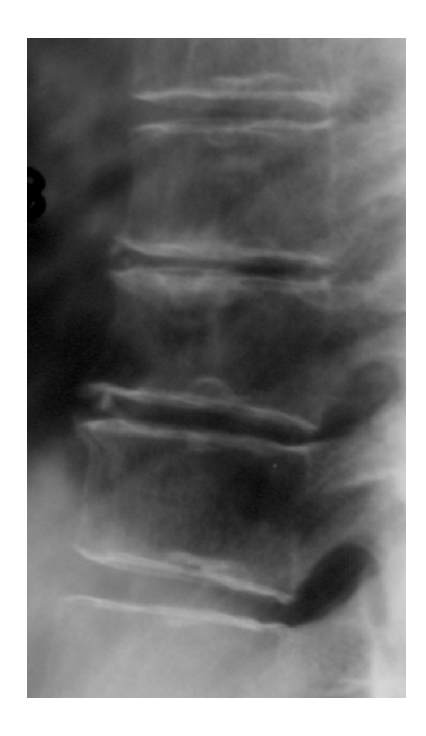

#### **2.6.5 Persistierende Chorda dorsalis**

Die persistierende Chorda dorsalis betrifft in der Regel mehrere Segmente der Lendenwirbelsäule. Die Chorda dorsalis bildet das axiale Stützorgan während der Embryonalentwicklung und induziert beim Menschen die Bildung des Neuralrohrs. Teilweise ist auch die inferiore thorakale Wirbelsäule betroffen. Bei der persistierenden Chorda dorsalis sind die Endplatten der Wirbelkörper meist in einem eher gleichförmigen flachen Bogen im hinteren Drittel eingedellt.

**Abbildung 9:** Persistierende Chorda dorsalis der Lendenwirbelsäule

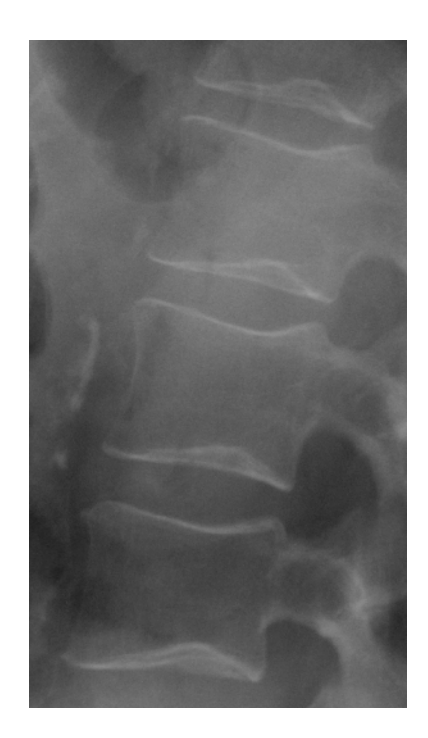

#### **2.7 Statistische Methoden**

#### **2.7.1 Zeitmessung**

Der Zeitaufwand einer Bildanalyse mit MorphoXpress wurde per Zeitmessung untersucht. Dies erfolgte exemplarisch bei den Analysen der ersten 10 Fälle mit der 1-point und 2-point version. Die Analysedauer wurde beginnend mit der Initialisierung gemessen und bei der Ergebnisdarstellung auf dem Bildschirm gestoppt. Anschließend wurden bei diesen Fällen alle vom System fehlerhaft gesetzten Punkte mithilfe der Option "Punkte verschieben" manuell korrigiert und ausgezählt. Auch diese Korrekturzeit wurde mit dem Verschieben des ersten Punktes begonnen und mit dem des letzten Punktes gestoppt.

Zum Vergleich wurden die ersten 10 Fälle (case01-10) des Testsets unter Zeitnahme rein manuell ausgewertet. Es handelt sich um dieselben Bilddateien, die auf einem Bildschirm präsentiert wurden. Mit der Computermaus können Punkte auf dem Bildschirm gesetzt werden. Pro Wirbelkörper werden 6 Punkte gesetzt, um die anteriore, die mediale und die posteriore Höhe zu bestimmen. Bei diesem System handelt es sich um eine eigene Entwicklung der Arbeitsgruppe Felsenberg des Zentrums für Muskel- und Knochenforschung der Charité - Universitätsmedizin Berlin zur Evaluation osteoporotischer Frakturen auf digitalisierten Röntgenbildern. Beginn der Zeitmessung war die Setzung des ersten Punktes, gestoppt wurde die Zeitmessung nach der Setzung des letzten Punktes.

Die Mittelwerte der gemessenen Zeiten wurden zueinander ins Verhältnis gesetzt und mithilfe des Wilcoxon-Tests auf ihre Signifikanz untersucht (1).

#### **2.7.2 Kontingenztabellen**

Um die qualitative und die quantitative Auswertungsmethode miteinander zu vergleichen, wurde eine Kontingenztabelle erstellt (33). Die Sensitivität und die Spezifität der quantitativen Methode von MorphoXpress wurden im Vergleich zur qualitativen Beurteilung berechnet.

- Wirbelkörper, die bei der qualitativen Auswertung und bei der von MorphoXpress als deformiert erkannt werden, werden im Feld **a** angezeigt. Das Feld **a** gibt die richtig positiv erkannten Fälle der quantitativen Auswertung wieder (im Vergleich zur qualitativen Auswertung).
- Wirbelkörper, die weder bei der qualitativen, noch bei der quantitativen Auswertung als deformiert erkannt werden, sind im Feld **d** angegeben.
- Wirbelkörper, die bei der qualitativen Auswertung als nicht deformiert erkannt werden, bei der quantitativen Auswertung aber doch, werden im Feld **b** angezeigt. Das Feld **b** zeigt demnach die von der quantitativen Auswertung falsch positiv erkannten Fälle.
- Wirbelkörper, die bei der qualitativen Auswertung als deformiert angezeigt werden, bei der quantitativen jedoch nicht, werden im Feld **c** aufgeführt. Das Feld **c** führt die im Vergleich zur qualitativen Methode falsch negativ erkannten Fälle auf.

Die Gesamtzahl der ausgewerteten Wirbelkörper errechnet sich aus **a + b + c + d**.

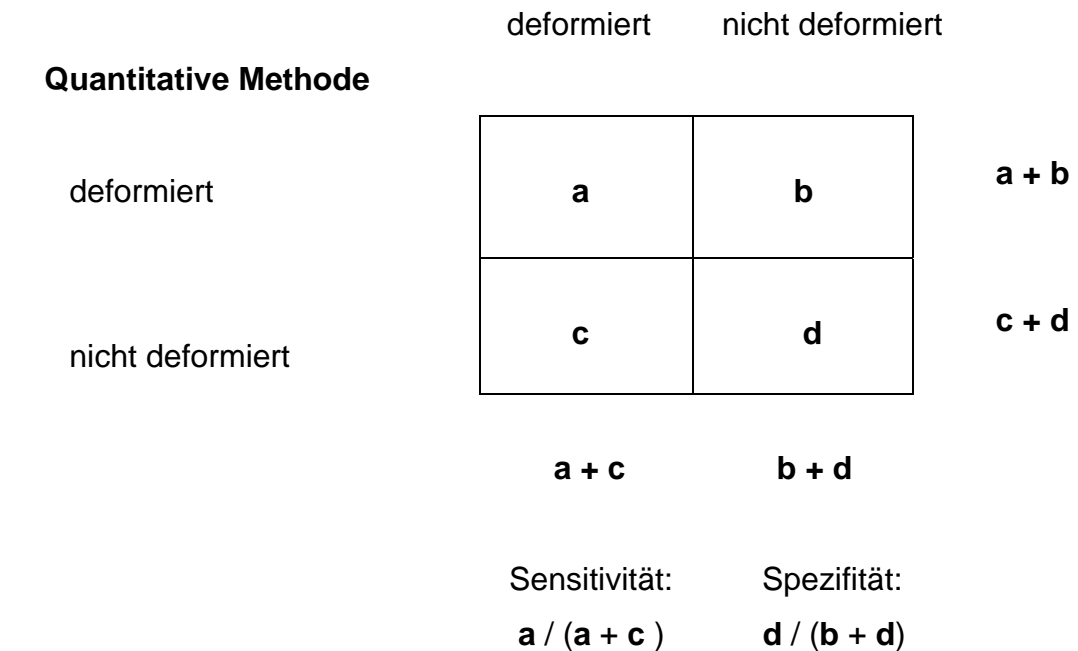

## **Qualitative Methode**

## **2.7.3 Kappa Schätzwert**

Der Kappa Schätzwert stellt ein quantitatives Maß für die Übereinstimmung zweier Auswertungsmethoden dar. Der Wert ergibt sich aus der beobachteten Übereinstimmung und der erwarteten Übereinstimmung (33).

Beobachtete Übereinstimmung ( aobs ):  $a_{obs} = (a + d) / n$ 

Erwartete Übereinstimmung ( aexp ):  $a_{exp} = (((a + b) * (a + c) / n) + ((b + d) * (c + d) / n)) / n$ 

Kappa Schätzwert (kappa):  $kappa = (a_{obs} - a_{exp}) / (1-a_{exp})$ 

Kappa Schätzwerte über 0,75 werden als sehr gute Übereinstimmung, Werte zwischen 0,75 und 0,4 als gute bis akzeptable Übereinstimmung gewertet. Werte unter 0,4 bezeichnen eine schlechte Übereinstimmung bzw. dann keine Übereinstimmung mehr (33).

Die Analysenergebnisse von MorphoXpress werden mit denen einer manuellen Auswertung mithilfe des Kappa Schätzwertes auf Übereinstimmung untersucht.

## **Ergebnisse**

In diesem Teil werden Kopien des Computerbildschirms, sogenannte Screenshots, der Röntgenbildanalysen des MorphoXpress Systems dargestellt und beschrieben. Bei den Darstellungen handelt es sich um ausgesuchte Fälle, welche eine allgemeine Bewertung des Systems zulassen.

Zunächst werden im ersten Abschnitt die Auswertungen verschiedener Fälle mit der ersten Systemversion (1-point version) gezeigt. Bei einigen Aufnahmen wurde exemplarisch eine manuelle Korrektur der von MorphoXpress gesetzten Punkte vorgenommen. Dies dient zur Verdeutlichung der Ergebnisse. Da auch die Reproduzierbarkeit der Ergebnisse getestet wurde, sind exemplarisch fünf Analysen des 4. Falles (case04) aufgeführt.

Anschließend werden die Analysen der 2-point version präsentiert. Da es mit der 1-point version bei der Untersuchung auf Reproduzierbarkeit der Auswertung zu auffälligen Unterschieden kam, wird in diesem Teil diese Bewertungsreihe erneut dargestellt.

Im darauffolgenden Kapitel sind die Ergebnisse der 4-point und der 8-point version ebenfalls mittels Screenshots dargestellt und beschrieben.

Abschließend werden exemplarisch die durchschnittlichen Ergebnisse der ersten 10 Fälle (case01-10) bezüglich der Genauigkeit der Punktesetzung und des zeitlichen Aufwandes mit denen einer manuellen morphometrischen Methode verglichen und tabellarisch dargestellt.

## **3.1 MorphoXpress 1-point version**

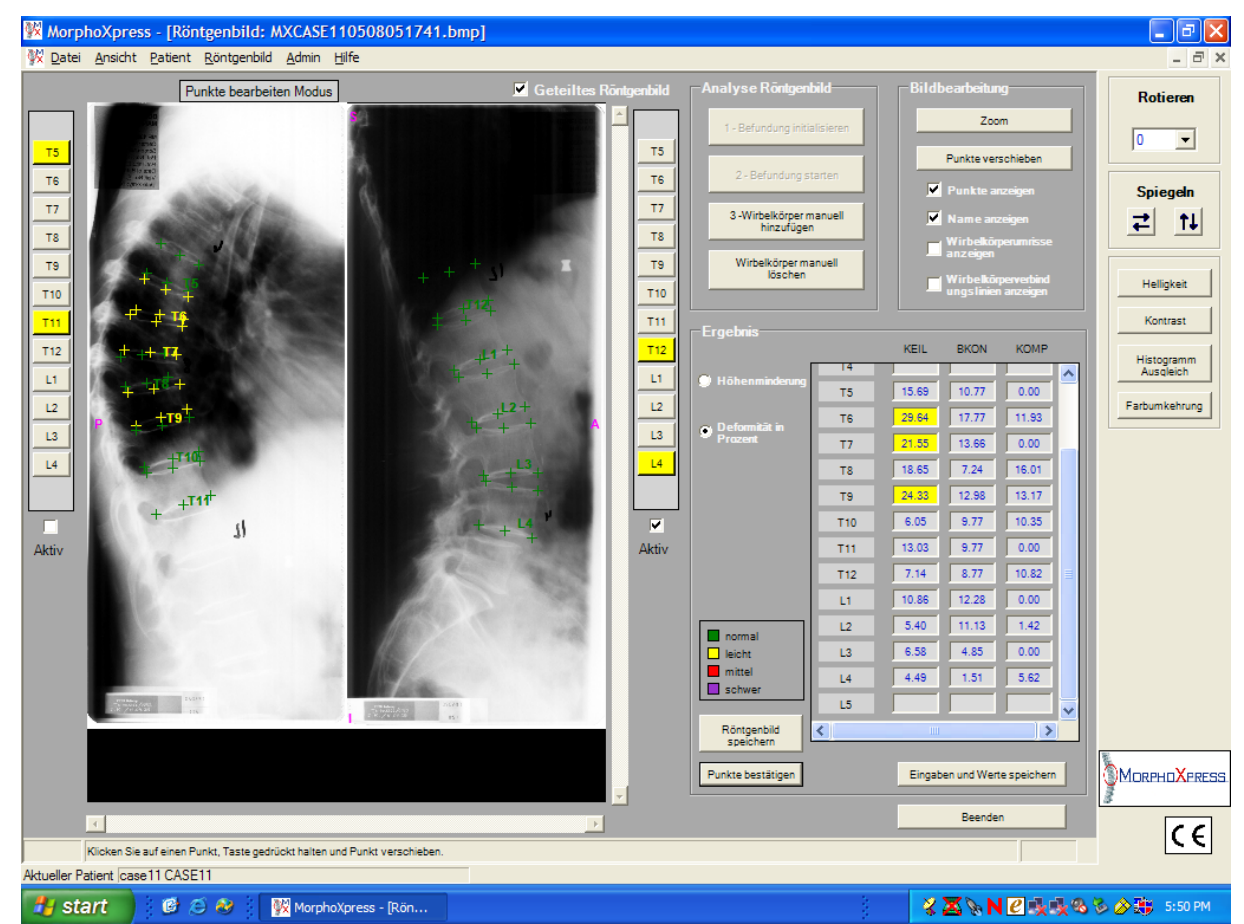

### **Screenshots von case01**

**Bild 1:** Analyse von MorphoXpress, case01. Deformationen wurden in T6 (keilförmig/wedge), T7 (keilförmig/wedge) und T9 (keilförmig/wedge) eruiert.

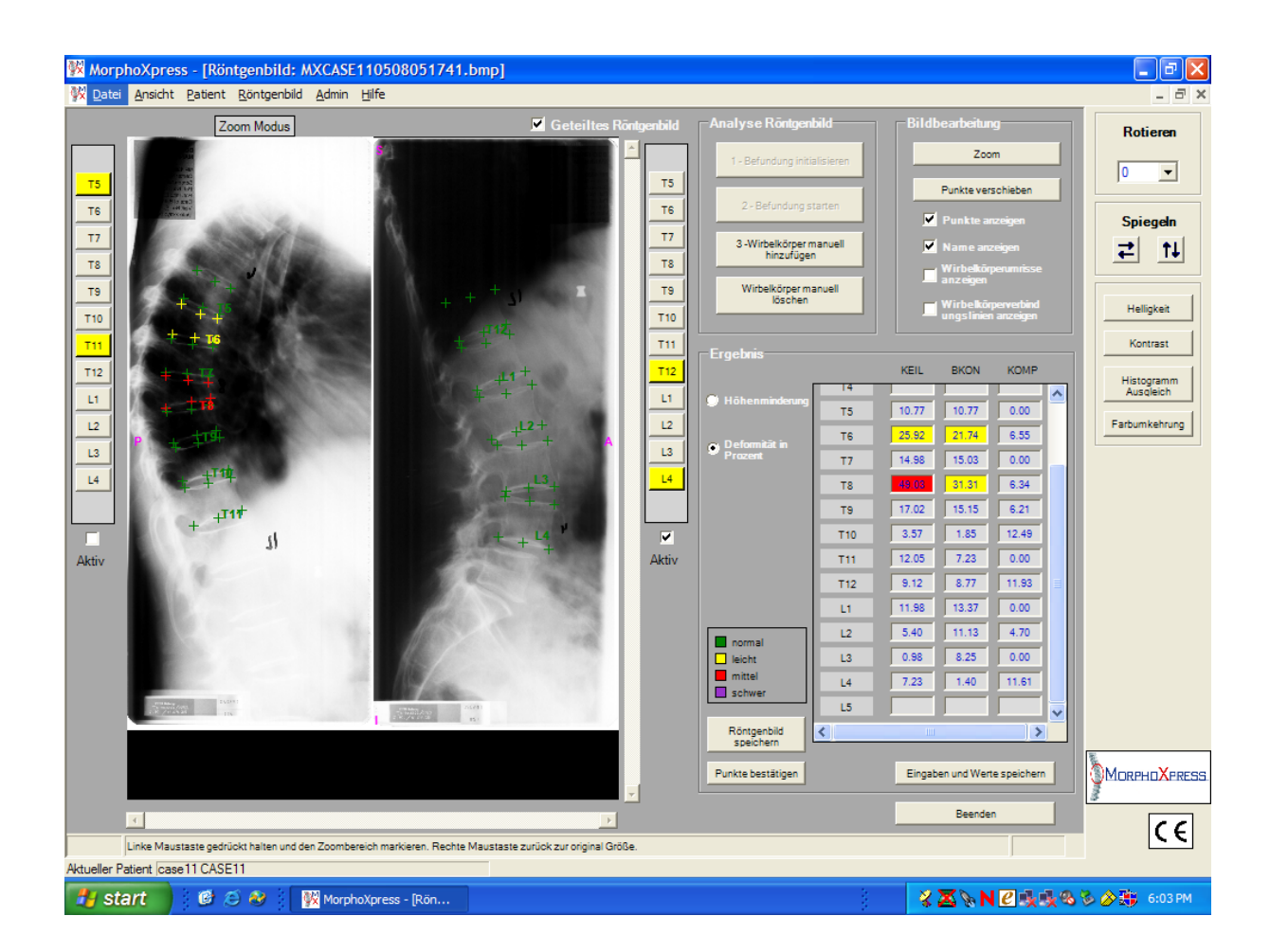

**Bild 2:** Analyse von case01 nach manueller Korrektur mit osteoporotischen Frakturen in T6 (konkav) und T8 (keilförmig).

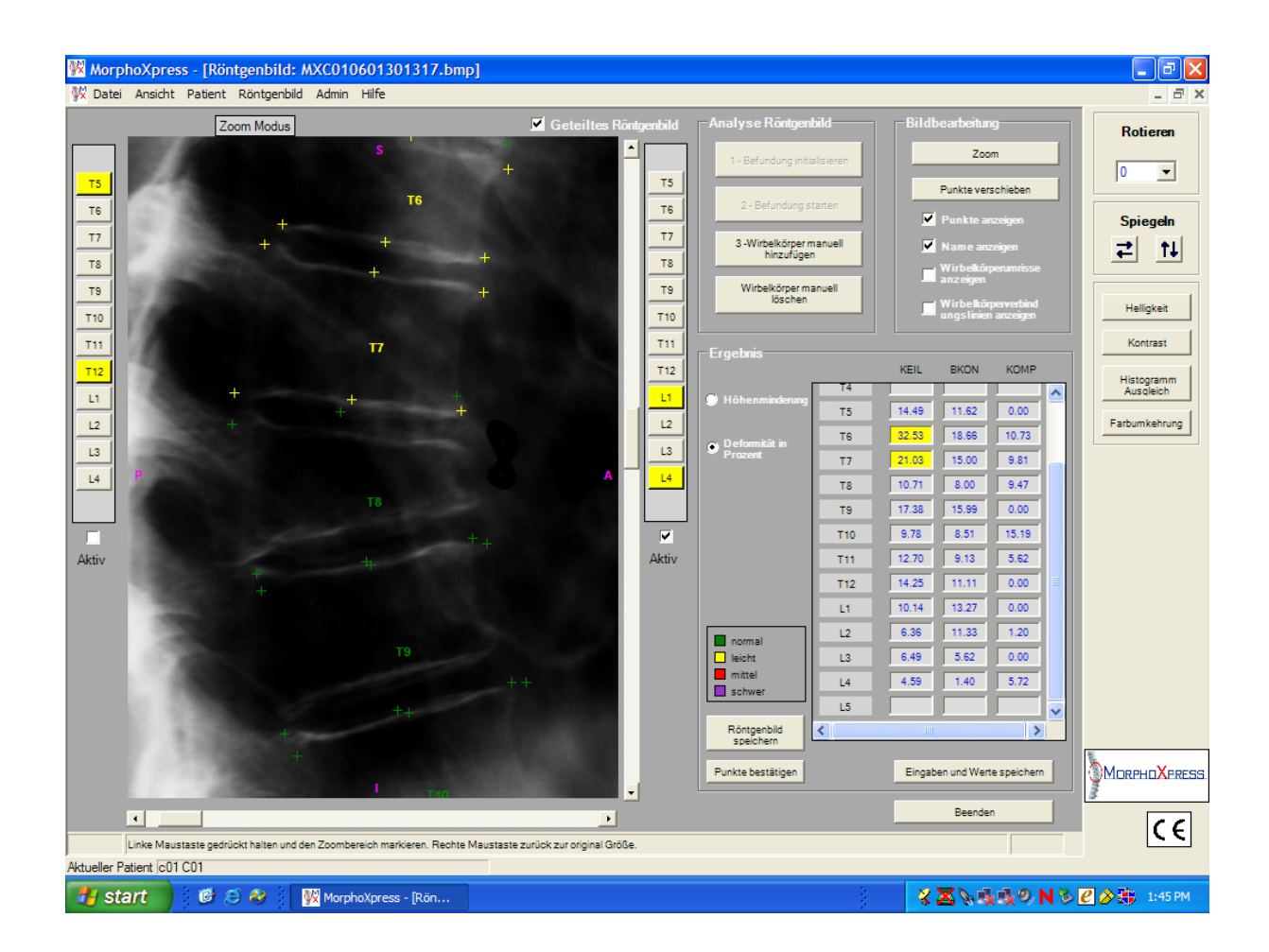

**Bild 3:** Case01; detaillierte Ansicht der thorakalen Wirbelsäule mit den von MorphoXpress gesetzten Punkten. Der deformierte Wirbelkörper T8 wird nicht erkannt. Mehrere der vorderen Punkte zur Bestimmung der anterioren Höhe wurden auf die Spondylophyten gesetzt (T6, T7, T9). Die posterioren Punkte von z.B. T7 sind auf den Pedikuli platziert.

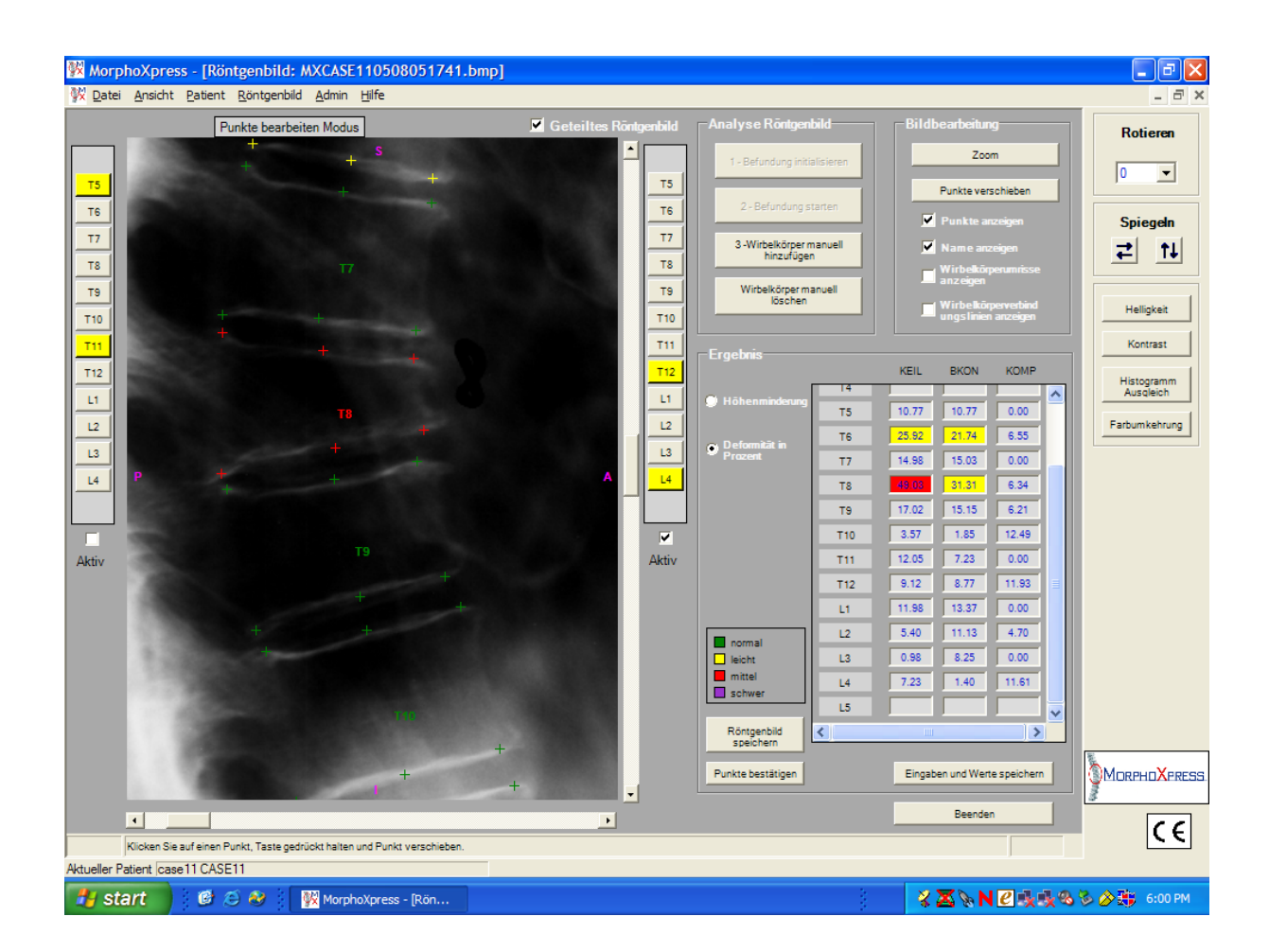

**Bild 4:** Case01; Detaillierte Ansicht der thorakalen Wirbelsäule mit manuell korrigierten Punkten. Es werden keine Deformationen in T7 und T9 angezeigt. Die korrigierten Punkte von T8 entsprechen den anatomischen Gegebenheiten und der Deformationsgrad wird korrekt erkannt.

#### **Screenshots von case03**

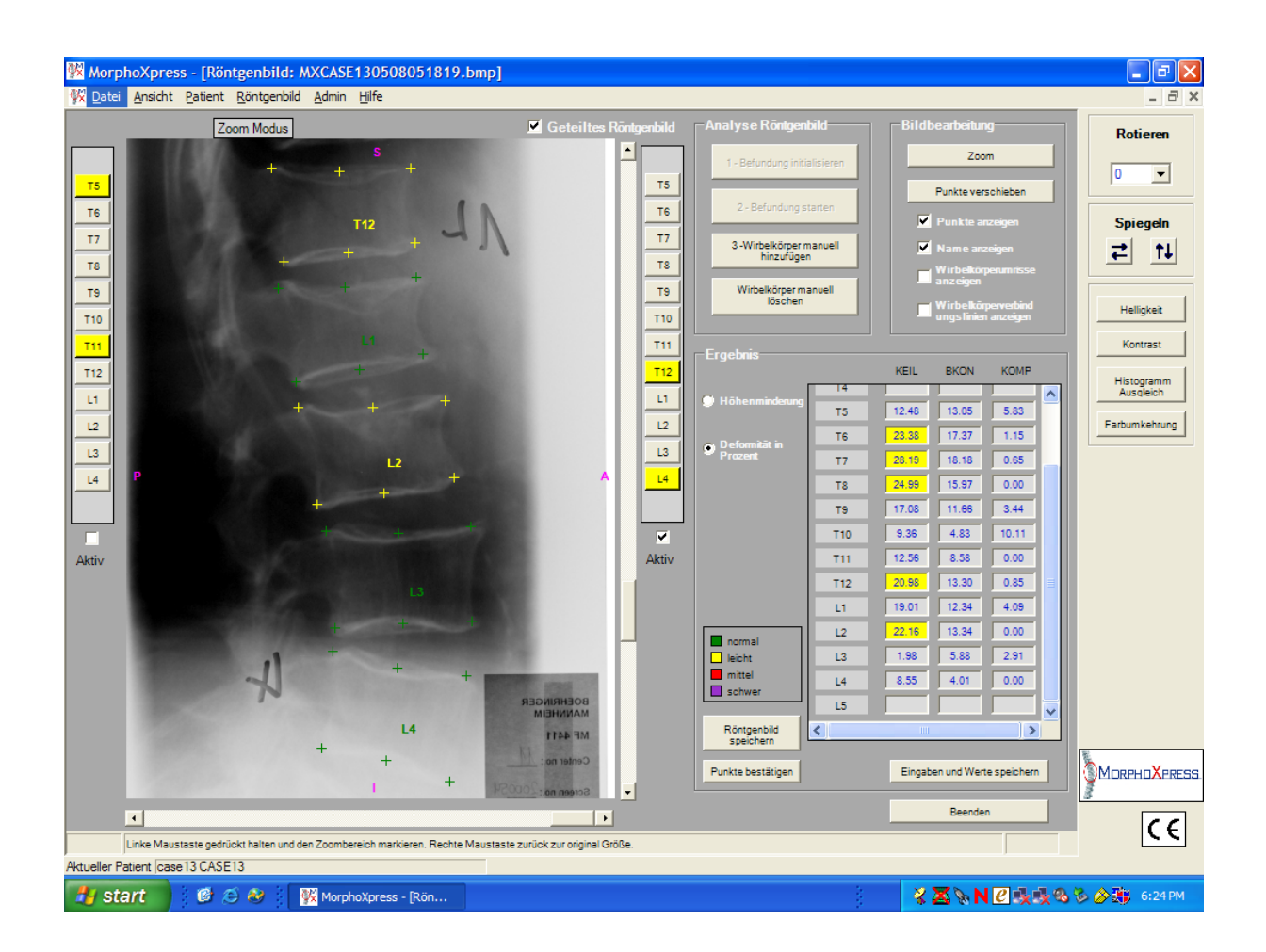

**Bild 5:** Case03; Ausschnitt der lumbalen Wirbelsäule mit von MorphoXpress gesetzten Punkten. Die osteoporotischen konkaven Frakturen in T12 (mild), L1 und L2 (beide moderate) werden nicht erkannt. Die oberen hinteren Punkte bei L1 und L4 sind auf dem Pedikel und nicht auf dem eigentlichen Wirbelkörper platziert.

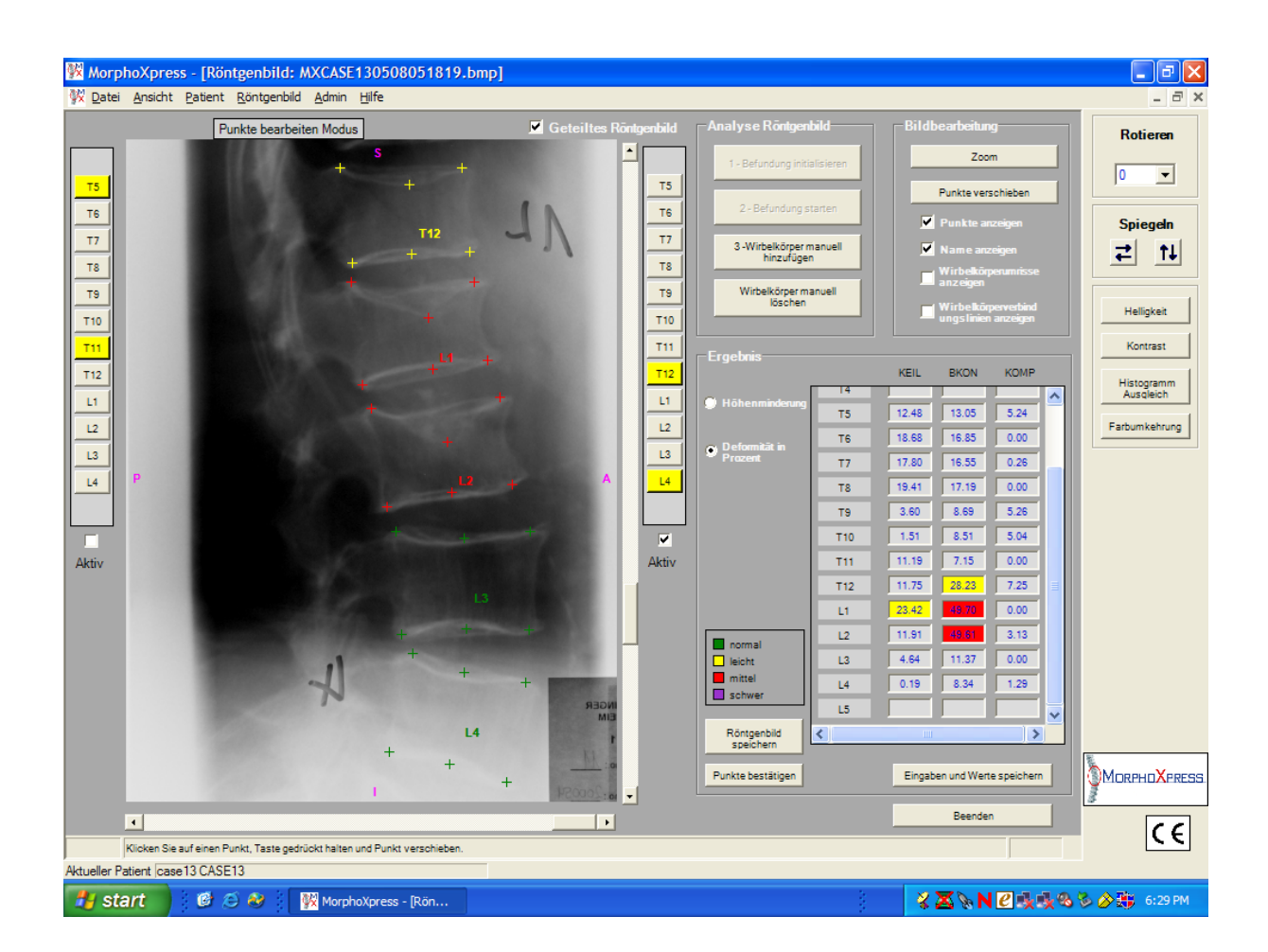

**Bild 6:** Analyse von case03 nach manueller Korrektur der Punkte. Es bestehen eine milde osteoporotische Fraktur in T12 mit eingefallener Deckplatte sowie konkave Frakturen in L1 und L2.

## **3.1.1 Prüfung auf Reproduzierbarkeit der Ergebnisse**

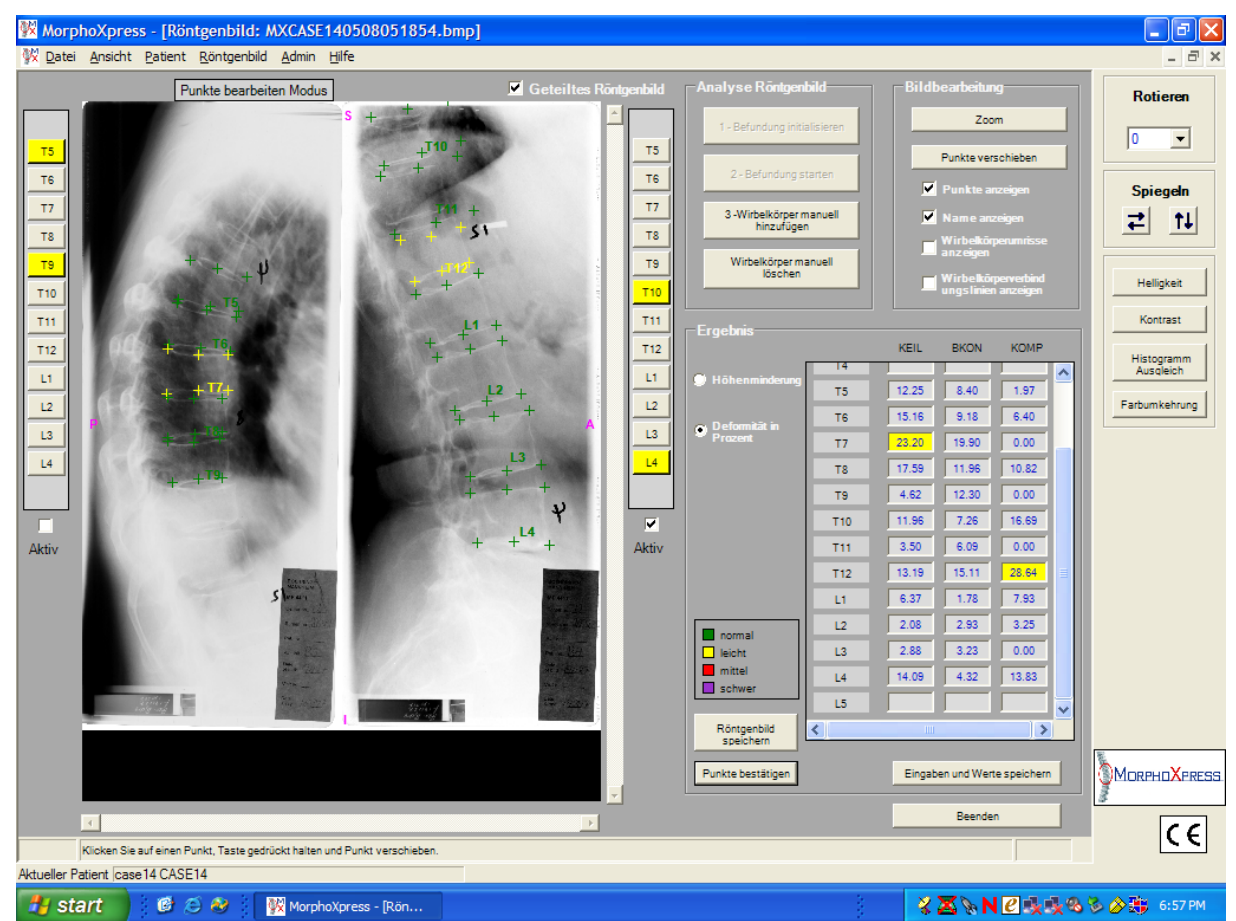

## **Screenshots von case04**

**Bild 7:** Erste Analyse von MorphoXpress case04. Deformationen werden in T7 (keilförmig/wedge) und T12 (komprimiert/crushed) angezeigt.
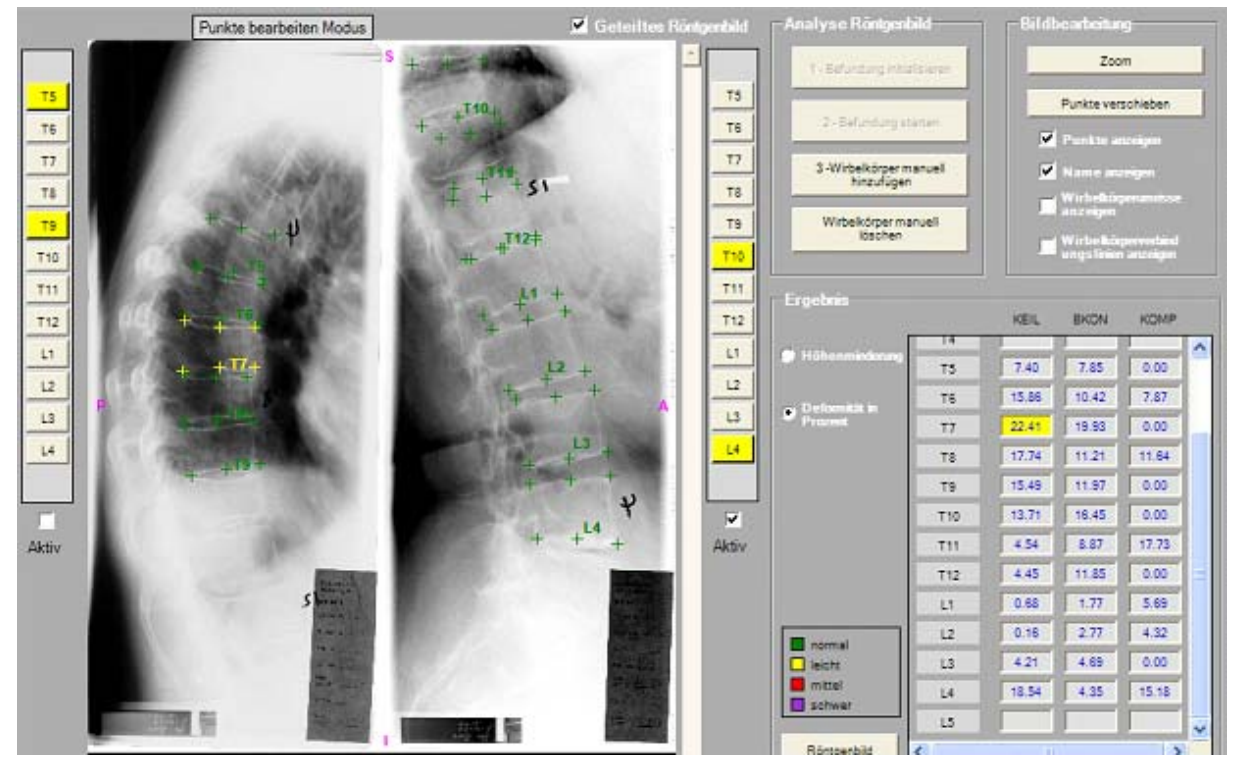

**Bild 8:** Zweite Analyse von MorphoXpress case04. Deformationen werden in T7 (keilförmig) angezeigt.

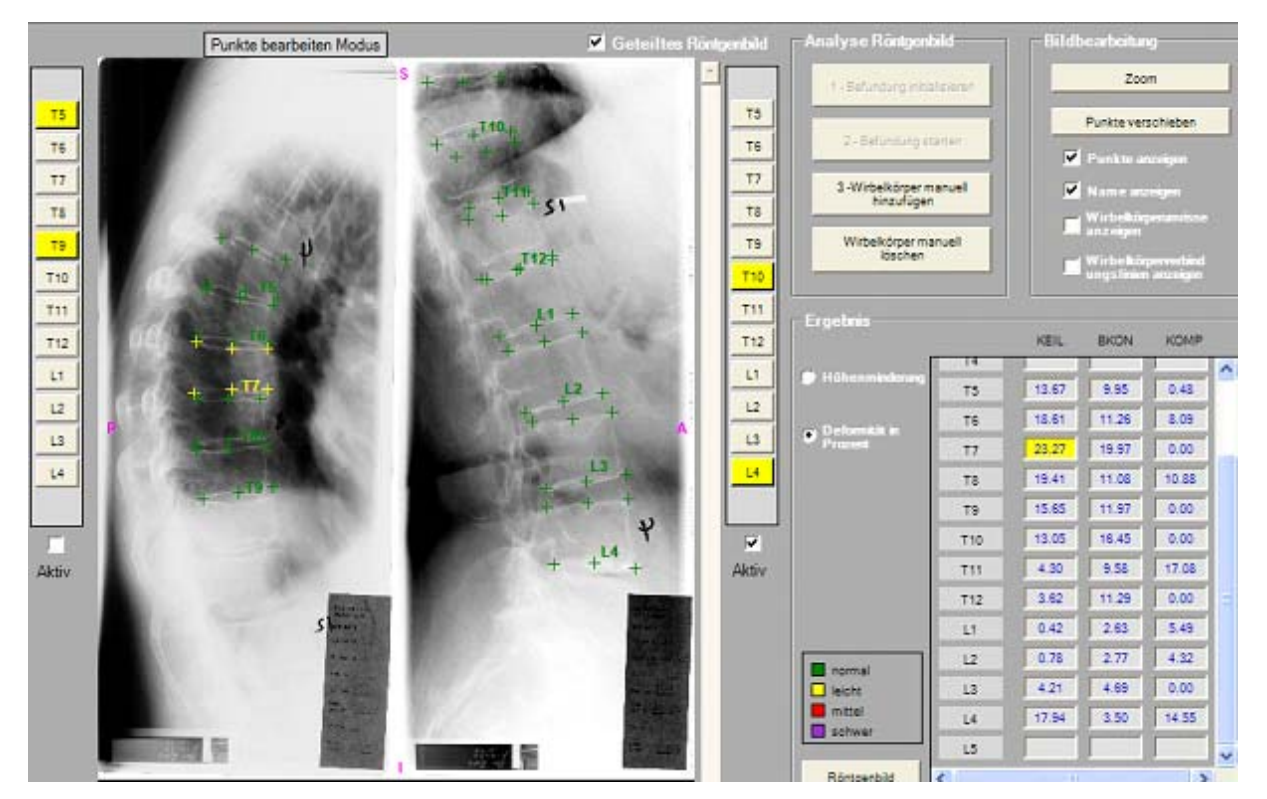

**Bild 9:** Dritte Analyse von MorphoXpress case04. Deformationen werden in T7 (keilförmig) angezeigt.

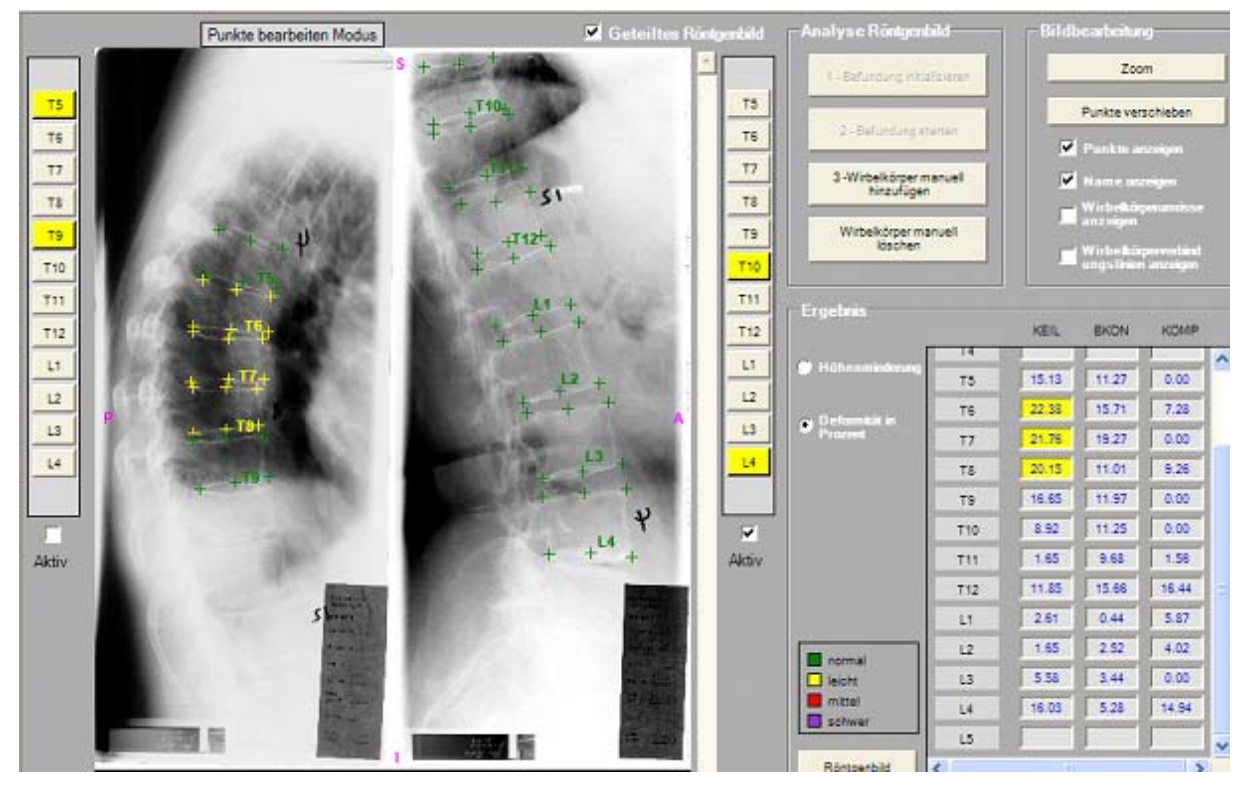

**Bild 10:** Vierte Analyse von MorphoXpress case04. Deformationen werden in T6 (keilförmig/wedge), T7 (keilförmig/wedge) und T8 (keilförmig/wedge) angezeit.

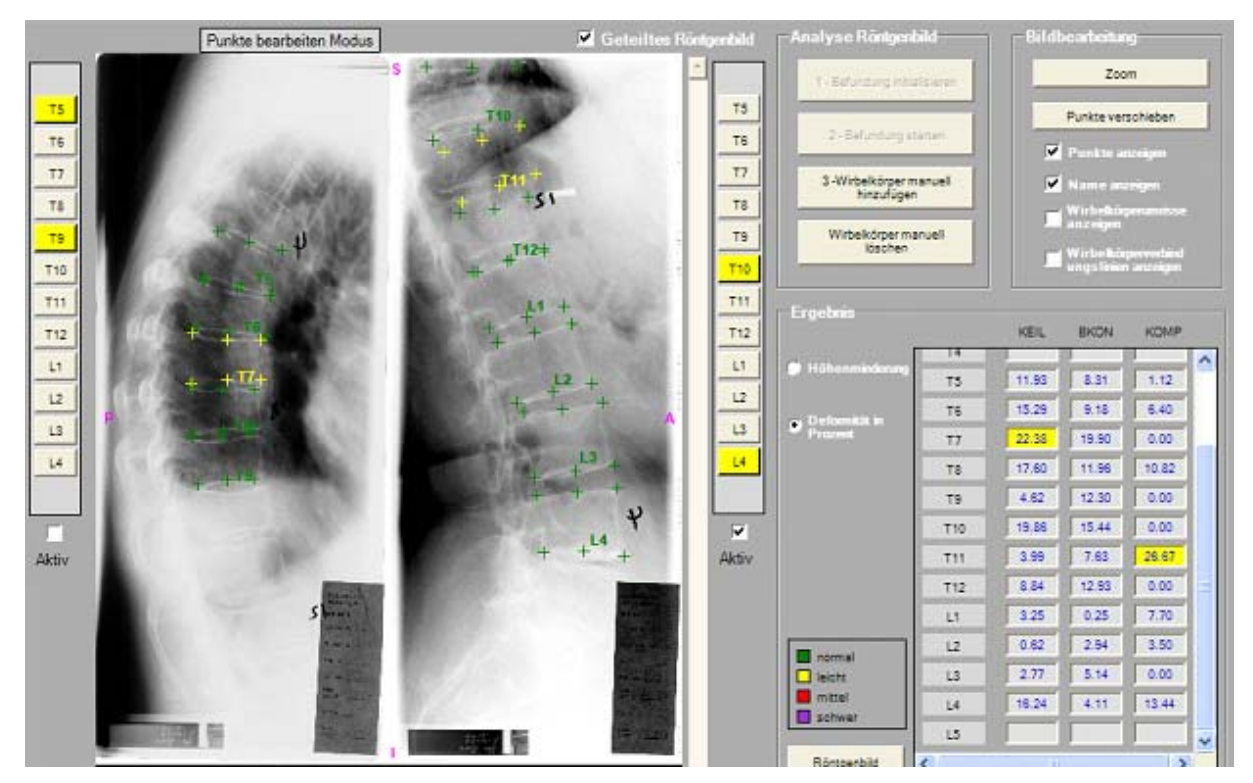

**Bild 11:** Fünfte Analyse von MorphoXpress case04. Deformationen werden in T7 (keilförmig/wedge) und T11 (komprimiert/crush) angezeigt.

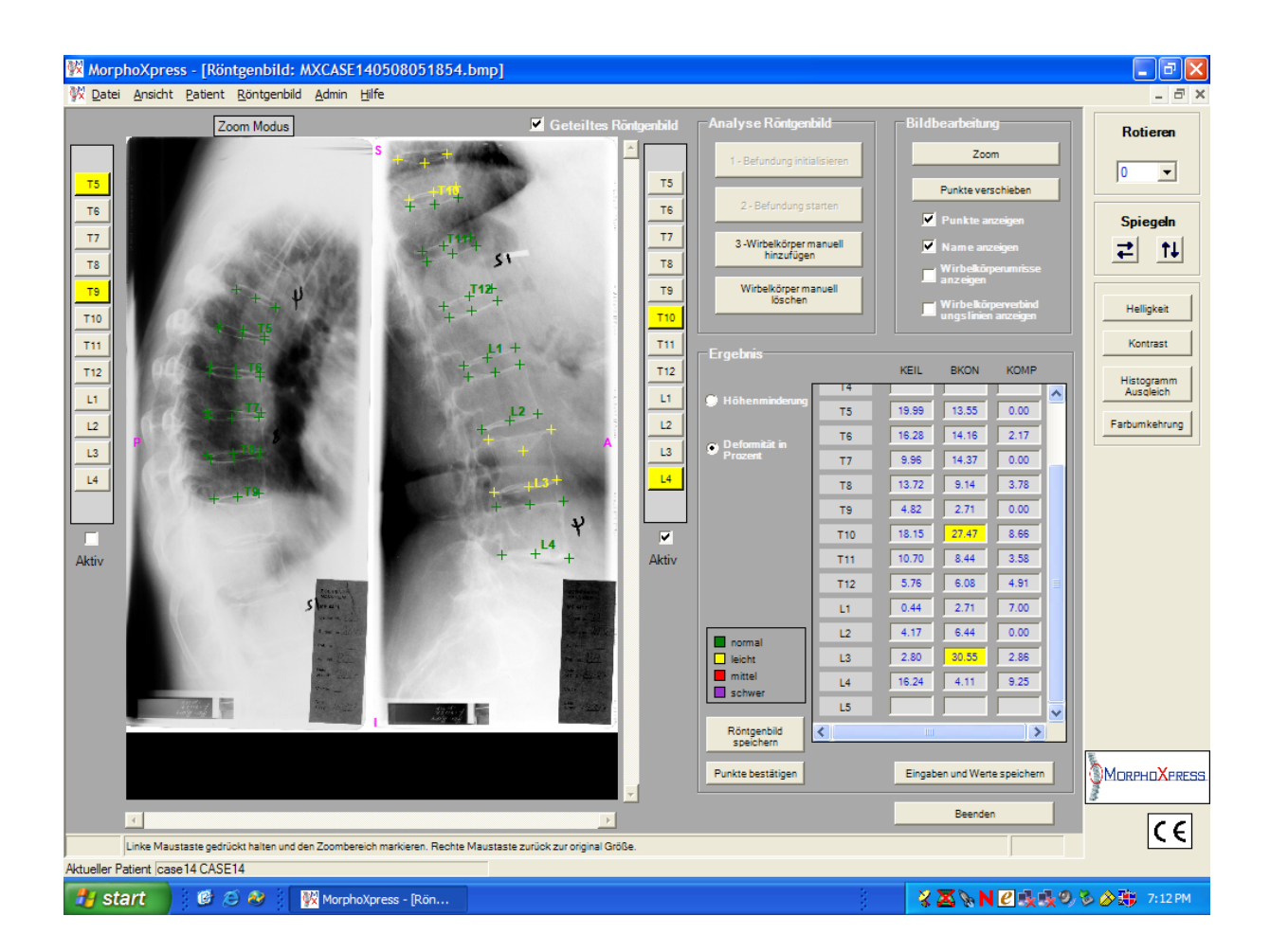

**Bild 12**: Manuell korrigierte Analyse von case04 mit osteoporotischen Frakturen in T10 (konkav) und L3 (konkav).

### **Screenshots von case05**

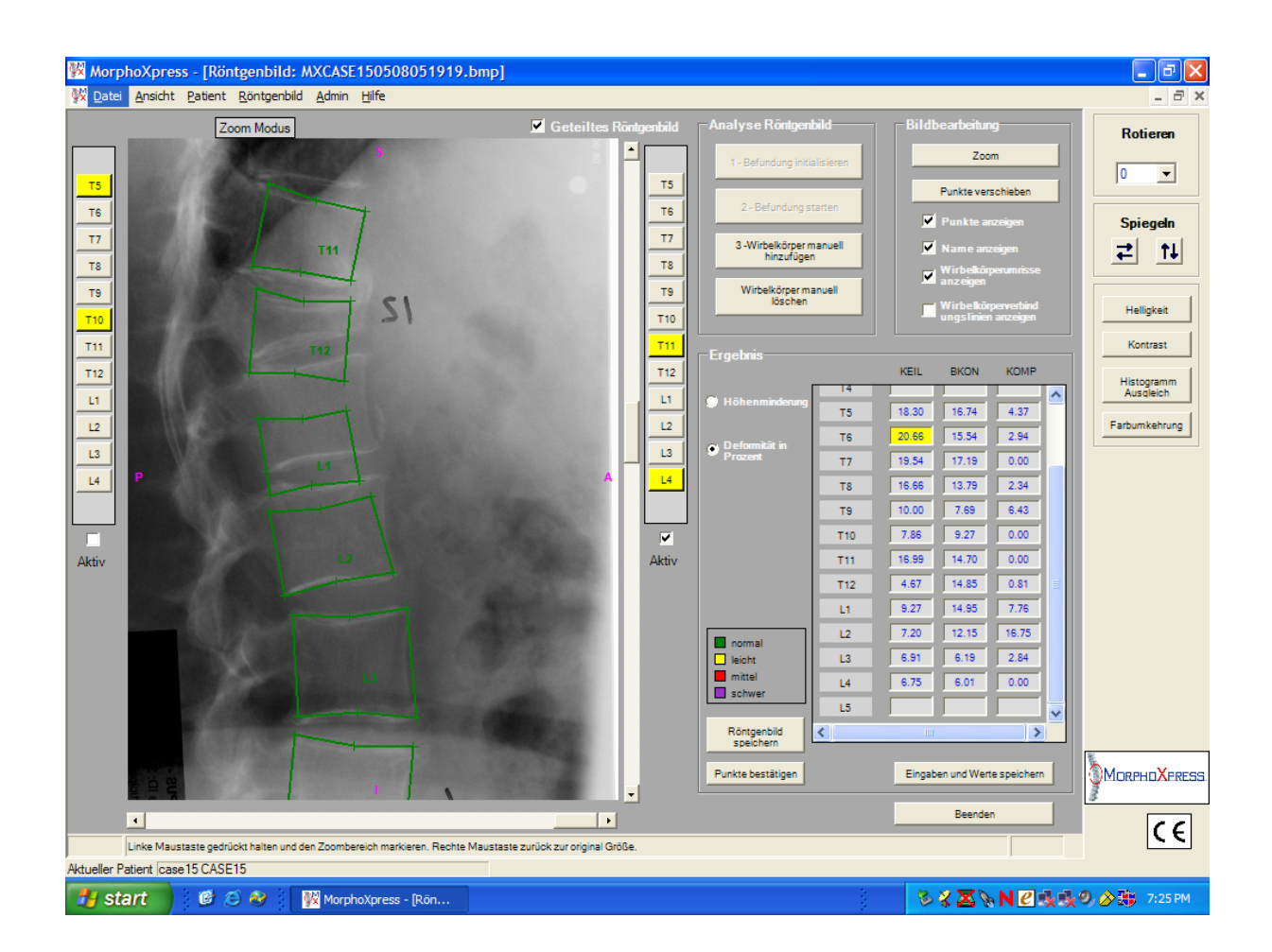

**Bild 13:** Ausschnitt der lumbalen Wirbelsäule, case05 mit den von MorphoXpress ermittelten Punkten und daraus errechneten Wirbelkörperumrissen.

### **Screenshots von case06**

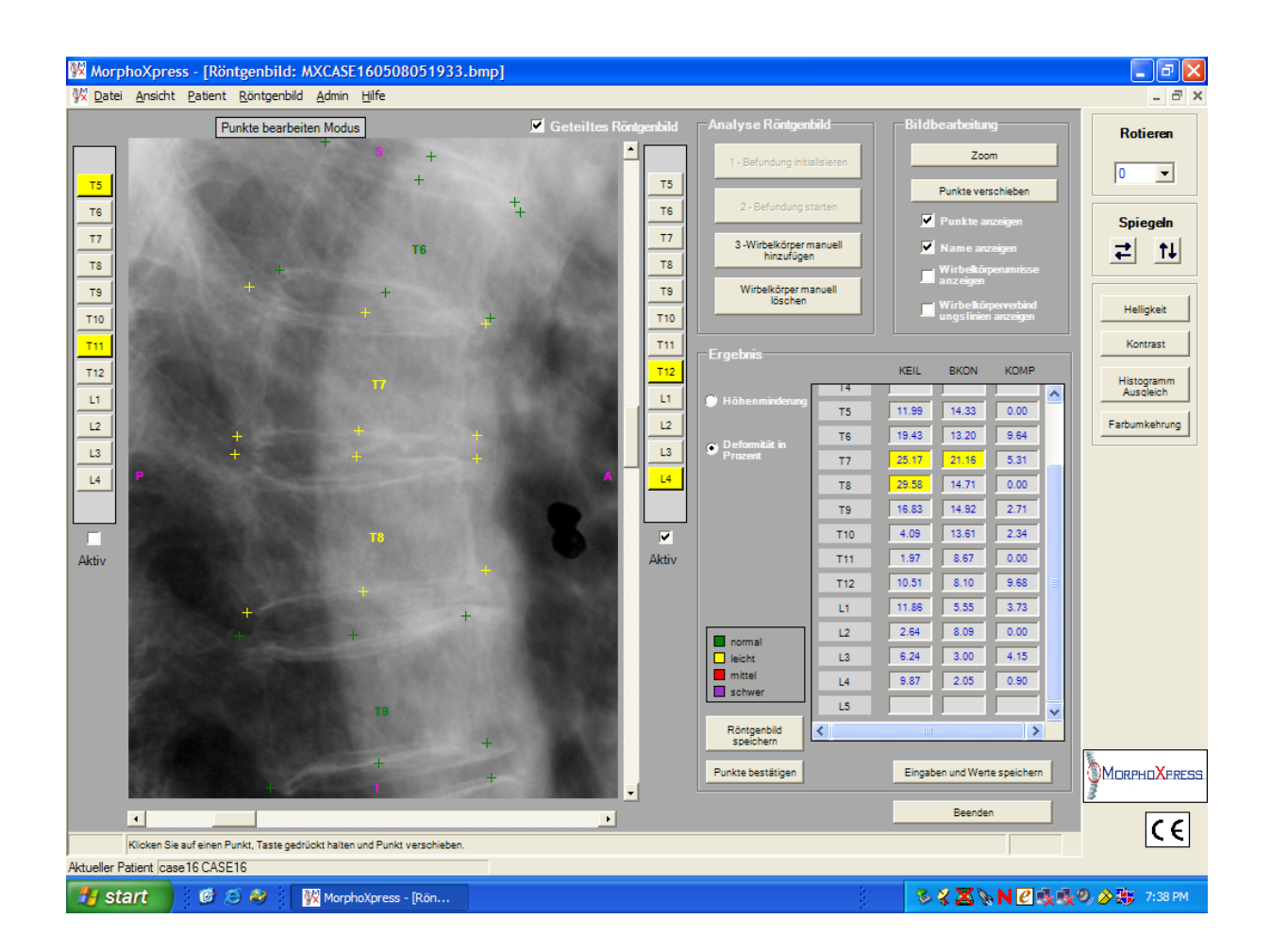

**Bild 14:** Ausschnitt der thorakalen Wirbelsäule analysiert von MorphoXpress. Die anterioren und posterioren Punkte bei T7 und T8 befinden sich außerhalb des Wirbelkörpers. Die Punkte zur Bestimmung der mittleren Höhe sind statt auf die mittleren Projektionslinien auf eine der äußeren Linien gesetzt.

Die Wirbelkörper dieses Falls beinhalten keine Frakturen.

### **Screenshots von case25**

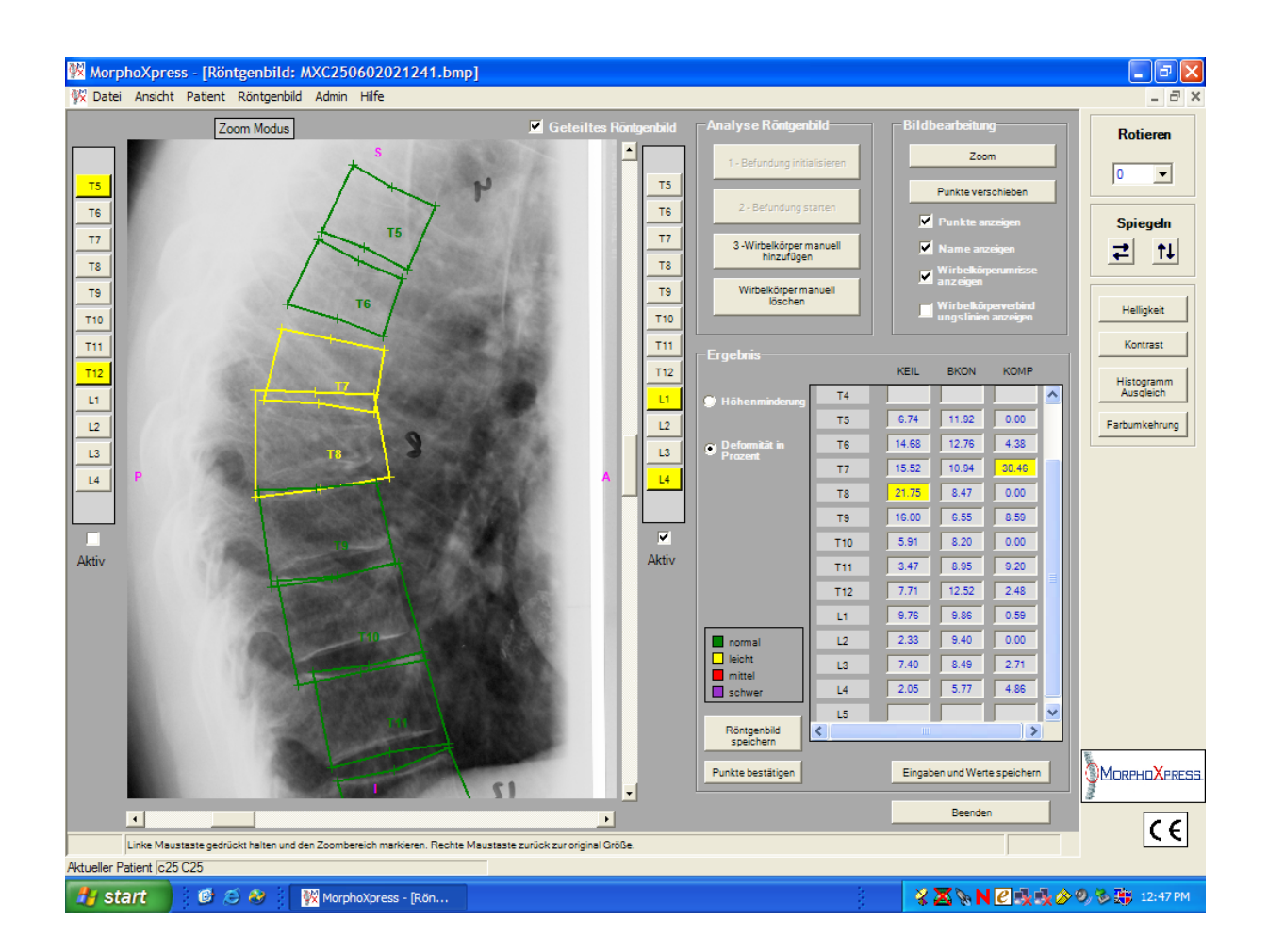

**Bild 15:** Ausschnitt der thorakalen Wirbelsäule, case25. Die errechneten Wirbelkörperumrisse von T7 und T8 und der distal nachfolgenden Wirbelkörper überlappen sich und liegen außerhalb der anatomischen Begrenzungen.

# **3.2 MorphoXpress 2-point version**

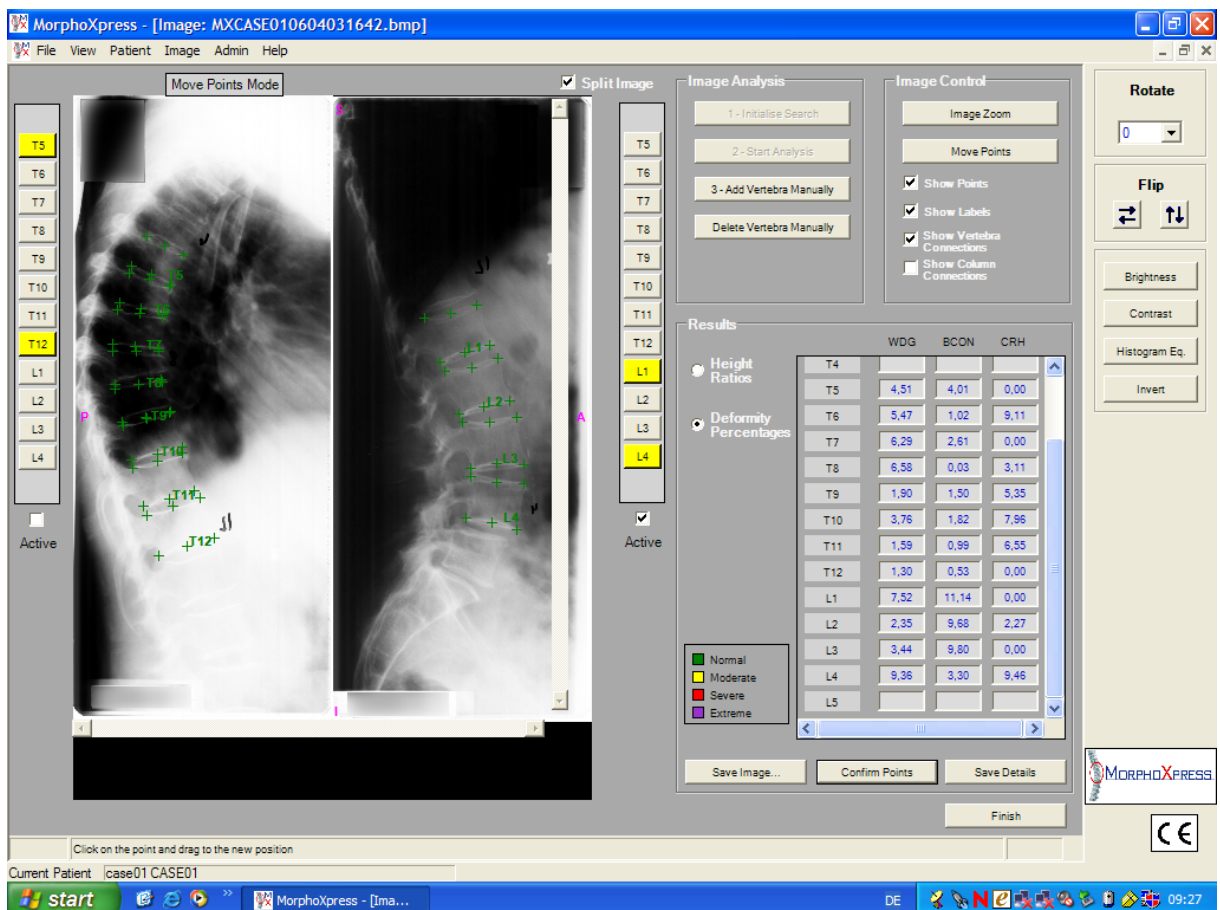

# **Screenshots von case01 (2-point version)**

**Bild 16:** Ergebnis der Analyse mithilfe der 2-point-version von MorphoXpress, case01. Die osteoporotische Deformation in T8 wird nicht ermittelt.

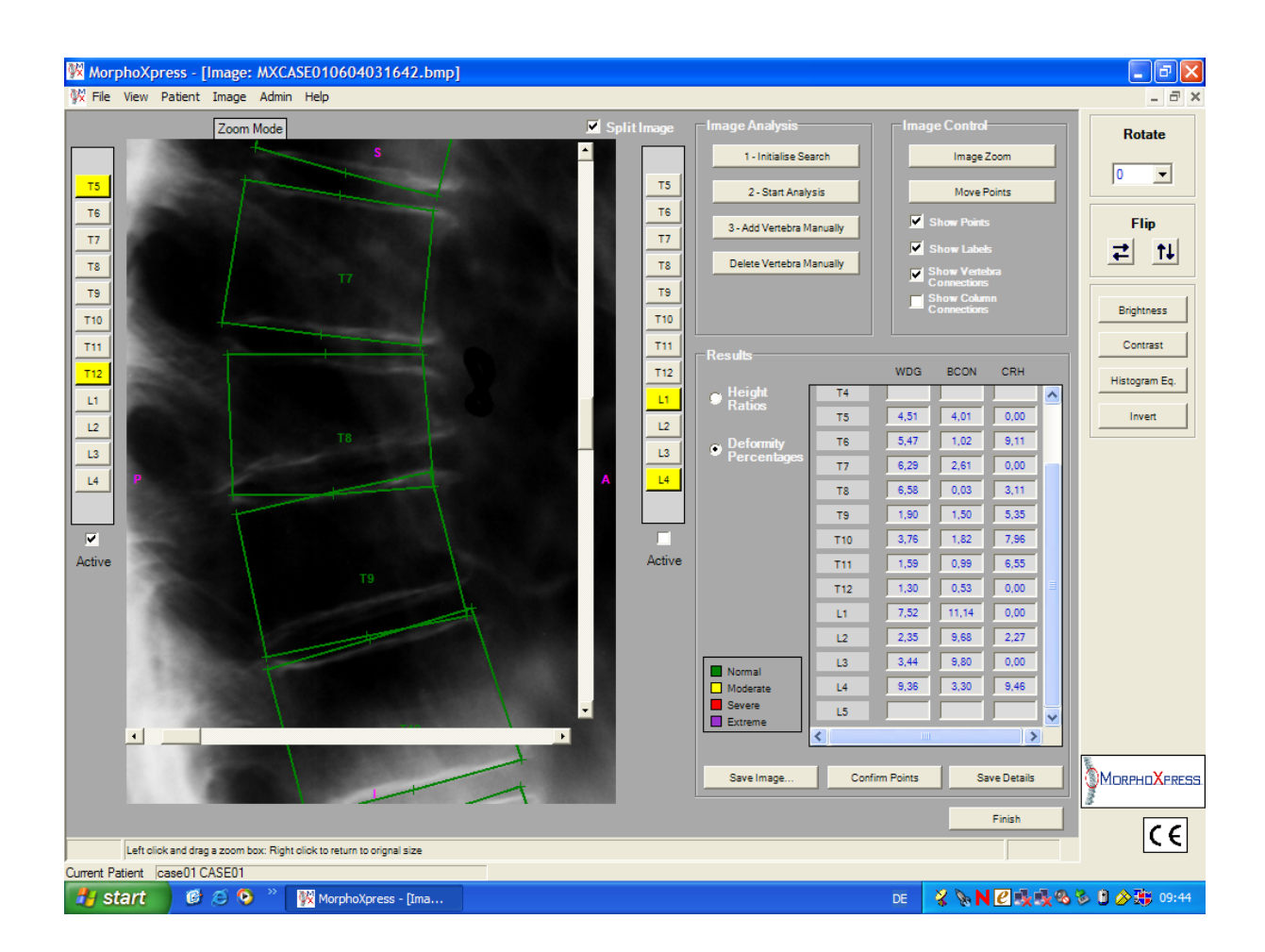

**Bild 17:** Detaillierte Ansicht der thorakalen Wirbelsäule mit Darstellung der Wirbelkörperumrisse. Die Umrisse der Wirbelkörper T8, T9 und T10 überlappen sich wie bei der 1-point version und entsprechen nicht den vorliegenden anatomischen Strukturen. Die keilförmige Fraktur des Wirbelkörpers T8 wird nicht bestimmt.

Die vorderen Punkte befinden sich nicht auf den Spondylophyten wie in der 1 point version. Einige der hinteren Punkte wurden nach wie vor auf die Pediculi gesetzt; siehe z.B. die hinteren Punkte bei T7.

### **Screenshots von case03 (2-point version)**

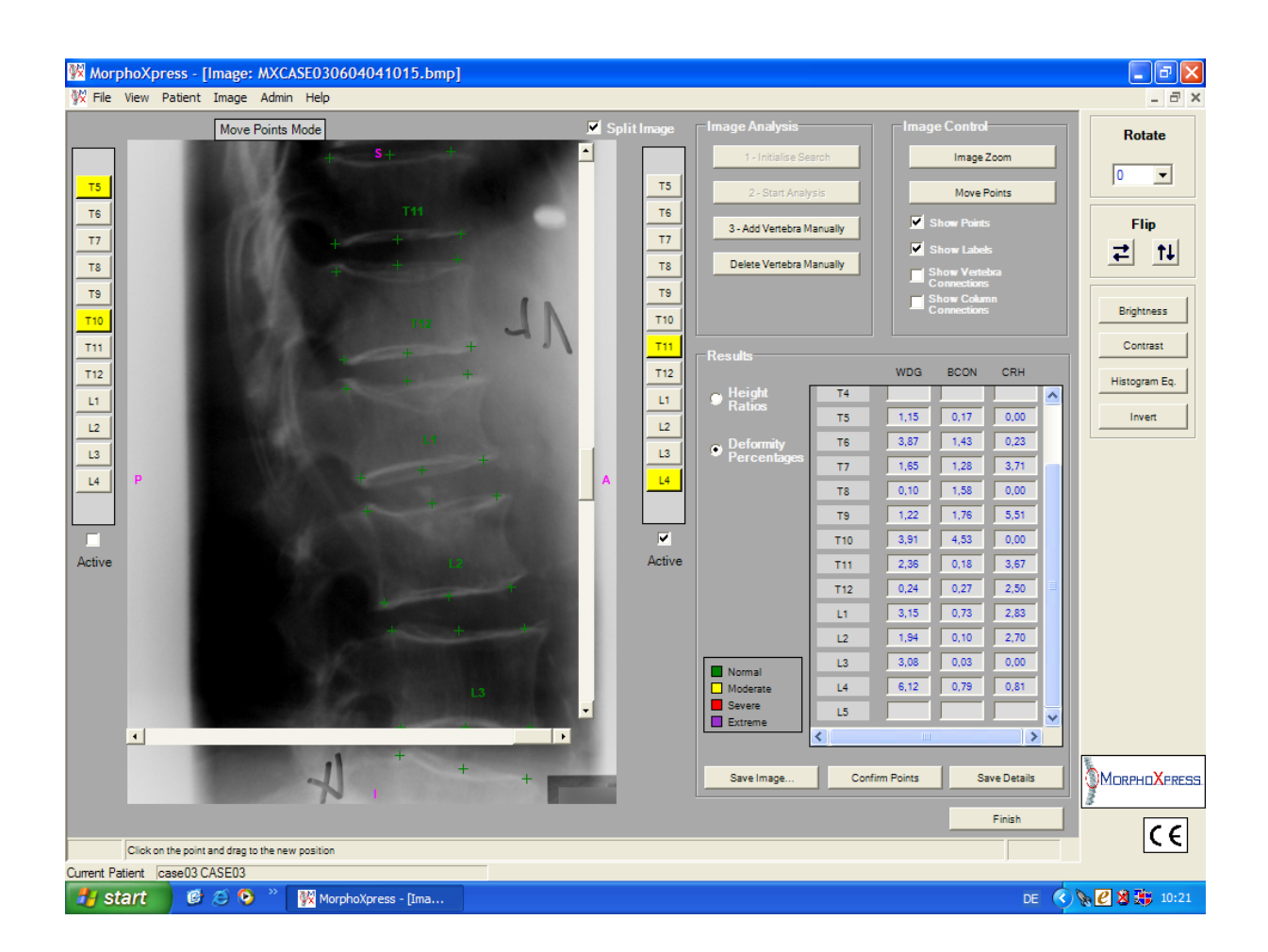

**Bild 18:** Detaillierte Ansicht der lumbalen Wirbelsäule nach der Analyse von MorphoXpress. Die weiterhin bestehende äußere Form der Wirbelkörper wird korrekt erkannt. Die Frakturlinien innerhalb der Wirbelkörper T12, L1 und L2 werden nicht beschrieben. T12 hat eine milde konkave Fraktur; L1 und L2 weisen jeweils eine moderate konkave osteoporotische Fraktur auf.

# **3.2.1 Prüfung auf Reproduzierbarkeit der Ergebnisse (2-point version)**

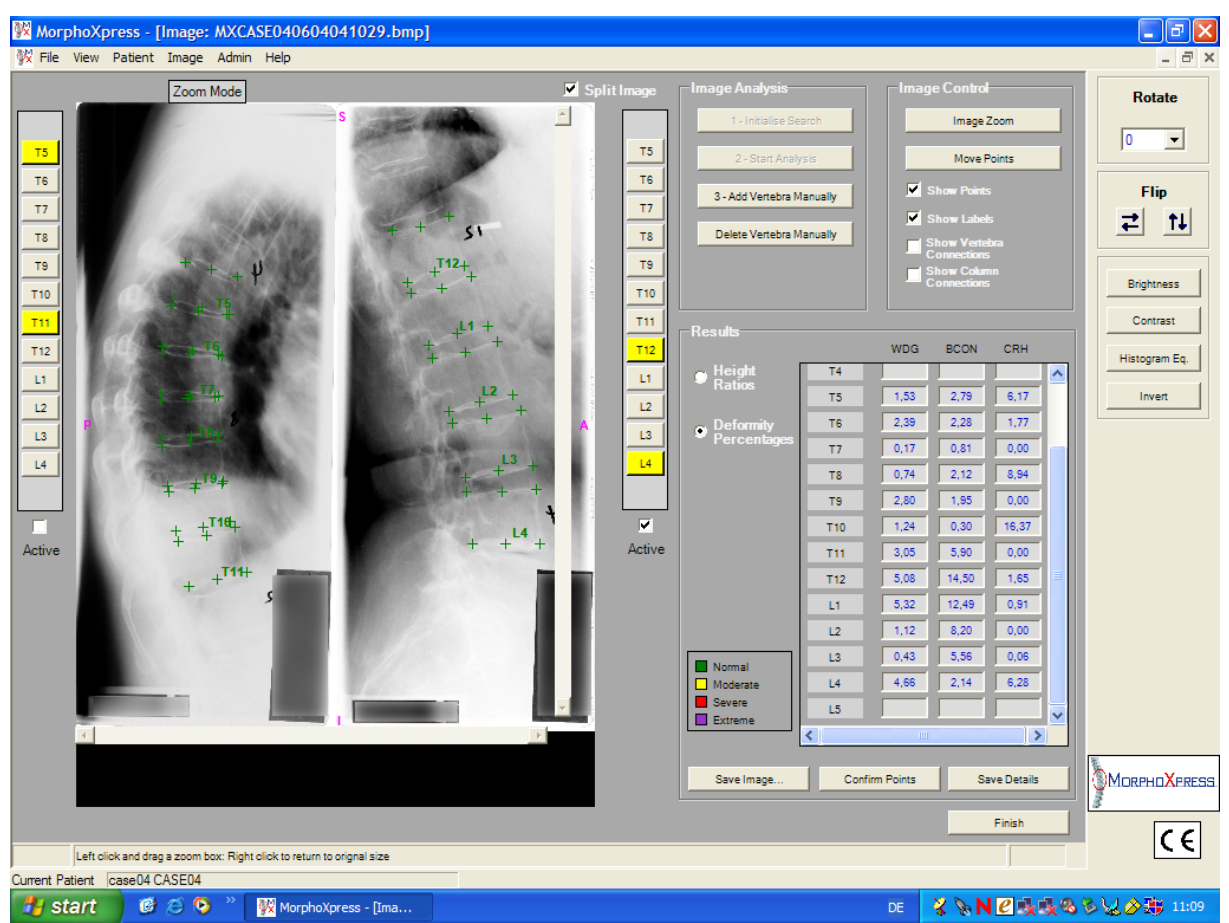

#### **Screenshots von case04 (2-point version)**

**Bild 19:** Ergebnis der ersten Analyse von case04 mit der 2-point-version von MorphoXpress. Die osteoporotischen Frakturen in T10 und L3 werden nicht erkannt.

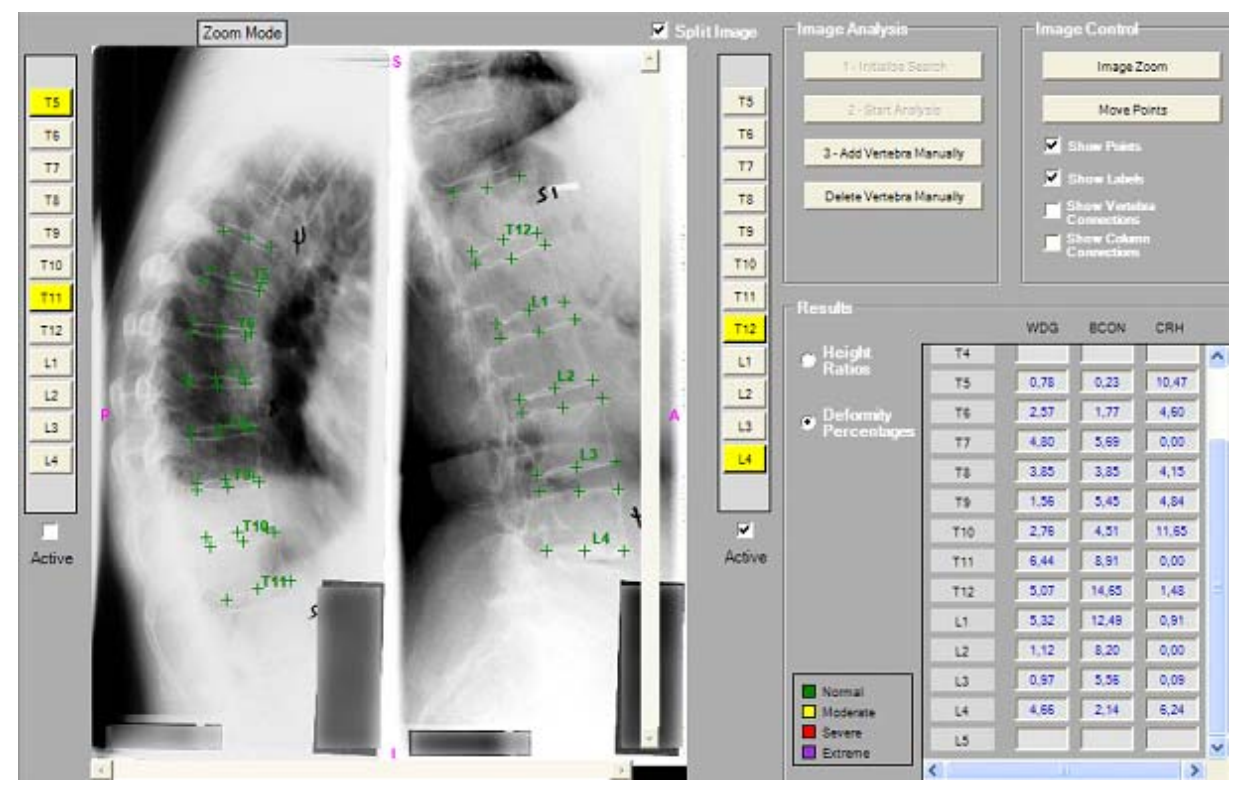

**Bild 20:** Ergebnis der zweiten Analyse von case04 mit MorphoXpress (2-point version). Kein Wirbelkörper wird als deformiert angezeigt.

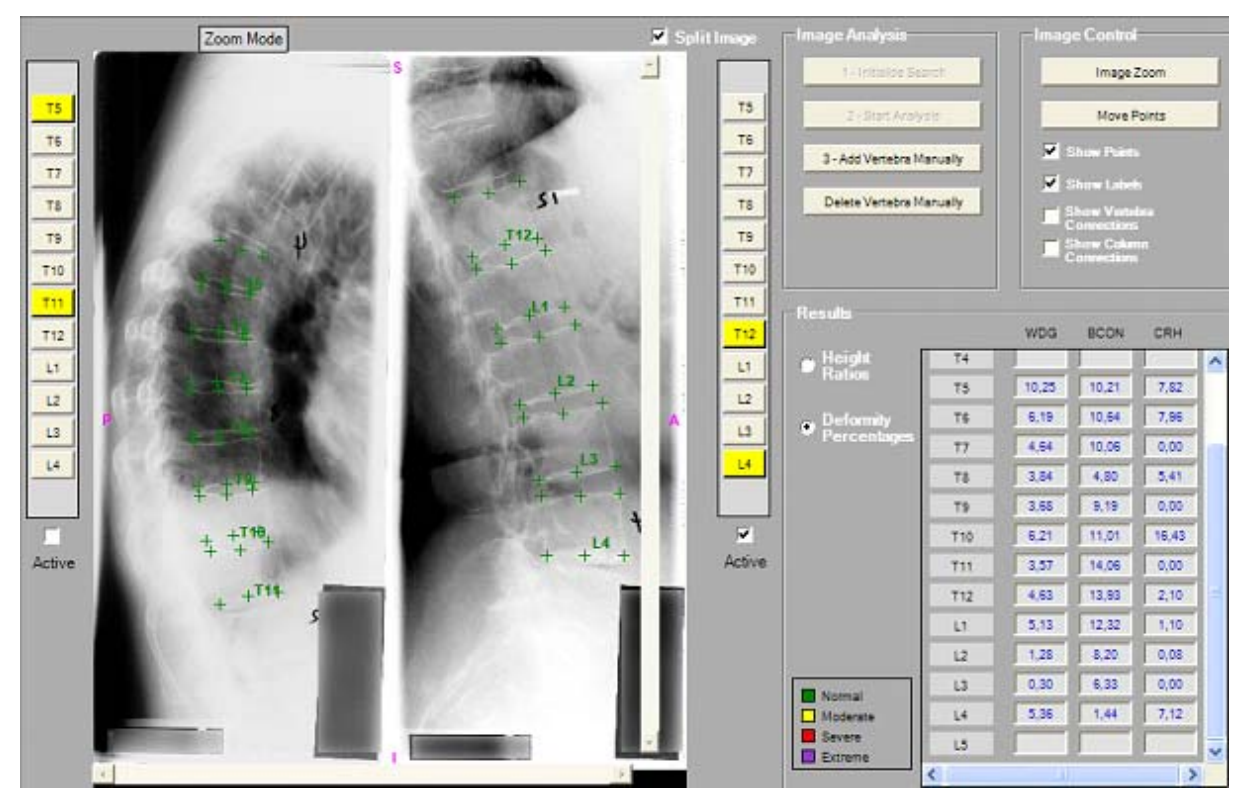

**Bild 21:** Dritte Analyse von case04 mittels der 2-point version von MorphoXpress. Es gibt keine Veränderung, die Frakturen werden nicht erkannt.

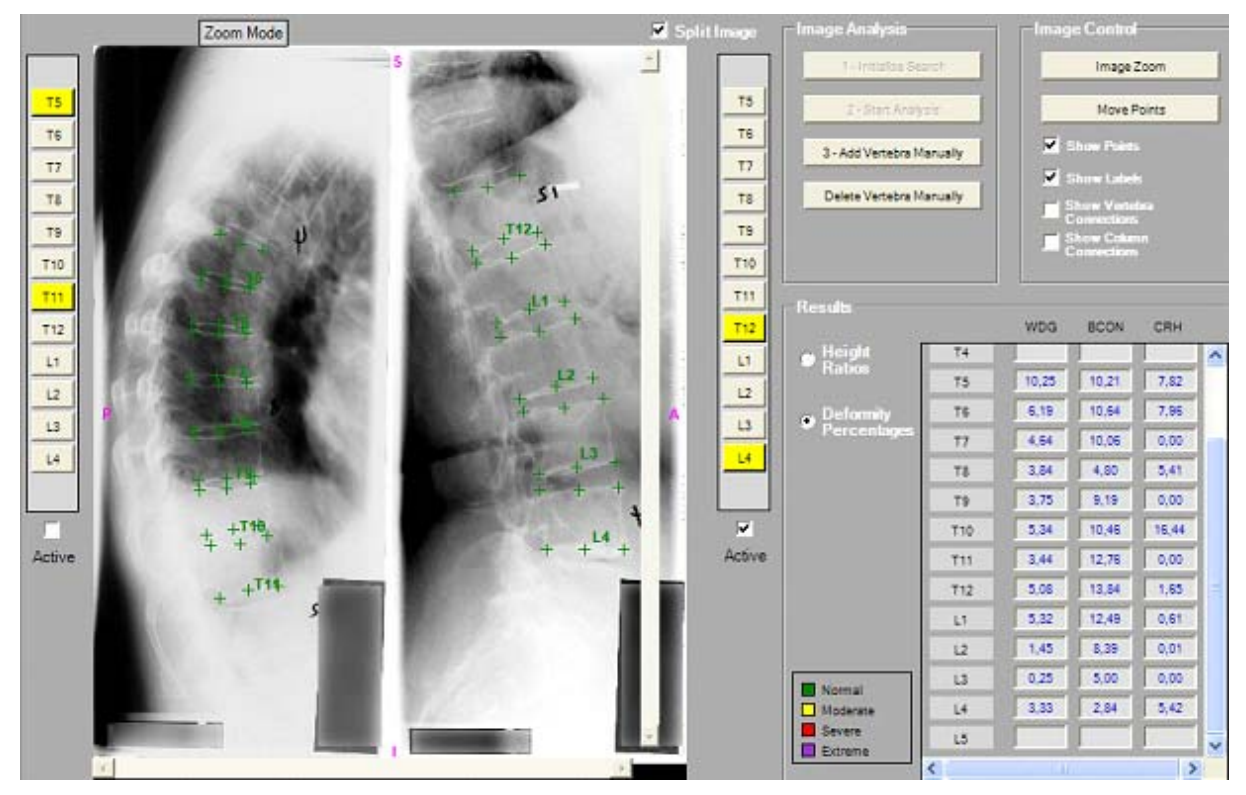

**Bild 22:** Vierte Analyse von case04 mittels der 2-point version von MorphoXpress. Es wird keine Fraktur ermittelt.

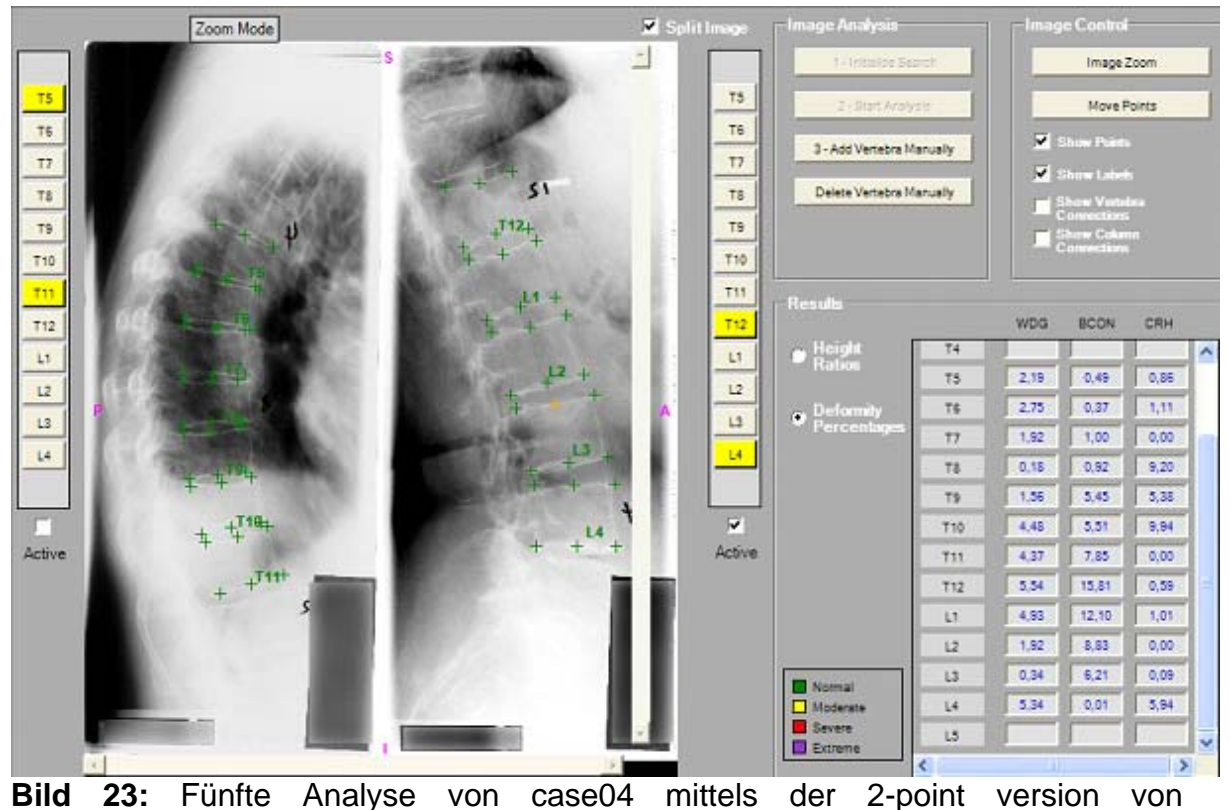

MorphoXpress. Die osteoporotischen Frakturen in T10 und L3 werden bei allen fünf Evaluationen nicht dargestellt.

### **Screenshots von case05 (2-point version)**

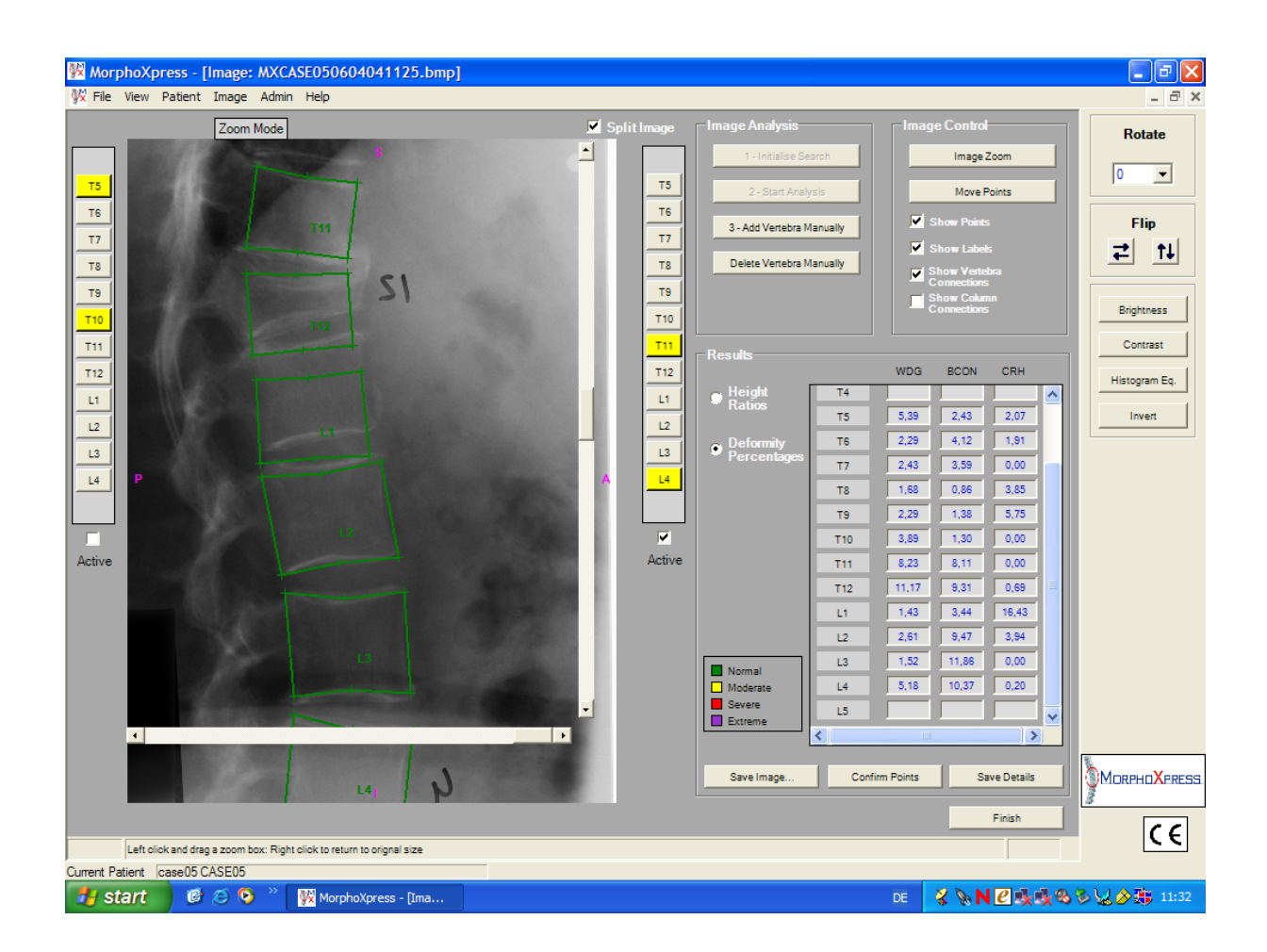

**Bild 24:** Detaillierte Ansicht der lumbalen Wirbelsäule mit von MorphoXpress gesetzten Punkten. Die traumatische Fraktur in T12 wird nicht erkannt. Die berechneten Umrisse der Wirbelkörper T12 bis L2 entsprechen nicht der anatomischen Struktur.

# **3.3 MorphoXpress 4-point version**

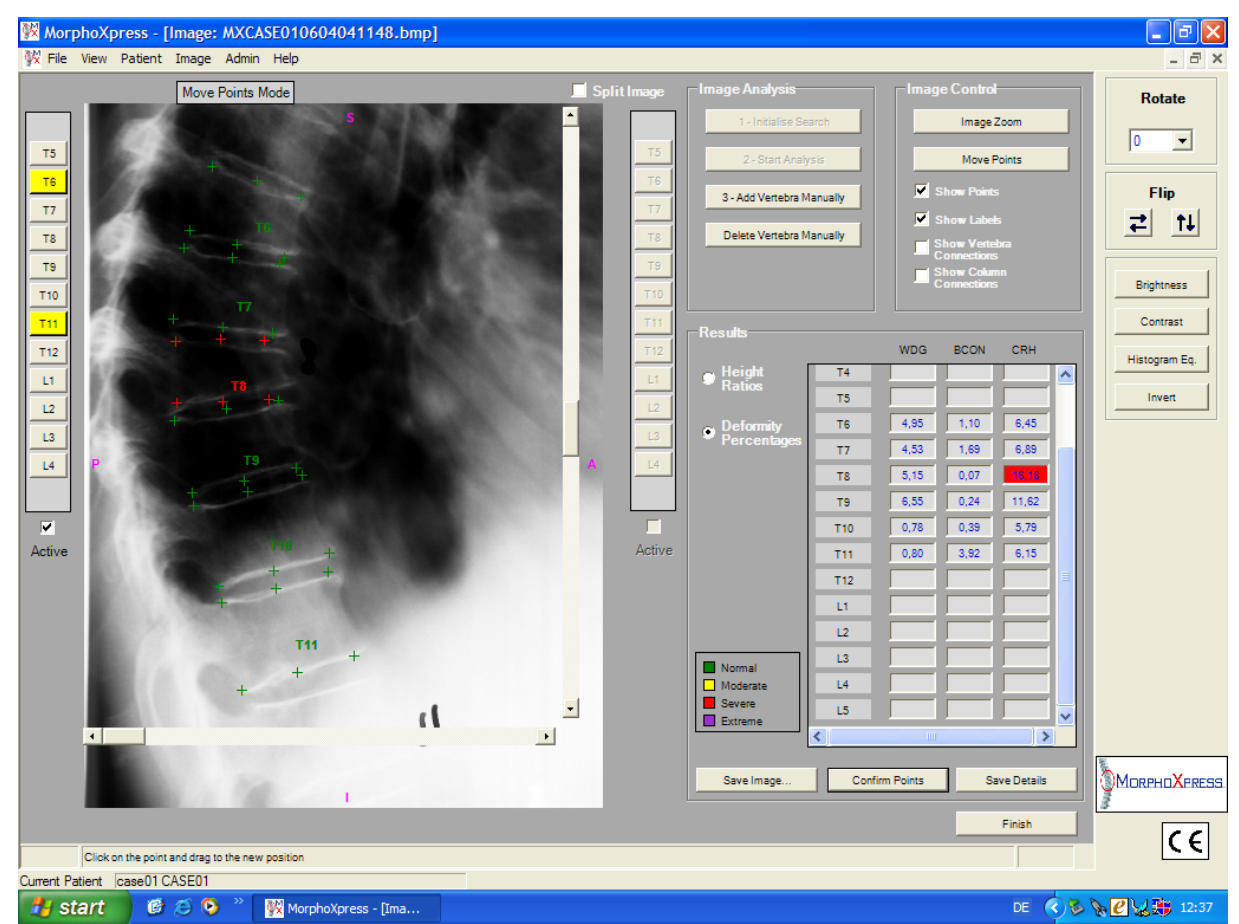

#### **Screenshots von case01**

**Bild 25:** Ergebnis der Analyse von case01 mittels der 4-point version von MorphoXpress. Eine Fraktur in T8 wird entdeckt, aber die ermittelte Form und die Einteilung der Deformation des Wirbelkörpers sind nicht korrekt. Die gesetzten Punkte sind falsch platziert.

#### **Screenshot von case03**

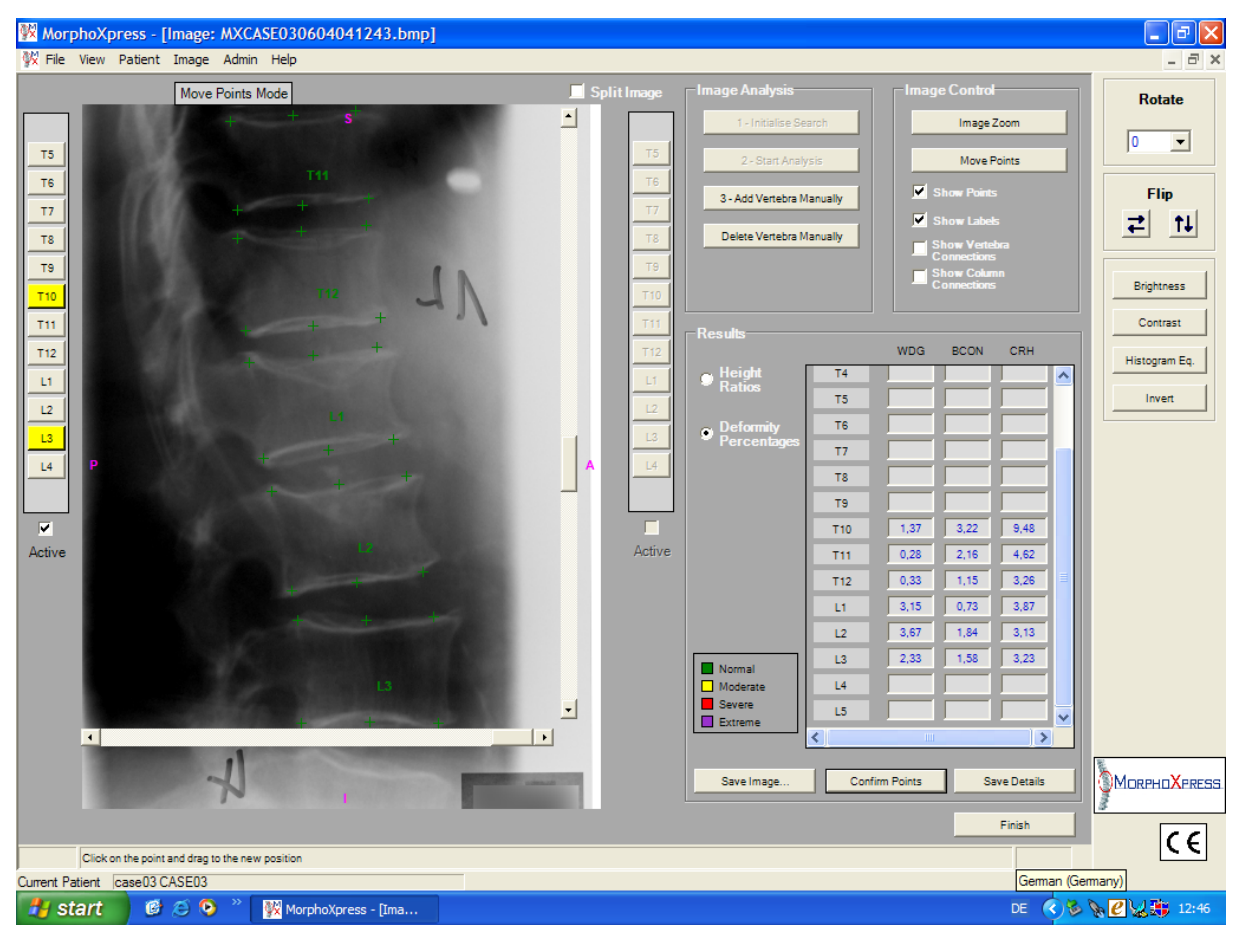

**Bild 26:** Analyse von case03 mittels der 4-point version von MorphoXpress. Die osteoporotischen Frakturen in T12, L1 und L2 werden nicht ermittelt.

# **3.4 MorphoXpress 8-point version**

#### <mark>婴 MorphoXpress - [Image: MXCASE010604261333.bmp]</mark><br>贺 File View Patient Image Admin Help  $\Box$ e $\boxtimes$  $\overline{a}$ Move Points Mode  $\blacksquare$  Split Rotate × Image Zoom  $\sqrt{6}$  $\overline{\mathbf{r}}$  $T<sub>5</sub>$ Move Points  $\mathsf{T6}$  $\overline{\mathbf{v}}$ Flip 3 - Add Vertebra Manually  $\mathsf{T} \mathsf{Z}$  $\overline{\mathbf{v}}$ <u>리 피</u> Show Labels<br>Show Verteb  $\mathsf{T} \mathsf{8}$ Delete Vertebra Manually  $\bar{\tau}$ Brightness  $\begin{array}{r} \hline \text{F10} \\ \hline \text{F11} \end{array}$ Contrast  $\mathsf{T12}$ WDG **BCON** CRH Histogram Eq.  $\overline{14}$  $\overline{\mathbf{u}}$ **Height**<br>Ratios  $\frac{1}{2,72}$ T5  $5,05$ Invert  $5,18$  $L<sub>2</sub>$  $\boxed{0.97}$  $612$  $\sqrt{3.90}$ T6  $\overline{\mathbf{13}}$ ⊕ <u>D</u>ef 77  $3,43$  $\boxed{0.56}$  $\sqrt{4.06}$  $\overline{\rm{14}}$  $0.07$  $515$ T8  $10,74$ T9  $6,55$  $\boxed{0,24}$  $\overline{\mathbf{z}}$  $\boxed{0,70}$ П  $1,21$  $\overline{5.22}$ T10 Active Active T11  $\frac{1}{1,03}$  $\overline{5,45}$  $\sqrt{5,51}$  $T12$ Lī  $L<sub>2</sub>$ L3 ■ Normal<br>■ Moderate<br>■ Severe **T11**  $L4$  $\ddot{}$ L5  $\blacksquare$  Extreme  $\overline{\phantom{a}}$  $\rightarrow$  $\mathbf{J}$ MORPHOXPRESS Save Image. ш Confirm Points Save Details  $-1$ Finish  $|\mathsf{c}\,\mathsf{\in}|$ Click on the point and drag to the new position Current Patient | case01 CASE01 >> MorphoXpress - [Ima...  $\frac{1}{2}$  start  $\theta \in \Theta$

#### **Screenshot von case01**

**Bild 27:** Ergebnis der Analyse von case01 mittels der 8-point version von MorphoXpress. Die veränderte Form von T8 wird angezeigt; die ermittelte Form des Wirbelkörpers sowie die Einteilung in "kompressionsförmig/crushed" sind jedoch nicht korrekt.

#### **Screenshot von case03**

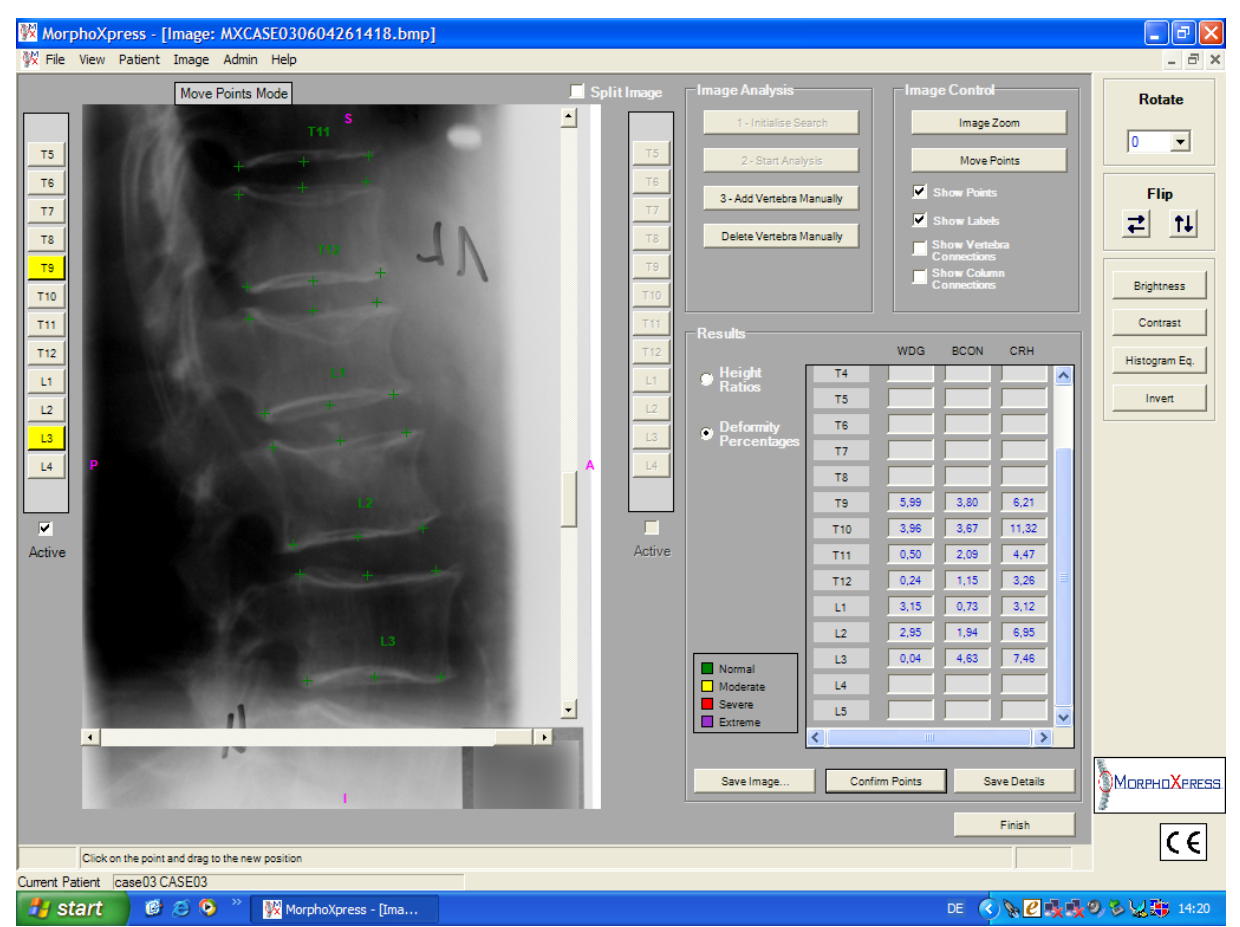

**Bild 28:** Ergebnis der Analyse von case03 mittels der 8-point version von MorphoXpress. Die osteoporotischen Frakturen in T12, L1 und L2 werden nicht evaluiert.

# **3.5 Vergleich der Ergebnisse mit manueller Punktesetzung**

Die Ergebnisse der Analysen von MorphoXpress wurden korrigiert und anschließend mit denen einer manuellen Auswertung verglichen (case01-case10).

| Case                | Zeit (min.) |           |       | <b>Punkte korrigiert</b> |
|---------------------|-------------|-----------|-------|--------------------------|
|                     | automatisch | Korrektur | total |                          |
| 01                  | 1:21        | 3:04      | 4:25  | 47 (65%)                 |
| 02                  | 1:23        | 3:15      | 4:38  | 62 (86%)                 |
| 03                  | 1:14        | 3:04      | 4:18  | 57 (79%)                 |
| 04                  | 1:53        | 3:37      | 5:30  | 61 (85%)                 |
| 05                  | 2:15        | 3:07      | 5:22  | 55 (76%)                 |
| 06                  | 2:01        | 3:45      | 5:46  | 60 (83%)                 |
| 07                  | 1:43        | 2:38      | 4:21  | 59 (82%)                 |
| 08                  | 1:29        | 2:54      | 4:23  | 52 (72%)                 |
| 09                  | 1:50        | 3:05      | 4:55  | 64 (89%)                 |
| 10                  | 1:29        | 3:16      | 4:45  | 59 (82%)                 |
| <b>Durchschnitt</b> | 1:40        | 3:10      | 4:50  | 58 (81%)                 |

**Tab. 1:** Ergebnis der Zeitmessung case01-case10 mit MorphoXpress (1-point version)

**Tab. 2:** Dauer der Punktesetzung von MorphoXpress case01-case10 (2-point version) und Dauer der manuellen Punktesetzung case01-case10

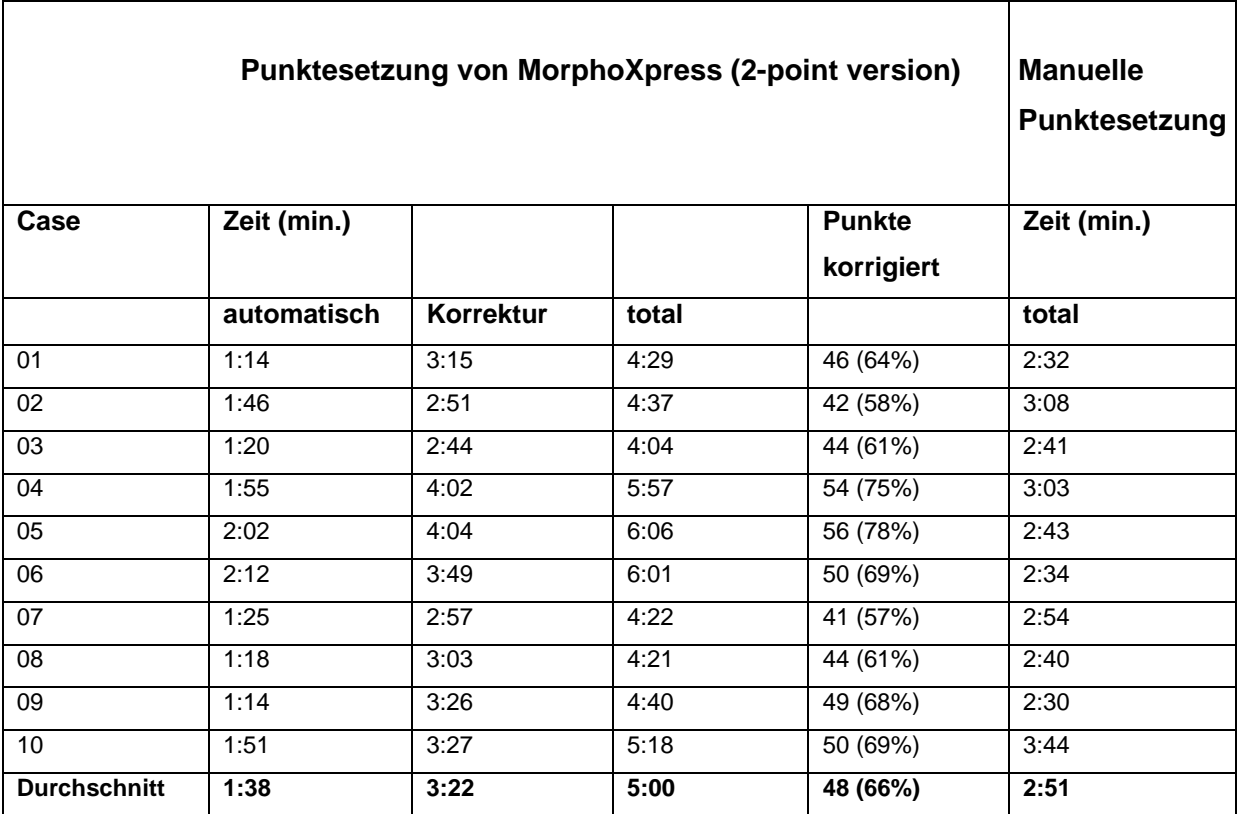

# **3.6 Zeitunterschiede**

Beim Vergleich der gemessenen durchschnittlichen Zeiten mithilfe des Wilcoxon-Tests zeigen sich hoch signifikante Unterschiede.

Die manuelle Auswertung (2:51 min.) ist signifikant schneller als die total gemessene Zeit. Dies ist der Fall sowohl bei der 1-point (4:50 min., p = 1.083e-05) als auch bei der 2-point version  $(5:00 \text{ min.}, p = 1.083e-05)$ .

Die manuelle Auswertung (2:51 min.) ist jedoch signifikant langsamer als die automatische Punktesetzung von MorphoXpress exklusive der Korrektur. Dies gilt sowohl für die 1-point (1:40 min.,  $p = 0.0001817$ ) als auch für die 2-point version  $(1:38 \text{ min.}, p = 0.0001817).$ 

# **3.7 Kontingenztabellen und Kappa-Schätzwert**

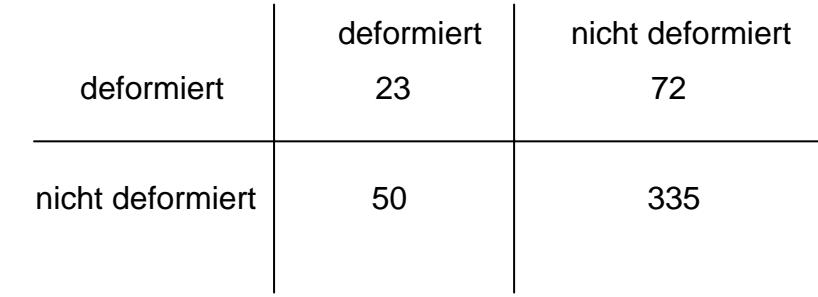

# **3.7.1 MorphoXpress 1-point Version**

Die Sensitivität beträgt 0.315 und die Spezifität 0.823.

Der Kappa-Schätzwert beträgt 0.1229594. Dies entspricht keiner Übereinstimmung.

# **3.7.2 MorphoXpress 2-point Version**

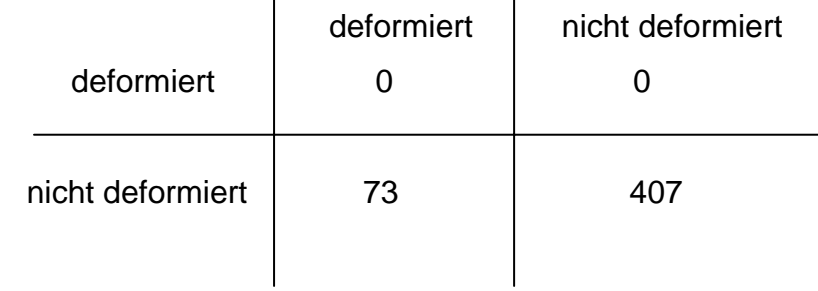

Die Sensitivität beträgt 0 und die Spezifität 1. Es besteht keine Übereinstimmung.

# **Diskussion**

In dieser Arbeit wurde untersucht, in wie weit ein automatisiertes morphometrisches Verfahren in der Lage ist, osteoporotische Deformationen auf digitalisierten Röntgenbildern zu erkennen.

Dazu wurden Röntgenbilder von 40 Patienten zunächst qualitativ und anschließend mit dem quantitativen MorphoXpress System ausgewertet.

Im Allgemeinen muss man bei der Bewertung einer Software, die zur Erkennung osteoporotischer Frakturen entwickelt wurde, zwei Dinge unterscheiden. Zum einen, ob die Punkte korrekt gesetzt werden und zum anderen, ob es bei einer falschen Punktesetzung auch zu einer falschen Klassifizierung der entdeckten Wirbelkörperdeformationen kommt. Auf diesen Aspekt sollte am meisten Wert gelegt werden, da es im Falle einer positiven Falschklassifikation, d.h. wenn ein Wirbelkörper fälschlicherweise als deformiert angezeigt wird, im schlimmsten Fall zu einer unnötigen Therapie mit den entsprechenden Kosten und Risiken für den Patienten kommt. Wird allerdings ein osteoporotisch veränderter Wirbelkörper nicht eruiert, so wird dem Patienten keine adäquate Behandlung seiner mitunter folgenschweren und einschränkenden Erkrankung zuteil.

#### **Fehlerinterpretation der Punktesetzung von MorphoXpress**

Die Auswertungen der digitalisierten Röntgenbilder mithilfe der 1-point version von MorphoXpress ergaben, dass die Punkte zur Messung der Wirbelkörperhöhe und somit des Deformitätsgrades sehr oft inkorrekt gesetzt werden.

In der thorakalen Wirbelsäule werden die vorderen Punkte häufig an die Spondylophyten, jedoch nicht auf die Wirbelkörper gesetzt. Die Höhe eines Wirbelkörpers kann nicht aus der Entfernung zweier Spondylophyten errechnet werden, da sie nicht zur Bestimmung der realen Höhe herangezogen werden können.

Dies zeigt sich z.B. an den Wirbelkörpern T6, T7 und T9 in case01 (siehe Bild 3). Durch die Setzung der Punkte auf die Spondylophyten wird eine verminderte anteriore Höhe gemessen. Dies hat zur Folge, dass die beschriebenen Wirbelkörper hier fälschlicherweise als keilförmig deformiert eingestuft werden und eine osteoporotische Veränderung suggeriert wird.

Bei diesem Fall fällt insbesondere die fehlerhafte Punktesetzung beim Wirbelkörper T8 auf. Die vorderen zwei Punkte sind nicht auf dem Wirbelkörper, sondern überschneidend mit denen des darüber und daruntergelegenen Wirbelkörpers gesetzt. Die Punkte sind unabhängig der realen anatomischen Struktur des Wirbelkörpers in den Raum platziert. Auch die mittleren und hinteren Punkte sind falsch gesetzt. Die mittleren zwei Punkte sind weit weg der wirklichen mittleren Höhe. Der obere hintere Punkt ist auf den Pedikel platziert, der untere hintere Punkt ist bereits auf T9 gesetzt worden. Die keilförmige osteoporotische Deformation von T8 wird nicht erkannt. Stattdessen wird dieser stark veränderte Wirbelkörper aufgrund der falschen Punktesetzung als "unauffällig", bzw. "gesund" definiert.

In vielen Fällen werden in der thorakalen und der lumbalen Wirbelsäule die hinteren Punkte außerhalb des Wirbelkörpers auf den Pediculus gesetzt, z.B. T7 case01 (Bild 3). Teils sind die Punkte so fehlerhaft platziert, dass die anatomischen Gegebenheiten nicht reproduziert werden.

Durch diese falsche Punktesetzung ermittelt das System deshalb auch Deformationen an Wirbelkörpern, die bei korrekter Setzung der Punkte keine Frakturen aufweisen (Bild 14, Wirbelkörper T7 und T8).

Im Röntgenbild zeigen konkave oder bikonkave Deck- bzw. Grundplatteneinsenkungen eines Wirbelkörpers oft eine scheinbar unveränderte Grundform. Sie beinhalten jedoch Frakturlinien, die sich in den Wirbelkörper projizieren und radiologisch eindeutig erkennbar sind.

57

Diese kommen durch zentrale Impressionen zustande und stellen durch Osteoporose bedingte Deckplatteneinbrüche dar. Ein typisches Beispiel sind die Wirbelkörper T12, L1 und L2 in case03 (Bild 5).

Das MorphoXpress System ist nicht in der Lage inzidente Frakturen zu erkennen, da diese Funktion nicht implementiert ist.

Dies hat zur Folge, dass osteoporotische Deformationen nicht erkannt und bewertet werden (s. Bild 5, L1). Die Punkte wurden auf die Außenlinien gesetzt; die Frakturlinien innerhalb der Wirbelkörper nicht erkannt. Die Wirbelkörper T12 und L2 dieses Falles werden aufgrund fehlerhafter Punktesetzung auf die Spondylophyten nur als keilförmig definiert. Eine keilförmige Veränderung liegt bei den beiden Wirbelkörpern jedoch nicht vor.

Bild 6 zeigt die Veränderung der Bewertung nach manueller Korrektur der Punkte. T12 weist eine milde osteoporotische konkave Veränderung auf. Bei L1 und L2 sind jeweils die Deckplatten eingebrochen. Es handelt sich in beiden Fällen um eine osteoporotische Fraktur 2. Grades.

Wirbelkörper, die eine substanziell veränderte äußere Form infolge eines konkaven oder bikonkaven Bruches aufweisen, werden von MorphoXpress ebenfalls nicht erkannt. MorphoXpress misst eine radiologisch unauffällige anatomische Form und setzt die Punkte ohne jeglichen Bezug zu den anatomischen Gegebenheiten. Infolge dessen überlappen sich oft die anterioren Punkte der folgenden Wirbelkörper (Bild 3).

Auch anatomisch extrem veränderte Wirbelkörper z.B. infolge einer traumatischen Fraktur werden von MorphoXpress nicht als solche evaluiert. Es ist zu sehen, dass weder die Frakturen an sich, noch die veränderte äußere Form des Wirbelkörpers registriert wird. Die Punkte sind ohne anatomischen Bezug zum Wirbelkörper in den Raum bzw. direkt auf die nächsten Wirbelkörper gesetzt worden. Somit verschiebt sich die gesamte Darstellung der Wirbelsäule, was bei der Darstellung der Wirbelkörperumrisse besonders deutlich wird (Bild 13).

Da das System solch ungenügende Ergebnisse lieferte, wurden exemplarisch alle inkorrekt gesetzten Punkte der ersten 10 Fälle (case01-case10) im Nachhinein manuell korrigiert und ausgezählt. Es stellte sich heraus, dass durchschnittlich 58 Punkte bei der 1-point version verschoben werden (Tab.1) mussten. Diese Zahl entspricht 81% der von MorphoXpress gesetzten Punkte.

Bei der Punktesetzung der MorphoXpress 2-point version gab es einige Unterschiede zur ersten Version.

Die Punktesetzung in der thorakalen Wirbelsäule ist im Vergleich zu der vorherigen Version besser. Die vorderen Punkte werden nicht auf die Spondylophyten gesetzt. Daraus folgt ein drastischer Rückgang der von MorphoXpress (1-point version) als deformiert eingestuften Wirbelkörper. Mit der vorherigen Version wurden viele Wirbelkörper aufgrund fehlerhafter Punktesetzung fälschlich als deformiert angegeben.

Die Platzierung der mittleren und hinteren Punkte hat sich kaum verändert. In den meisten Fällen sind die hinteren Punkte weiterhin eher auf den Pedikuli als auf dem Wirbelkörper platziert. Dies führt zu einer Verminderung der posterioren Höhe. Die mittleren Punkte werden in manchen Fällen nicht in die Mitte, sondern auf eine der beiden Projektionslinien gesetzt (Bild 18). Dadurch kommt es zu einer falschen Berechnung der mittleren Höhe.

Auch diese Version von MorphoXpress ist nicht in der Lage, selbst anatomisch stark deformierte Wirbelkörper anzuzeigen. Die traumatische Fraktur in T12 bei case05 wird nicht erkannt (Bild 24).

Zusammenfassend stellte sich heraus, dass mit der 2-point version von MorphoXpress keiner der insgesamt 63 deformierten Wirbelkörper auf den 80 Röntgenbildern erkannt wurde. Keine der osteoporotischen Frakturen wurde angezeigt. Selbst stark morphologisch veränderte Wirbelkörper wurden nicht erkannt.

Alle Wirbelkörper auf allen Röntgenbildern werden als unauffällig beschrieben.

Es zeigte sich, dass die 4-point version zwar anatomisch veränderte äußere Formen von Wirbelkörpern ermittelt, jedoch sind die analysierten Formen und Wirbelkörperumrisse falsch (Bild 25). Auch hier beruht das inkorrekte Ergebnis auf einer falschen Punktesetzung.

Die beiden vorderen Punkte befinden sich nicht mehr auf dem Wirbelkörper und sind zudem zu weit dorsal gesetzt. Der Deformationsgrad ist falsch beschrieben. Wie schon bei der 1-point und der 2-point version werden osteoporotische Deckplatteneinbrüche nicht korrekt erkannt (Bild 26). Die Frakturen in T12, L1 und L2 werden nicht angezeigt, alle drei osteoporotisch teils stark veränderten Wirbelkörper als unauffällig eingestuft (Bild 26).

59

Auch mit der 8-point version wurden die zwei Fälle case01 und case03 exemplarisch bewertet. Die 8-point version zeigt eine ähnliche Fehlerhaftigkeit wie die 4-point version. Die keilförmige Deformation von case01 in T8 wird zwar angezeigt, jedoch ist die Punktesetzung weiterhin fehlerhaft und die Einteilung des Wirbelkörpers als kompressionsförmig/crushed ist falsch (Bild 27). Es handelt sich bei dieser Veränderung um eine keilförmige Fraktur 2. Grades. Die vorderen Punkte sind ähnlich wie bei der 4-point version nicht mehr auf dem Wirbelkörper, sondern zu weit dorsal platziert. Die osteoporotischen Frakturen beim dritten Fall (case03) werden auch bei dieser Version nicht erkannt. Die Frakturlinien in T12, L1 und L2 werden bei der Punktesetzung nicht berücksichtigt und so ergibt sich ein scheinbar unauffälliger Befund dieser durch Osteoporose bereits stark morphologisch veränderten Wirbelsäule (Bild 28).

#### **Vergleich der Versionen anhand typischer Frakturen**

Bei dem direkten Vergleich der unterschiedlichen Versionen anhand eines Falles (case01) stellte sich heraus, dass keine der vier zur Verfügung gestellten Versionen von MorphoXpress in der Lage ist, die osteoporotische keilförmige Deformation 2. Grades im Wirbelkörper T8 richtig zu beurteilen.

Bei der 1-point und 2-point version wird dieser schwer deformierte Wirbelkörper als unauffällig und somit nicht deformiert definiert (Bild 1, Bild 16). Die durchweg fehlerhafte Punktesetzung suggeriert einen unauffälligen Befund.

Die 4-point und 8-point version zeigen zwar eine Deformation dieses Wirbelkörpers an, jedoch werden bei beiden Versionen die Punkte nicht korrekt auf den Wirbelkörper gesetzt. Dadurch kommt es zu einer fehlerhaften Definition des Wirbelkörpers als kompressionsförmig/crushed, statt keilförmig deformiert (Bild 25, Bild 27).

Zusammenfassend lässt sich sagen, dass keine der vier Versionen in der Lage ist, die oben genannte Fraktur richtig zu analysieren und einzuordnen.

Betrachtet man eine weitere wichtige osteoporotische Veränderung -die Deckplatteneinbrüche- so stellte sich heraus, dass wiederum keine der vier unterschiedlichen Versionen von MorphoXpress solch eine Fraktur erkennt.

Der Wirbelkörper L1 des dritten Falles (case03) enthält z.B. eine konkave Fraktur 2. Grades (Bild 6). Bei der Analyse mithilfe der 1-point version zeigt sich, dass die mittleren Punkte auf den Rand des Wirbelkörpers und nicht auf die Frakturlinie gesetzt wurden. Dies wäre nötig, um die Deformation korrekt zu beschreiben (Bild 5). Bei der Bewertung desselben Falles mit der 2-point version wird deutlich, dass auch die weiterentwickelte Version nicht in der Lage ist, die Frakturlinie zu erkennen. Auch hier wird der Wirbelkörper als unauffällig und nicht deformiert angezeigt (Bild 18).

Bei der Analyse mit der 4-point version von MorphoXpress zeigte sich wiederum keine Verbesserung der Punktesetzung. Die Fraktur wird auch mit dieser Version nicht entdeckt (Bild 26). Mithilfe der 8-point version kann diese Fraktur ebenfalls nicht dargestellt werden. Der Wirbelkörper wird nach wie vor als morphologisch unauffällig eingestuft (Bild 28).

Dies zeigt, dass keine der vier Versionen von MorphoXpress osteoporotische Deckplatteneinbrüche bei Wirbelkörpern erkennen kann.

#### **Prüfung auf Reproduzierbarkeit der Auswertungsergebnisse**

Um die Reproduzierbarkeit eines Ergebnisses zu testen, wurde exemplarisch ein Fall mehrmals hintereinander analysiert. Die Röntgenbilder eines Falles (case04) wurden fünfmal befundet, wobei keine Einstellung verändert wurde.

Es ist zu erwähnen, dass mit gewissen Schwankungen der Ergebnisse gerechnet werden muss, da dieses System mit einem randomisierten Algorithmus arbeitet. Die Ergebnisse können demnach nicht völlig identisch sein. Allerdings ist eine große Übereinstimmung zu erwarten und auch zu fordern.

Die Bildfolge 7-11 zeigt, dass die erste Auswertung nicht wiederholbar ist. Bei der ersten Bewertung des Falles case04 werden die Wirbelkörper T7 (keilförmig) und T12 (komprimiert) als osteoporotisch deformiert eingestuft (Bild 7). Bei der nachfolgenden zweiten Bewertung findet MorphoXpress nur noch eine Deformation in T7 (Bild 8). Der Wirbelkörper T12 wird nicht mehr als verändert eingestuft, obwohl dieser Wirbelkörper bei der vorangegangenen Analyse als komprimiert angezeigt wurde. Die dritte Beurteilung der zwei Röntgenbilder zeigt ebenfalls nur eine Deformation in T7 an (Bild 9).

Bei der folgenden vierten Analyse derselben Bilder werden nun die Wirbelkörper T6, T7 und T8 als keilförmig deformiert definiert (Bild 10).

Bei der abschließenden fünften Bewertung desselben Falles durch MorphoXpress werden T7 (keilförmig) und T11 (komprimiert) als verändert dargestellt (Bild 11).

Diese Ergebnisse zeigen deutlich, dass Bewertungsergebnisse von MorphoXpress nicht wiederholbar sind. Fünf Analysen desselben Falles zeigen fünf unterschiedliche Ergebnisse.

Hinzu kommt, dass keiner der von MorphoXpress als deformiert bewerteten Wirbelkörper auf den analysierten Röntgenbildern bei regelrechter Punktsetzung anatomisch verändert ist (Bild 12). Die osteoporotischen Veränderungen bei diesem Fall sind in T10 (konkav) und L3 (konkav) zu finden, wurden aber in keiner der fünf von MorphoXpress durchgeführten Analysen registriert.

Um zu testen, ob dieses Problem auch in der nächsten Version besteht, wurde auch mit der 2-point version der Fall case04 fünfmal hintereinander bewertet. Bei diesem Fall sind die Wirbelkörper T10 und L3, wie oben beschrieben, osteoporotisch deformiert. Die erste Bewertung mithilfe der 2-point version von MorphoXpress führt zu dem Ergebnis, dass kein Wirbelkörper als anatomisch verändert angezeigt wird (Bild 19). Auch bei den darauffolgenden vier Analyseergebnissen wird kein Wirbelkörper als auffällig beschrieben (Bilder 20- 23).

Es zeigt sich, dass zwar in mehrmaligen Wiederholungen das Endergebnis mit der 2-point version im Gegensatz zur ersten Version Bestand hat, dieses jedoch falsch negativ ist. Es fällt auf, dass die Punkte an den Wirbelkörpern in den einzelnen Analyseabbildungen anders gesetzt sind. Allerdings bleibt dies ohne Konsequenz für die Bewertung.

Dem Benutzer wird ein eindeutig falsches Ergebnis suggeriert, da diese Wirbelsäule als unauffällig beschrieben wird.

### **Übereinstimmung der qualitativen Methode mit MorphoXpress**

Eine Methode zur Untersuchung, wie zwei Auswertungsmethoden übereinstimmen, stellt der Kappa-Schätzwert dar. Er ist ein quantitatives Maß für die Übereinstimmung zweier Auswertungsmethoden (33). In dieser Arbeit wurde untersucht, ob und inwieweit die automatisierte quantitative Auswertung digitalisierter Röntgenbilder mit MorphoXpress mit einer qualitativen Auswertung derselben Bilder übereinstimmt.

Der errechnete Kappa-Schätzwert betrug bei dem Vergleich zwischen der 1-point Version und der qualitativen Auswertung 0.1229594. Dieser Wert entspricht keiner Übereinstimmung (33).

Der Kappa-Schätzwert zum Vergleich der 2-point Version mit der qualitativen Auswertung ergibt einen Wert von 0; dies entspricht keiner Übereinstimmung.

#### **Zeitmessung der Analysen und Anzahl der Korrekturpunkte**

Nach den Ergebnissen stellte sich die Frage, ob das System für den erfahrenen Benutzer zumindest eine Zeitersparnis darstellt. Die quantitative Methode zur Bewertung von Wirbelkörpern besteht aus der Setzung von insgesamt 6 Punkten pro Wirbelkörper und ist somit recht zeitintensiv.

Die Dauer der Auswertung mit MorphoXpress wurde mit der 1-point und 2-point version exemplarisch für die ersten 10 Fälle (case01-case10) ermittelt. Die Zeitmessung wurde mit dem Moment der Initialisierung begonnen und mit der Darstellung des Ergebnisses auf dem Bildschirm gestoppt. Der anschließende Vergleich, mit der in der vertebralen Morphometrie üblichen manuellen Punktsetzung, wurde mithilfe eines digitalen Evaluationssystems durchgeführt.

Der Vergleich zwischen der qualitativen und der quantitativen Auswertung zeigt, dass die alleinige automatische Analyse von MorphoXpress, ohne die notwendige Korrektur, signifikant schneller ist als die manuelle Auswertung. Dies gilt für beide Versionen.

Die Bewertungszeit der automatischen Analyse beträgt 1:40 min. bei der 1-point und 1:38 min. bei der 2-point version.

Diese Zeit kann jedoch nicht als Ergebnis alleine stehen, da noch eine notwendige manuelle Korrekturzeit hinzugerechnet werden muss.

Diese dauerte mehr als zweimal so lange wie die automatische Analyse von MorphoXpress und länger als die gesamte qualitative Auswertung (s. Tab.1 und Tab.2).

Die manuelle Auswertung dauerte im Durchschnitt 2:51min. und nimmt somit signifikant weniger Zeit in Anspruch als die Analyse von MorphoXpress inklusive der noch notwendigen manuellen Korrektur.

Die manuelle Punktesetzung war schneller als nur das Korrigieren der von MorphoXpress falsch gesetzten Punkte.

Bei der 1-point version mussten insgesamt mehr Punkte korrigiert werden als bei der 2-point version. Dennoch war die durchschnittliche Korrekturzeit mit 3:10min. bei der 1-point version kürzer als bei der 2-point version (3:22min.). Hier muss darauf hingewiesen werden, dass die Bearbeitung der 1-point version zeitlich nach der der 2-point version erfolgte. Es stellt sich somit die Frage, ob nicht ein gewisser Trainingseffekt des Bearbeiters eintritt.

#### **Diskussion der Ergebnisse anhand anderer Studien**

Es muss vorangestellt werden, dass zu diesem Thema bisher wenige Ergebnisse publiziert worden sind. Es kann nur eine Studie diskutiert werden, da es sich bei MorphoXpress um eine neue Entwicklung handelt und bislang keine weiteren Daten vorliegen.

Im Rahmen einer Studie aus dem Jahr 2006 wurde MorphoXpress von der Forschungsgruppe Banzer et al. bereits auf seine Praktikabilität, bezogen auf das Erkennen von osteoporotischen Wirbelkörperfrakturen, untersucht (4).

Die Röntgenbilder der thorakalen und lumbalen Wirbelsäule von 277 unselektierten Patienten wurden in 7 verschiedenen Zentren analysiert. Insgesamt wurden 3878 einzelne Wirbelkörper vermessen (T5-L4). Die Röntgenbilder wurden zunächst qualitativ bewertet. Als Schwellenwert der Klassifizierung deformiert/nicht deformiert wurde eine Höhenminderung um einen Wert von 20% eingesetzt (23). Für die quantitative Auswertung der Röntgenbilder wurde MorphoXpress genutzt.

Die Röntgenbilder wurden im Vorfeld digitalisiert und die Systemergebnisse im Hinblick auf eine quantitative Auswertung der Wirbelkörperhöhen untersucht.

Die qualitativen Auswertungen ergaben bei 39.4% (n=109) der Patienten Frakturen. MorphoXpress erkannte bei 37.6% (n=104) der Patienten Frakturen von Wirbelkörpern.

Die Verteilung der einzelnen Frakturen über die Wirbelsäule war bei den beiden Methoden annähernd gleich. Von dem Software Programm wurden in der thorakalen Wirbelsäule mehr Frakturen aufgefunden als von den radiologischen Begutachtern. Die Radiologen fanden dahingegen mehr Frakturen in der Lendenwirbelsäule als das System.

Nimmt man die qualitative Auswertung als Goldstandard, so ergibt sich in dieser Studie für MorphoXpress eine Sensitivität von 73.4% und eine Spezifität von 85.7% (Kappa-Schätzwert 0.6) bezogen auf die Patienten. Dies würde einer guten bis akzeptablen Übereinstimmung entsprechen. Bezieht man die Werte jedoch auf den einzelnen Wirbelkörper, so ergeben sich eine Sensitivität von 61% und eine Spezifität von 97%.

Banzer et al. beschreiben, dass 76% der Wirbelkörper von dem System korrekt dargestellt wurden. Allerdings wurden diese Ergebnisse in 98% der Fälle mithilfe der manuellen Korrektur verbessert.

Die Forschungsgruppe kommt zu dem Schluss, dass eine semi-automatische Auswertung vergleichbar sensitiv mit einer qualitativen Röntgenbildauswertung ist. Solch eine semi-automatische Bewertung besteht demnach aus einer automatischen Analyse mit anschließender manueller Korrektur.

Vergleicht man nun die Ergebnisse von Banzer et al. mit den Ergebnissen dieser Arbeit, fällt auf, dass Banzer et al. ihre Studie mit einem repräsentativen Querschnitt durchgeführt haben. Ein repräsentativer Querschnitt beinhaltet eine prozentuale Frakturprävalenzrate von ca. 10-20%. Bei einem repräsentativen Querschnitt kommt es so zu einer höheren Übereinstimmung der Ergebnisse von MorphoXpress mit einer qualitativen Auswertung.

Die in dieser Arbeit verwendeten Röntgenbilder stellen keinen repräsentativen Querschnitt dar. Die Auswahl der Bilder ist zu Trainingszwecken mit osteoporotischen Frakturen und Deformationen anderer Genese "angereichert", so dass eine sehr viel höhere Frakturrate besteht.

Es zeigt sich, dass bei Bildern, die sehr viele Frakturen aufweisen, fast keine Übereinstimmung zwischen der quantitativen und der qualitativen Methode besteht. Liegen keine Frakturen vor, ist die Übereinstimmung gut.

Dadurch erklären sich die teils zufriedenstellenden Ergebnisse der Studie von Banzer et al., da bei dieser Studie mit Bildern eines repräsentativen Querschnittes gearbeitet wurde.

#### **Beurteilung der Ergebnisse**

Bei der Analyse von digitalisierten Röntgenbildern der thorakalen und lumbalen Wirbelsäule mit dem MorphoXpress Evaluationssystem zeigte sich ein deutlicher Unterschied zu einer manuellen Bearbeitung und Auswertung.

Es lässt sich feststellen, dass mithilfe des MorphoXpress Systems keine zufriedenstellende morphologische Klassifizierung von Wirbelkörpern möglich ist. Eine zuverlässige Analyse der Wirbelkörper bezüglich des Deformationsgrades und der dazugehörigen Ätiologie kann das System nicht leisten.

Es ist nicht in der Lage, die für die Diagnose Osteoporose essentiell wichtigen Deformationen und Frakturen richtig zu erkennen. Die Funktion konkave bzw. bikonkave Frakturen aufzeigen zu können, ist zur Diagnose der Osteoporose jedoch unabdingbar. Wirbelkörperumrisse werden anatomisch nicht korrekt wiedergegeben. Durch Osteoporose bedingte Einbrüche der Deckplatten mit Frakturlinien, welche sich bei Röntgenbildern innerhalb der Wirbelkörper projizieren, werden bei keinem der 40 Fälle und mit keiner der angebotenen Versionen von MorphoXpress ermittelt. Das System erkennt keine inzidenten Frakturen, da diese Funktion nicht implementiert ist. Betroffene Wirbelkörper werden als radiologisch unauffällig und somit als "nicht deformiert" eingestuft.

Der falsch negative Befund hätte in diesen Fällen zur Folge, dass osteoporotische Frakturen nicht erkannt werden und der Patient keine weiterführende Diagnostik und nötige Therapie erhält.

Selbst anatomisch extrem, z.B. infolge eines Traumas, veränderte Wirbelkörper werden in den meisten Fällen nicht bestimmt und als unauffällig definiert. Dies ist eine Falschaussage. Dadurch kommt der Benutzer dieses Systems zu einer falschen Einschätzung der von ihm zu beurteilenden Wirbelsäule. Solch ein System muss in der Lage sein, alle sechs Punkte richtig zu setzen und somit die Wirbelkörperhöhe, -breite und –form korrekt darzustellen.

Es muss erwähnt werden, dass das System mit Röntgenbildern von hoher Qualität nicht zurechtgekommen ist. Wären die Ergebnisse zufriedenstellend gewesen, hätte eine weitere Auswertung mit qualitativ minderwertigeren Bildern aus der alltäglichen Praxis stattgefunden. Aufgrund der schlechten Ergebnisse wurde davon abgesehen. Es ist davon auszugehen, jedoch wurde es nicht getestet, dass der genutzte Röntgenbildscanner qualitativ hochwertiger ist, als der zur Verfügung gestellte Scanner "Mustek ScanExpress A3 USB".

Die Erklärung für die unzureichenden und falschen Analysen der digitalisierten Röntgenbilder ist bei der fehlerhaften Punktesetzung des Systems zu finden. Die Punkte zur Messung der Wirbelkörperhöhe und somit des Deformationsgrades werden durch MorphoXpress bei allen angebotenen Versionen sehr oft inkorrekt gesetzt. Bei der 1-point version ist es der Fall, dass die vorderen Punkte häufig an die Spondylophyten, jedoch nicht auf die Wirbelkörper platziert werden.

Die hinteren Punkte werden oft auf die Pedikuli gesetzt. Dadurch kommt es zu einem falsch berechneten anterior/posterior Verhältnis. Die Wirbelkörper werden dann fälschlicherweise als deformiert angezeigt, obwohl sie keinerlei radiologischen Auffälligkeiten aufweisen. So kommt es bei der 1-point version zu dem hohen Wert an fehlerhaft als "keilförmig" definierten Wirbelkörpern. Solch ein Ergebnis würde theoretisch eine Indikation zum sofortigen Beginn einer Pharmakotherapie darstellen. Dies bedeutet, dass es durch fehlerhafte Punktesetzung zu einer Falschklassifizierung der untersuchten Wirbelkörper kommt. Dies hat nicht nur wirtschaftliche Folgen, sondern bedeutet vor allem eine unnötige Belastung und Übertherapie für den Patienten.

Bei der 2-point version von MorphoXpress wurden alle Wirbelkörper der 40 genutzten Fälle als unauffällig analysiert. Es wurden keine Deformationen, keine Frakturen und keine sonstigen Auffälligkeiten angezeigt.

Die 4-point und 8-point version des MorphoXpress Systems zeigen einige deformierte Wirbelkörper an, jedoch entsprechen die Analyseergebnisse nicht den anatomischen Gegebenheiten. Die angezeigten Deformationsformen und –grade sind inkorrekt, Frakturlinien werden nach wie vor nicht dargestellt.

Zudem muss hervorgehoben werden, dass das MorphoXpress System nicht zur ätiologischen Differenzierung der verschiedenen Deformationen in der Lage ist.

Es unterscheidet nicht zwischen degenerativen, osteoporotischen, oder aufgrund anderer Genese (z.B. Morbus Scheuermann, Traumata) veränderten Wirbelkörpern.

Dies hat zur Folge, dass der Untersucher die differentialdiagnostische Unterscheidung mit den dazugehörigen therapeutischen Konsequenzen nach wie vor selbst leisten muss. Das bedeutet, auch dieses automatisierte Verfahren muss mit einer nachfolgenden qualitativen Auswertung der angezeigten Deformationen gepaart werden.

Das System ermöglicht es zudem nicht, einem Patienten mehrere Messergebnisse zuzuordnen. Ein Vergleich zu vorangegangenen Analysen derselben Wirbelsäule ist nicht möglich. So ist z.B. die Chronologie des Krankheitsgeschehens eines Patienten anhand der MorphoXpress Bewertungen nicht darstellbar. Der Wirbelkörper T4 ist nicht in der Analyse der Wirbelsäule integriert, obwohl dies konform mit allen epidemiologischen und klinischen Arbeiten geht und selbstverständlich auch dort osteoporotische Frakturen auftreten können. Demnach stellt sich die Frage inwieweit dieses System einen wirklichen effektiven Nutzen für die Praxis hat.

Notwendig ist letztlich eine automatische Punktesetzung und richtige Frakturerkennung, was beides vom System nicht geleistet wird. Das Ziel, ein automatisches, vom Untersucher weitgehend unabhängiges System zu entwickeln, wurde nicht erreicht.

# **Zusammenfassung**

Die Osteoporose gehört zu den häufigsten Erkrankungen des höheren Lebensalters.

Trotzdem ist die Erkennung osteoporotischer Wirbelkörperfrakturen in der Praxis im Allgemeinen schlecht, da die Diagnose oft zufällig anhand von Röntgenbildern erfolgt und stark abhängig von der Einschätzung des Arztes ist. Aus diesem Grund wird versucht, die Analyse von Wirbelkörpern zu automatisieren, um die Objektivität dieser qualitativen Bewertung zu erhöhen.

Im Rahmen dieser Arbeit wurde die Analyse von Wirbelkörpern mithilfe des MorphoXpress Systems anhand von 40 Beispielfällen untersucht.

Die Software bietet die Analyse und Bewertung osteoporotisch veränderter Wirbelkörper anhand digitalisierter Röntgenbilder an. Es handelt sich um ein automatisiertes Verfahren, welches vom Benutzer manuell initialisiert werden muss. Es standen mehrere Versionen des Systems zur Bewertung, die sich untereinander vorrangig im Initialisierungsmodus unterscheiden. Die Analysenergebnisse von MorphoXpress bezüglich der Form, des Deformationsstatus` und –grades der Wirbelkörper wurden ausgewertet und nachfolgend exemplarisch manuell korrigiert.

Es zeigte sich, dass bei der 1-point version 81% der Punkte und bei der 2-point version 66% der Punkte manuell korrigiert werden mussten. Eine Zeitersparnis durch das System konnte ebenfalls nicht festgestellt werden, da eine an die Bewertung des Systems anschließende qualitative Analyse zwangsläufig erfolgen muss.

70

Um die Übereinstimmung der Ergebnisse von MorphoXpress mit denen einer qualitativen Auswertung zu beurteilen, wurde jeweils der Kappa-Schätzwert berechnet.

Für die 1-point version stellte sich eine schlechte Übereinstimmung mit den Ergebnissen der qualitativen Auswertung heraus. Für die 2-point version ergab sich ein Wert von 0, was gar keiner Übereinstimmung entspricht.

Es zeigt sich demnach, dass mithilfe des MorphoXpress Systems keine zufriedenstellende Analyse von osteoporotisch veränderten Wirbelkörpern bezüglich der Deformationsform und des -grades möglich ist.

Als Hauptgrund für die oftmals falsche Bewertung der Wirbelkörper stellte sich die fehlerhafte Punktesetzung heraus. Dies gilt für alle vom Hersteller zur Verfügung gestellten Versionen. Folglich muss sich an die automatische Auswertung immer eine qualitative Auswertung anschließen.

Abschließend kann nach den Ergebnissen dieser Arbeit der Einsatz des MorphoXpress Systems zur Erkennung osteoporotischer Wirbelkörperfrakturen und Wirbelkörperdeformationen anderer Genese z. Zt. nicht empfohlen werden.

# **Literatur**

- 1. Altman DG. *Practical Statistics for Medical Research.* CRC Press. 1990.
- 2. *Assessment of fracture risk and its application to screening for postmenopausal osteoporosis.* Report of a WHO Study Group. World Health Organ Tech Rep Ser 1994, 843:1-129.
- 3. Banks LM, van Kuijk C, Genant HK. *Radiographic technique for assessing for osteoporotic vertebral deformity.* In Genant HK, Jergas M, van Kuijk C (eds). Vertebral fracture in osteoporosis. Radiology research and education foundation, San Francisco. 1995. 131-147.
- 4. Banzer D, Reimer A, Möller G. *A new Digital Morphometric Method for Assessment of Vertebral Fractures in Clinical Practice: A Multicenter Pilot Study.* Osteologie 2006; 15: 19.
- 5. Black Dennis M, et al: *Once-Yearly Zoledronic Acid for Treatment of Postmenopausal Osteoporosis.* NEJM 2007, Volume 356:1809-1822
- 6. Cauley JA, Thompson DE, Ensrud KC, Scott JC, Black D*. Risk of mortality following clinical fractures.* Osteoporos Int 2000; 11: 556-61.
- 7. Chesnut CH 3rd , Skag A, Christiansen C, et.al. *Effects of oral ibandronate administered daily or intermittently on fracture risk in Postmenopausal osteoporosis.* J Bone Miner Res 2004; 19(8): 1241-9.
- 8. Cockerill W, Lunt M, Silman AJ, et al*. Health-related quality of life and radiographic vertebral fracture.* Osteoporos Int 2004; 15(2): 113-9.
- 9. Cooper C, Atkinson EJ, O`Fallon WM, Melton LJ 3<sup>rd</sup>. *Incidence of clinically diagnosed vertebral fractures: A population-based study in Rochester, Minnesota, 1985-1989.* J Bone Miner Res 1992; 7: 221-7.
- 10. Cootes TF, Hill A, Taylor CJ, Haslam J. *The use of active shape models for locating structures in medical images.* Image Vision Comput 1994; 6: 276-285.
- 11. Cootes TF, Taylor CJ, Cooper DH, Graham J. *Active shape models: their training and application.* Comput Vision Image Understanding 1995; 1: 38-59.
- 12. Cranney A, Waldegger L, Zytaruk N, et al*. Risendronate for the prevention and treatment of postmenopausal osteoporosis.* Cochrane Database Syst Rev 2003; 4: CD004523.
- 13. Cranney A, Wells G, Willian A, et al. *2. Meta-analysis of alendronate for the treatment of postmenopausal women.* Endocrine Rev 2002; 23: 508-16.
- 14. Crans GC, Silverman SL, Genant HK, Glass EV, Krege JH. *Association of severe vertebral fractures with reduced quality of life: reduction in the incidence of severe vertebral fractures by teriparatide.* Arthritis Rheum 2004; 50(12): 4028-34.
- 15. Delmas PD, Ensrud KE; Adachi JD, et al. *Efficacy of raloxifene on vertebral fracture risk reduction in postmenopausal women with osteoporosis: four-year results from a randomized clinical trial.* J Clin Endocrinol Metab 2002; 87(8): 3609-17.
- 16. Delmas PD, Genant HK, Crans GC, et al. *Severity of prevalent vertebral fractures and the risk of subsequent vertebral and nonvertebral fractures: results from the MORE trial.* Bone 2003; 33(4): 522-32.
- 17. Delmas PD, van de Langerijt L, et al. IMPACT Study Group. *Underdiagnosis of vertebral fractures is a worldwide problem: the IMPACT study.* J Bone Miner Res. 2005 Apr; 20(4):557-63. Epub 2004 Dec 6.
- 18. Eastell R, Cedel SL, Wahner HW, Riggs BL, Melton LJ 3rd. *Classification of vertebral fractures.* J Bone Miner Res 1991: 6(3); 207-215.
- 19. Ensrud KE, Thompson DE, Cauley JA, et al. *Prevalent vertebral deformities predict mortality and hospitalization in older women with low bone mass.* J Am Geriatr Soc 2000; 48:241-9.
- 20. Felsenberg D, Wieland E, Gowin W, et al. *Morphometric analysis of roentgen images of the spine for diagnosis of osteoporosis-induced fracture.* Med Klin 1998 15; 93 Suppl 2: 26-30.
- 21. Fink HA, Milavetz DL, Palermo L, et al. for the Fracture Intervention Trial Research Group. *What proportion of incident radiographs vertebral deformities is clinically diagnosed in vice versa?* J Bone Miner Res 2005; 20(7): 1216-22. Epub 2005 Mar 21.
- 22. Gehlbach SH, Bigelow C, Heimisdottir M, May S, Walker M, Kirkwood JR. *Recognition of vertebral fracture in a clinical setting.* Osteoporosis Int 2000; 11(7): 577-82.
- 23. Genant HK, Wu CY, van Kuijk C, Nevitt MC. *Vertebral fracture assessment using a semiquantitative technique.* J Bone Miner Res 1993; 8: 1137-48.
- 24. Glüer CC, Eastell R, Reid DM, et al*. Association of five quantitative ultrasound devices and bone densitometry with osteoporotic vertebral fractures in a population-based sample: the OPUS Study.* J Bone Miner Res 2004; 19: 782-93; Epub 2004 Mar 1.
- 25. Greendale GA, Barrett-Connor E, Ingles S, Haile R. *Late physical and functional effects of osteoporotic fracture in women: The Rancho Bernardo Study.* J Am Geriatr Soc 1995; 43: 955-61.
- 26. Herold G und Mitarbeiter. *Innere Medizin.* 2007. 686-7.
- 27. Hurxthal LM. *Measurement of vertebral heights.* Am J Roentgen 1968; 103: 635-644.
- 28. Ismail AA, Cooper C, Felsenberg D, et al. *Number and type of vertebral deformities: Epidemiological characteristics and relation to back pain and height loss.* Osteoporos Int 1999; 9: 206-13.
- 29. Jergas M, Valentin RS. *Techniques for the assessment of vertebral dimensions in quantitative morphometry.* In: Genant HK, Jergas M, van Kuijk C (eds). *Vertebral fracture in osteoporosis. Radiology research and education foundation, San Francisco.* 1995: 163-188.
- 30. Johnell O, Kanis JA, Oden A, et al. *Fracture risk following an osteoporotic fracture.* Osteoporos Int 2004; 15(3): 175-9.
- 31. Kanis JA, Gluer CC. *An Update on the diagnosis and assessment of osteoporosis with densitometry.* Committee of Scientific Advisors, International Osteoporosis Foundation. Osteoporosis Int 2000; 11(3): 192-202.
- 32. Kanis JA, Johnell O, de Laet C, et al. *A meta-analysis of previous fracture and subsequent fracture risk.* Bone 2004; 35(2): 375-82.
- 33. Kirkwood BR, Sterne AC. *Essential Medical Statistics.* 2nd ed. Blackwell Science Ltd, Oxford. 2003.
- 34. Kotz K, Deleger S, Cohen R, Kamigaki A, Kurata J. *Osteoporosis and Health-Related Quality-of-Life Outcomes in the Alameda County Study Population.* Prev Chronic Dis 2004; 1(1): A05.
- 35. Lunt M, O`Neill TW, Felsenberg D, et al. *Characteristics of a prevalent vertebral deformity predicts subsequent vertebral fracture: results from the European Prospective Osteoporosis Study (EPOS).* Bone 2003; 33(4): 505-13.
- 36. Majumar SR, Kim N, Colman I, et al. *Incidental vertebral fractures discovered with chest*  radiography in the emergency department: prevalence, recognition and osteoporosis management *in a cohort of elderly patients.* Arch Intern Med 2005; 165(8): 905-9.
- 37. McCloskey EV, Spector TD, Eyres KS, et al. *The assessment of vertebral deformity: a method for use in population studies and clinical trials.* Osteoporos Int 1993; 3(3): 138-147.
- 38. Melton LJ 3rd, Lane AW, Cooper C, Eastell R, O`Fallon WM, Riggs BL. *Prevalence and incidence of vertebral deformities.* Osteoporos Int 1993; 3(3): 113-119.
- 39. Meunier PJ, Slosman DO, Delmas PD, et al. *Strontium ranelate: dose-dependent effects in established postmenopausal vertebral osteoporosis – a 2-year randomized placebo controlled trial.* J Clin Endocrinol Metab 2002; 87: 2060-6.
- 40. Minne HW, Leidig G, Wuster C, et al. *A newly developed spine deformity index (SDI) to quantitate vertebral crush fractures in patients with osteoporosis.* Bone Miner 1988; 3(4): 335-349.
- 41. National Osteoporosis Foundation Working Group on Vertebral Fractures. *Assessing vertebral fractures.* J Bone Miner Res; 1995: 10(4): 518-523.
- 42. Neer RM, Arnaud CD, Zanchetta JR, et al. *Effect of parathyroid hormone (1-34) on fractures and bone mineral density in postmenopausal women with osteoporosis.* N Engl J Med 2001; 344(19): 1434-41.
- 43. Nevitt MC, Ettinger B, Black DM, et al. *The association of radiographically detected vertebral fractures with back pain and function: a prospective study.* Ann Intern Med 1998; 128(10): 193- 800.
- 44. NIH Consensus Development Panel on Osteporosis Prevention, Diagnosis and Therapy. *Osteoporosis prevention, diagnosis and therapy.* JAMA 2001; 285: 785-795.
- 45. O`Neill TW, Lunt M, Silamn AJ, Felsenberg D et al. *The relationship between bone density and incident vertebral fracture in men and women.* J Bone Miner Res 2002; 17: 2214-21.
- 46. Pfeilschifter J; In: Dachverband der deutschsprachigen wissenschaftlichen Gesellschaften für Osteologie (DVO) e.V. . *Evidenzbasierte Konsensus-Leitlinie zur Osteoporose.* 2006: 224.
- 47. Pongchaiyakul C, Nguyen ND, Jones G, Center JR, Eisman JA, Nguyen TV. *Asymptomatic vertebral deformity as a major risk factor for subsequent fractures and mortality; a long-term prospective study.* J Bone Miner Res 2005; 20(8): 1349-55.
- 48. Reeve J, Lunt M, Felsenberg D, et al. European Prospective Osteoporosis Study Group. *Determinants of the size of incident vertebral deformities in European men and women in the sixth to ninth decades of age: the European Prospective Osteoporosis Study (EPOS).* J Bone Miner Res 2003; 18(9): 1664-73.
- 49. Reginster JY, Seeman E, De Vernejoul MC, et al. *Strontium Ranelate Reduces the Risk of Nonvertebral Fractures in Postmenopausal Women with Osteoporosis: TROPOS STUDY.* J Clin Endcrinol Metab 2005; 90(5): 2816-22. Epub 2005 Feb 22.
- 50. Resnick D (ed). *Diagnosis of Bone and Joint Disorders, 5 Volume Set, 4th Edition.* Saunders. 2002.
- 51. Van der Klift M, de Laet CE, McCloskey EV, et al. *Risk Factors for Incident Vertebral Fractures in Men and Women: The Rotterdam Study.* J Bone Miner Res 2004; 19(7): 1172-80.
- 52. Wagner S, Stabler A, Sittek H, et al. *Diagnosis of osteoporosis: visual assessment on conventional versus digital radiographs.* Osteoporos Int 2005; 16(12): 1815-22. Epub 2005 Jun 25.

## **Erklärung**

"Ich, Anna Maria Nothnagel, erkläre an Eides statt, dass ich die vorgelegte Dissertationsschrift mit dem Thema: "Computergestützte Auswertung von osteoporotischen Wirbelkörperdeformationen" selbst verfasst und keine anderen als die angegebenen Quellen und Hilfsmittel benutzt, ohne die (unzulässige) Hilfe Dritter verfasst und auch in Teilen keine Kopien anderer Arbeiten dargestellt habe."

## **Lebenslauf**

Mein Lebenslauf wird aus datenschutzrechtlichen Gründen in der elektronischen Version meiner Arbeit nicht veröffentlicht.

## **Danksagung**

Ich danke Herrn Prof. Dr. D. Felsenberg herzlich für die Überlassung des Themas.

Ich danke dem gesamten Team des Zentrums für Muskel- und Knochenforschung; jedoch im Besonderen meinem Betreuer Herrn Dr. Tilo Blenk für seine durchgängig tatkräftige, produktive Unterstützung, seine Zeit und Geduld und die Korrektur der Arbeit.